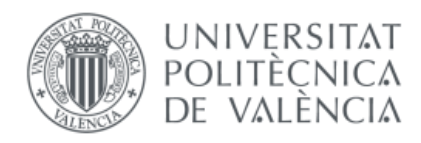

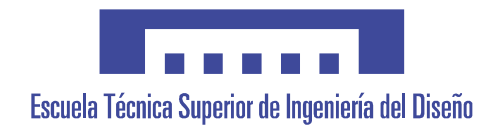

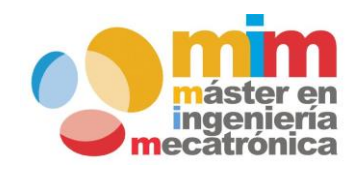

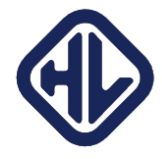

# Diseño y programación del sistema embebido de un prototipo Hyperloop

Por:

Guzmán Martín García

Máster Universitario en Ingeniería Mecatrónica

Director:

José Luís Poza Luján

Codirector:

José Alberto Conejero Casares

Septiembre de 2018

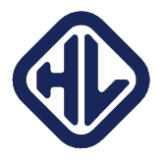

# *A toda mi familia de Hyperloop UPV*

*A la UPV, por habernos permitido embarcarnos en esta aventura*

*A Borrell S.A., y a José Borrell, por toda la ayuda que nos ha prestado, tanto aquí como en California*

*Gracias.*

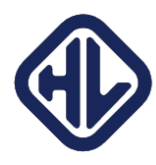

# Contenido

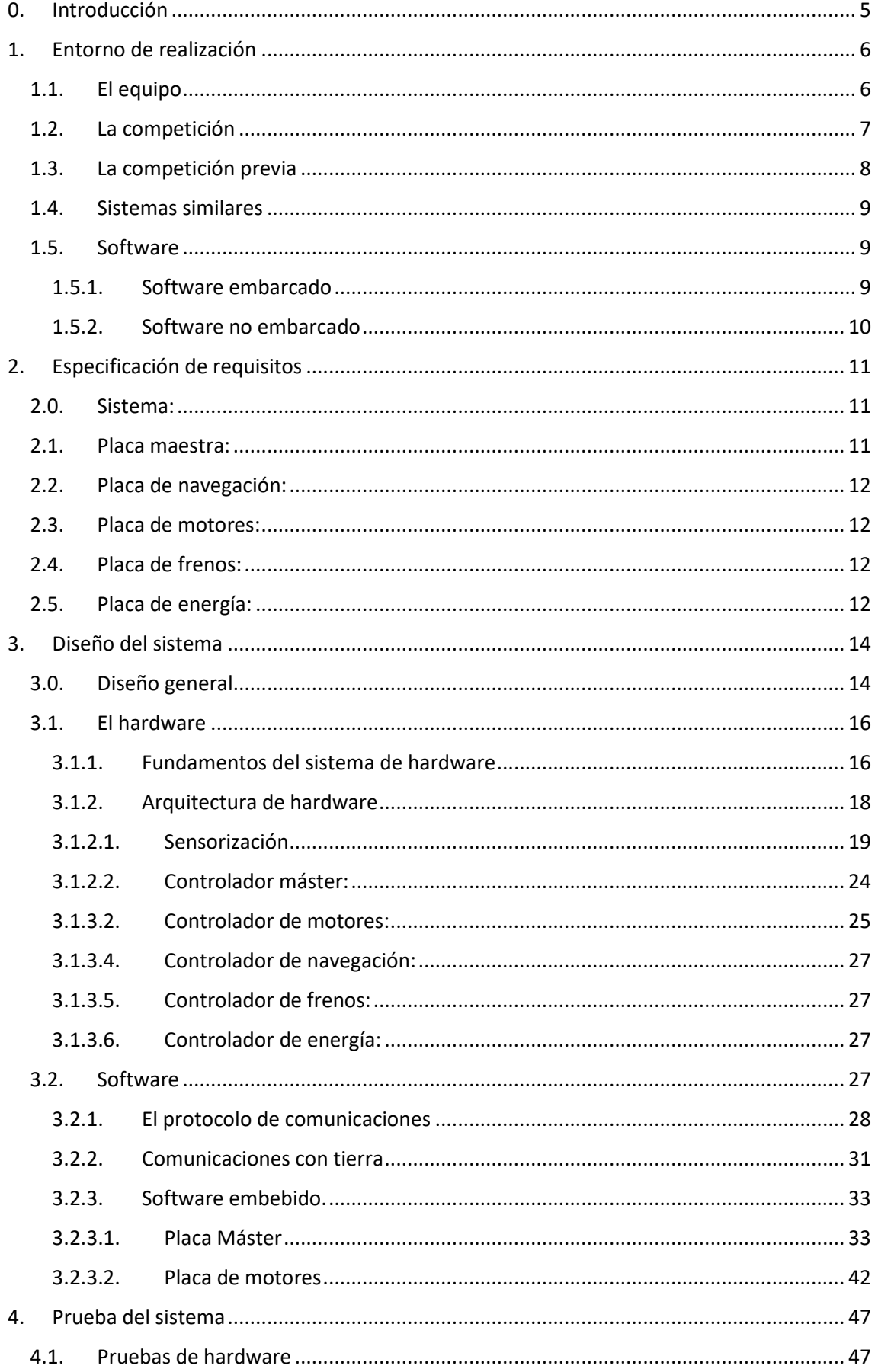

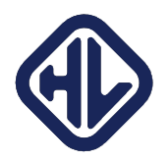

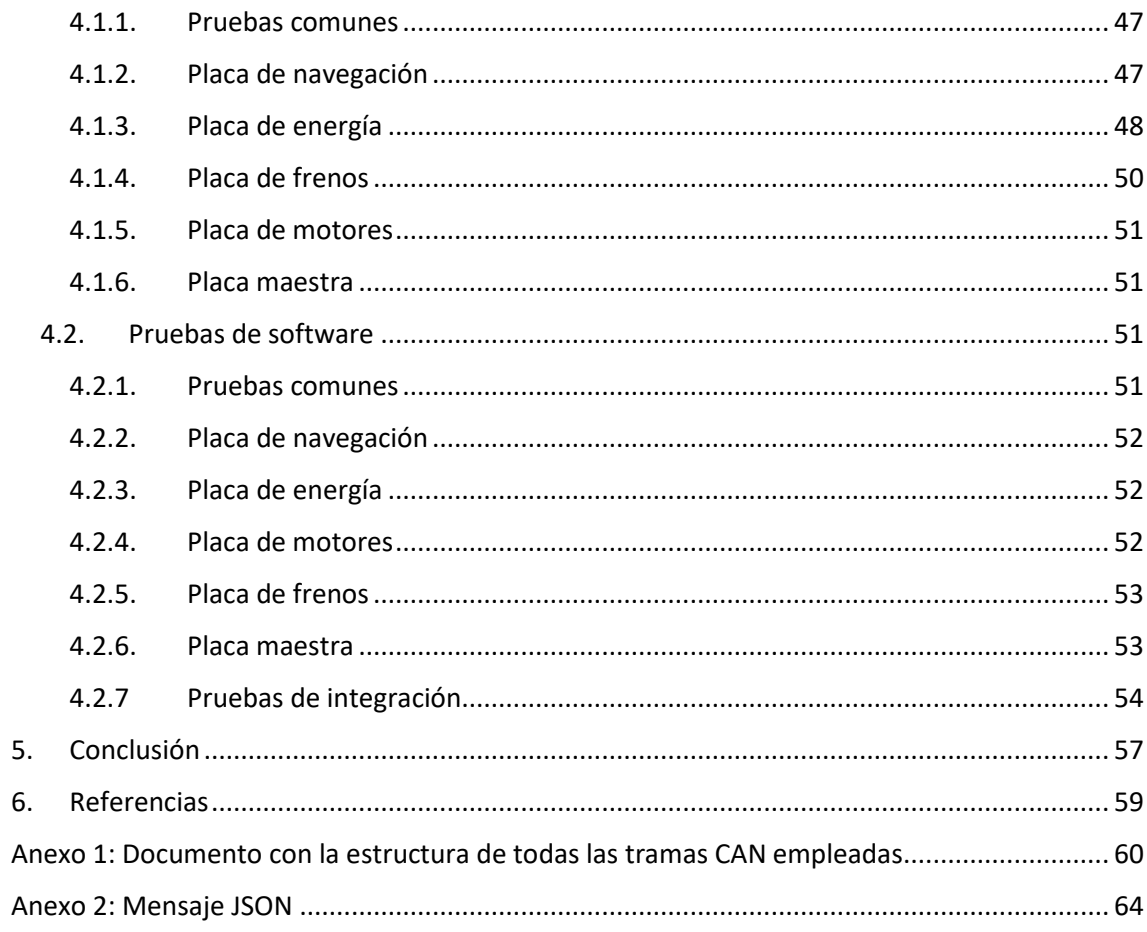

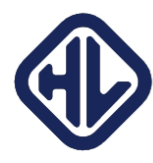

# <span id="page-4-0"></span>0. Introducción

Desde la generalización del avión como medio de transporte, la industria del transporte masivo de personas no ha tenido ninguna innovación importante. Si bien se han generalizado las líneas ferroviarias de alta velocidad y existen ciertas líneas de trenes *bala*, que permiten alcanzar velocidades del orden de magnitud de los aviones empleando levitación magnética, su uso no se ha generalizado debido al alto gasto energético que suponen, y a la costosa infraestructura que requieren, al emplear vías de superconductores que necesitan ser refrigerados a temperaturas cercanas al cero absoluto para funcionar. Desde hace 50 años, y con la fugaz excepción del Concorde, la velocidad a la que nos desplazamos en viajes largos ha permanecido prácticamente constante, en las cercanías de la velocidad del sonido.

Pensando exactamente en esto mismo, el emprendedor Elon Musk propuso, en 2012, el primer concepto del medio de transporte del futuro, el *Hyperloop*. El diseño consistía en un vehículo moviéndose en el interior de un tubo al que se le ha extraído la mayor parte del aire. El vehículo emplearía un compresor en la parte frontal para mover el poco aire restante en el tubo hacia la parte inferior del vehículo, creando un cojinete de aire sobre el que deslizarse sin apenas rozamiento. Al succionar parte del aire en la parte delantera, y asumiendo existe muy poco espacio entre el vehículo y el tubo, se crea una sobrepresión en la parte trasera del vehículo que lo propulsa hacia adelante.

Este diseño acaba de golpe con dos problemas de los trenes actuales: la resistencia a la rodadura y la resistencia del aire, permitiendo alcanzar velocidades del orden de la velocidad del sonido con facilidad, con la comodidad del tren convencional. Además, transfiere la tecnología de la infraestructura al vehículo, ya que la infraestructura es únicamente un tubo de acero sellado con bombas de vacío, mientras que es el vehículo el que tiene toda la tecnología necesaria para funcionar.

Dada la cantidad de proyectos en los que se encontraba trabajando Musk en el momento de la concepción de la idea (*Tesla Motors, SpaceX*), Musk decidió "externalizar" el desarrollo de esta idea. Para ello, convocó una competición para todas las universidades del mundo. La competición consistiría en diversas etapas, en las que se irían requiriendo diferentes características. La primera consistía en un diseño conceptual, la segunda (denominada H2 y realizada en agosto de 2017) una prueba de integración y levitación de un vehículo capaz de funcionar de forma autónoma dentro de un tubo de una milla de largo en Hawthorne, California. La tercera competición (denominada H3 y realizada en julio de 2018) requería alcanzar la máxima velocidad posible dentro del tubo, empleando los métodos propulsivos que los equipos considerasen adecuados.

Es en el contexto de esta competición en el que se desarrolla este trabajo de fin de Máster. El equipo *Hyperloop UPV*, tras ganar varios premios (mejor diseño en conjunto y mejor sistema propulsivo) en la H1 y quedar en el top 10 en la H2, se propuso continuar y mejorar la marca para el año 2018 con un *Pod* (como se denominan los vehículos de forma informal) capaz de alcanzar más de 400 kilómetros por hora en el tubo de vacío construido por SpaceX en sus instalaciones en Hawthorne, California.

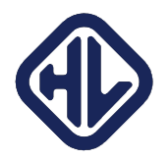

# <span id="page-5-0"></span>1. Entorno de realización

El objetivo de este punto es describir el entorno bajo el cual se realiza el proyecto. Al ser el proyecto una pequeña porción de un proyecto aún mayor, las relaciones con el resto son de especial importancia, puesto que el sistema empotrado no tiene sentido por si mismo, sino junto al sistema que se debe controlar (la planta). Además, existen muchas partes diferentes que influyen en el diseño del sistema embebido. Por una parte, los requisitos de sensorización, control, etcétera, del resto del proyecto, y, por otra parte, los requisitos de la competición. Detallar el esquema organizativo del equipo y la base sobre la que parte (la competición del año pasado) simplifica la posterior explicación de los procedimientos y soluciones empleadas.

# <span id="page-5-1"></span>1.1. El equipo

Hyperloop UPV es un equipo de cerca de 30 personas, todas estudiantes de distintas ramas de la UPV, cuyo objetivo es competir en la *Hyperloop Pod Competition.* El esquema organizativo es un esquema típico en equipos de estudiantes, organizando el proyecto en distintos equipos, encargados a su vez de los distintos subsistemas que componen un proyecto de este estilo. Pertenecer a un equipo sin embargo no implica ser exclusivamente parte de ese equipo, ya que existe bastante heterogeneidad. Equipos con gran relación (estructuras y propulsión, o aviónica y energía), tienen miembros en común que hacen de puente.

Los distintos equipos son:

-**Propulsion**: equipo encargado de la motorización del vehículo, y de cualquier sistema que requiera el motor para funcionar.

-**Structures**: equipo encargado del sistema estructural, el chasis, el fuselaje y los distintos elementos que unen cada uno de los componentes que forma el vehículo.

-**Energy**: equipo encargado del sistema de alimentación, tanto de la parte de alto voltaje, destinada a alimentar el motor, como la parte de bajo voltaje que alimenta la electrónica y el resto de sistemas auxiliares.

-**Avionics**: equipo encargado del sistema electrónico, tanto hardware como software, de control del *Pod*, de su sensorización, y de la telemetría.

-**Pneumatics:** equipo encargado del sistema neumático de actuación de los frenos.

-**Dynamics**: equipo destinado a realizar simulaciones por software tanto de piezas estructurales, como de mecánica de fluidos, etcétera

-**Creative**: equipo destinado a dar visibilidad al trabajo y a relaciones con medios de comunicación.

-**Partners and Economy**: equipo destinado a relaciones con empresas e instituciones con el objetivo de financiar el proyecto.

-**Direction**: equipo directivo, se encarga de tomar las decisiones de alto nivel relacionadas con el equipo, su gestión, y la relación con las instituciones o empresas más importantes.

Durante el transcurso del año, todos los equipos se reúnen cada viernes con el objetivo de poner en común los avances realizados y problemas encontrados, para facilitar encontrar soluciones en común.

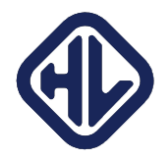

El equipo dentro del cual se desarrolla este proyecto es el de *Avionics.* Este equipo se divide a su vez en 2 subequipos íntimamente conectados pero formados por personas con diferentes funciones, *Hardware y Software.* El equipo de Hardware diseña y fabrica el sistema electrónico, y el equipo de Software realiza toda la programación. Obviamente, existe feedback constante entre ambos equipos, y si bien los miembros están definidos, la mayoría de los miembros del equipo de *Avionics* realizaron tareas tanto de hardware como de software. Aunque este trabajo se centra sobre todo en el apartado de Software, también se tendrá en cuenta el trabajo realizado por el equipo de Hardware

# 1.2. La competición

<span id="page-6-0"></span>La *Hyperloop Pod Competition*, en su edición del año 2018, consta de 3 entregables diferentes que marcan hitos en el diseño de cada vehículo. Cada entregable sirve a su vez de filtro, eliminando *SpaceX* a los equipos que no cumplen con las expectativas de la competición. Los 3 entregables son los siguientes:

- -El *Preliminary Design Briefing:* Este entregable es una presentación de aproximadamente 20 diapositivas en las que el equipo realiza una declaración de intenciones. Se explica de forma general el diseño del prototipo, las características técnicas principales (potencia, estimación de peso, sistema de control, sistema energético) y las soluciones a los principales problemas (transmisión de potencia al raíl, seguridad, etcétera). No hace falta entrar en detalles técnicos con mucha profundidad, simplemente dar una imagen de lo que se pretende llevar a cabo. La entrega se realizó en noviembre de 2016
- -El *First Design Package:* Este entregable es el principal hito de la competición. En este documento técnico, se detallan con precisión todos los aspectos del vehículo: el sistema de propulsión, energía, estructuras, etcétera. Todo debe ir acompañado de sus simulaciones o justificaciones, ya sean realizadas por el equipo o por los diferentes proveedores. Es uno de los principales filtros de la competición, y es donde *SpaceX*  elimina a la mayor cantidad de equipos. La entrega se realizó en mayo de 2018 e implica cerrar el diseño, puesto que una vez entregado y aceptado el FDP, pocas alteraciones sobre el diseño ahí descrito se permiten. Únicamente 22 universidades del mundo consiguieron que su FDP fuera aprobado por *SpaceX*.
- -El *Safety Package:* Este último documento se entrega una vez se ha asegurado la entrada del equipo en la competición, es decir, no sirve de filtro. En el documento, se explican todos los procedimientos que se deberán llevar a cabo en la competición para las diferentes tareas que se deberán ejecutar: desplazamiento del vehículo, montaje, desmontaje, precauciones a la hora de operar, etcétera. Se describen también todas las medidas de seguridad que se llevarán a cabo cuando se operen con sistemas peligrosos, como el sistema neumático o el sistema de alto voltaje. Una vez en la competición, los ingenieros de *SpaceX* comprueban y aprueban los contenidos del *Safety Package*, o dan su opinión y puntos que el equipo deberá mejorar si quiere avanzar en la competición. Una vez aprobado el *Safety* el equipo es libre de operar con su vehículo, siguiendo los procedimientos descritos.

Una vez en la competición, que se desarrolla en un párking en la fábrica de *SpaceX* en Hawthorne, California, el objetivo de la competición es someterse a distintas pruebas en las que los ingenieros de *SpaceX* comprueban la validez del diseño. Las pruebas son varias, y pueden ser desde inspecciones visuales o de los procedimientos hasta pruebas funcionales. Por ejemplo:

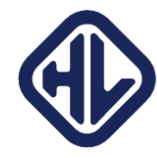

-Vacuum test: se introduce el prototipo en una cámara de vacío y se comprueba tanto la telemetría como el funcionamiento de los distintos sistemas

-Open run test: se coloca el prototipo en un tramo de vía de aproximadamente 100 metros y se simula un *run,* una carrera, estableciendo un límite de distancia y potencia de los motores. Este test sirve para comprobar el funcionamiento de la máquina de estados. También se prueba a desconectar distintas partes para comprobar el comportamiento del prototipo a distintos fallos.

Una vez un equipo ha pasado toda la batería de tests e inspecciones, recibe el visto bueno para entrar en el tubo de una milla de largo para probar sus sistemas por última vez al aire libre.

El último día de la competición, aquellos equipos que hayan demostrado su fiabilidad, entran en el tubo de metal al que se le hace el vacío, y compiten para conseguir la mayor velocidad.

# 1.3. La competición previa

<span id="page-7-0"></span>En la competición H2 (2017), uno de los principales problemas a los que se tuvo que enfrentar el equipo fue el sistema de aviónica. Debido a varios problemas organizativos, el equipo de aviónica no tuvo el tiempo suficiente para programar, probar e integrar todos los distintos sistemas que conformaban el *Pod*, suponiendo un quebradero de cabeza enorme para el equipo. Con el objetivo de mejorar en este aspecto para la competición H3, se rediseñó el sistema completamente. Si bien se emplearán los mismos microprocesadores (aunque en mayor número) y sensores similares, dado que su comportamiento ya era conocido, la arquitectura y metodología de programación cambia radicalmente.

El sistema de la competición H2 estaba basado en 3 microprocesadores ARM M4+, en una placa comercial integrada llamada *Teensy 3.6.* Las tres placas estaban situadas en una misma placa madre, y comunicadas por CAN entre si mismas. Una de ellas se encargaba de la interfaz con los drivers de los motores, otra era la placa maestra que llevaba toda la máquina de estados y leía los distintos sensores, y otra se encargaba únicamente de la comunicación con la estación base.

Los problemas a los que se enfrentó el equipo de aviónica fueron variados:

-Poco tiempo disponible para el prototipado, ocasionando que fallos de diseño en las placas electrónicas tuvieran que ser arreglados sobre ellas mismas, en lugar de *Pod*er solicitar otras placas con el fallo arreglado. Este tipo de arreglos son muy frágiles y si bien sirven para comprobar el correcto funcionamiento, no deberían emplearse en una placa destinada a competir.

-Bloqueos de los microprocesadores bajo determinadas circunstancias aparentemente aleatorias.

-Problemas en la comunicación vía Ethernet. En concreto, se solapaban mensajes entre sí, haciendo imposible separarlos y diferenciarlos.

-Complejidad a la hora de programar el protocolo de comunicación. Al programarse al vuelo, no existía un registro con las diferentes tramas y su contenido, dificultando su implementación en código.

-Y, sobre todo, el debugging era complicado y requería mucho más tiempo del disponible.

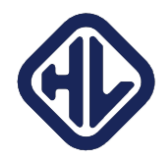

Todos estos problemas se tuvieron en cuenta a la hora de diseñar el sistema para esta competición. Usando tanto los diagramas eléctricos como el software del año previo como base, y el consejo de los miembros del equipo del año pasado que participaron en el sistema, se intentó que, en el nuevo diseño, los problemas anteriormente mencionados o bien se eliminaran, o bien fueran más fáciles de arreglar. Durante el documento se irán detallando las diferentes soluciones técnicas alcanzadas a los distintos problemas.

# 1.4. Sistemas similares

<span id="page-8-0"></span>Dado que el campo en el que se desarrolla este proyecto (el de las competiciones estudiantiles) es bastante limitado de por si, encontrar sistemas similares y que sean comparables es difícil. Si realizamos la comparación con, por ejemplo, modos de transporte comerciales, sale a la luz la enorme diferencia de recursos y tecnología existente entre la industria y un equipo de estudiantes.

Además, por lo especial de la competición, es complicado comparar con otros equipos pertenecientes a otras competiciones. *Fórmula Student*, por ejemplo, también muy prevalente en la UPV, tiene complejos sistemas electrónicos para el control y la telemetría del vehículo, pero salvo tareas sencillas de control, el vehículo no realiza nada de forma autónoma, y sólo responde a entradas del piloto.

No obstante, dada la gran cantidad de equipos que participan en la competición, es factible comparar los sistemas con los equipos de las diferentes universidades que se presentan a la competición. Una vez detallado el sistema, existe un pequeño resumen de los enfoques adoptados por los diferentes equipos.

# <span id="page-8-1"></span>1.5. Software

Todo el software empleado en esta competición es una evolución lógica de la competición pasada. El sistema empleado en el software no embarcado en la competición previa recibió elogios de *SpaceX* al ser único entre todos los equipos. El software embarcado sin embargo fue más problemático, motivo por el cual se ha empezado de cero a la hora de diseñar el sistema.

# 1.5.1. Software embarcado

<span id="page-8-2"></span>La programación de los microcontroladores se realizará en C++ empleando varias librerías del proyecto *Arduino*. El IDE empleado será Visual Studio, junto con un plugin que permite programar el microcontrolador de forma sencilla, y hacer debugging empleando las interfaces existentes. Debido a la existencia de varios programas diferentes que deberán ser integrados en el proyecto final, se emplea el sistema de gestión de proyectos de programación *GitHub* para sincronizar los distintos códigos creados por los distintos programadores del equipo.

Los puntos clave del sistema son los siguientes:

- Tener un protocolo de comunicaciones que transmita la información necesaria en el menor tiempo posible desde cualquier microcontrolador esclavo al microcontrolador maestro.
- Tener un sistema de gestión de emergencias que, en caso de detectar una emergencia, minimice el tiempo existente entre la detección y la actuación de los sistemas mitigativos (en esencia, apagar los drivers para minimizar el riesgo de las baterías y activar los frenos en caso de emergencia durante la carrera).
- Tener una máquina de estados que se ejecute de forma sencilla y cumpla todos los requisitos de *SpaceX*.

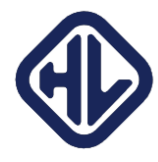

• Transmitir los datos a la estación base con de forma rápida.

#### 1.5.2. Software no embarcado

<span id="page-9-0"></span>Además del software existente en los microcontroladores, existe software en las estaciones base que recibirán los datos del *Pod* para poder monitorizar su estado. Si bien este software no entra dentro del objetivo de este TFM, su uso es indispensable, por lo que se menciona en esta sección de forma resumida.

Para hacerlo lo más eficiente posible, el software no embarcado está dividido en capas. La primera de ellas es *Mule*, un software encargado de hacer de interfaz entre los protocolos empleados para la comunicación con el software no embarcado, y el software que correrá en los distintos ordenadores. La siguiente es *Apache Kafka*, un gestor de colas que facilita mucho el trabajo con fuentes de datos en tiempo real. En este caso, se encargará de repartir la información recibida por el *Pod* entre los distintos ordenadores que tendrán los jefes de cada subsistema. Por último, una GUI desarrollada por uno de los miembros mostrará la información recibida de forma eficaz, y permitirá realizar todas las acciones de control necesarias, entre ellas, una parada de emergencia en caso necesario. Hasta 5 personas pueden conectarse al *Pod* simultáneamente para dar órdenes, y muchas más para recibir los datos en tiempo real, gracias al sistema existente.

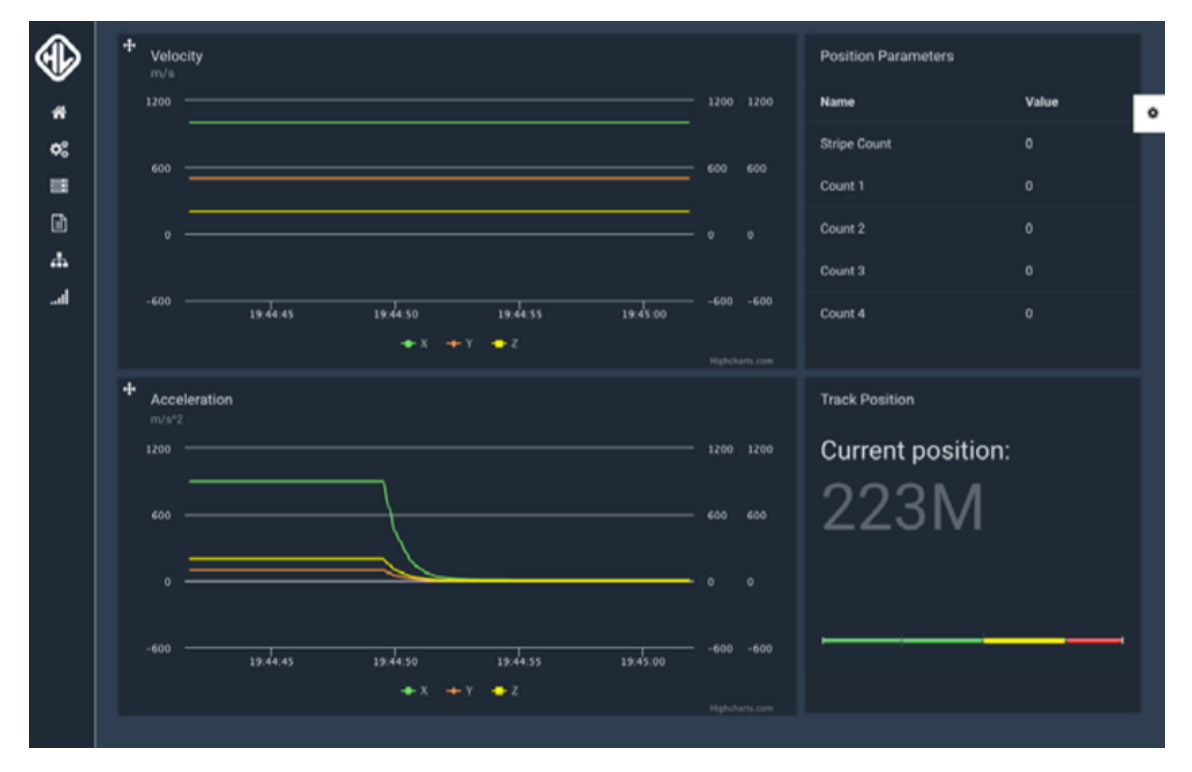

*Imagen 1, Graphical User Interface del vehículo*

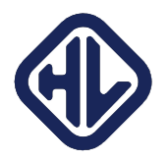

# <span id="page-10-0"></span>2. Especificación de requisitos

Una vez detalladas las condiciones en las que se va a desarrollar el proyecto, el siguiente paso es enumerar los objetivos y requisitos que debe de tener el sistema final. En las tablas a continuación se nombran y asignan un código alfanumérico a los distintos requisitos que deberá tener tanto el sistema completo como los distintos subsistemas que lo componen. Los requisitos son una combinación tanto de hardware como de software, ya que ambos elementos están muy entrelazados.

# 2.0. Sistema:

<span id="page-10-1"></span>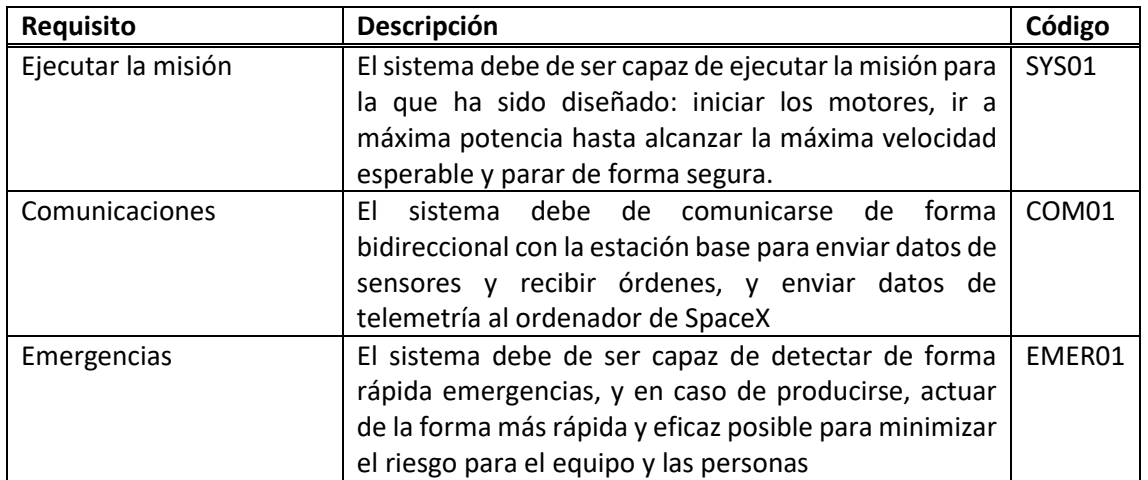

*Tabla 1, requisitos del sistema*

# 2.1. Placa maestra:

<span id="page-10-2"></span>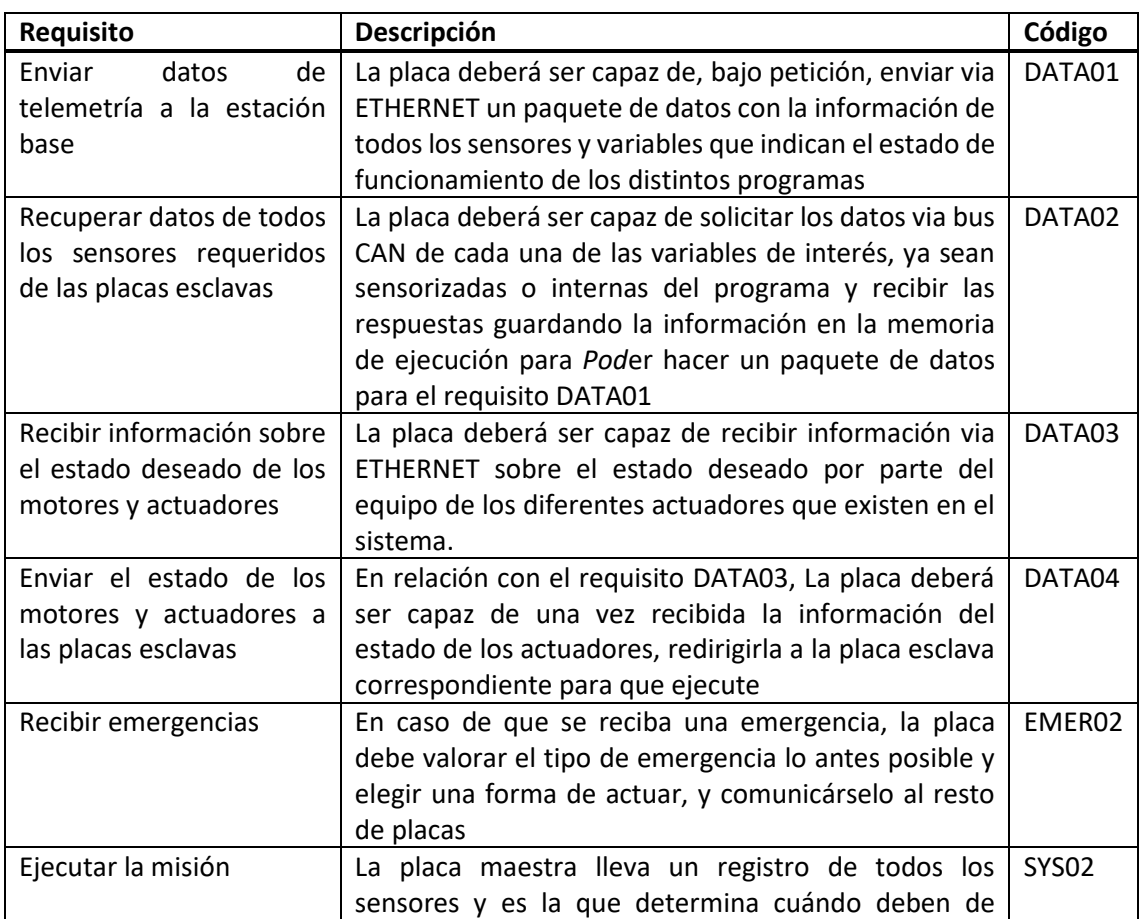

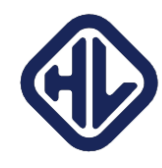

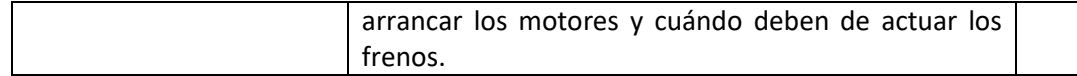

*Tabla 2, requisitos de la placa maestra*

# 2.2. Placa de navegación:

<span id="page-11-0"></span>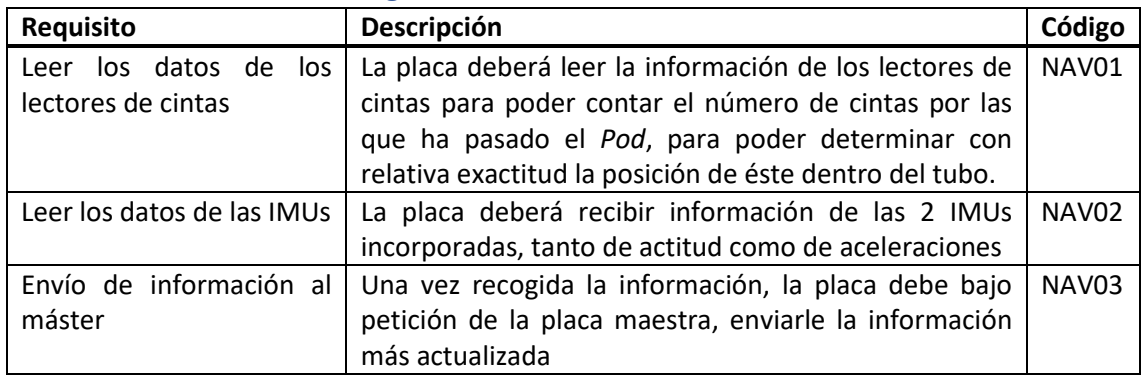

*Tabla 3, requisitos de la placa de navegación*

# 2.3. Placa de motores:

<span id="page-11-1"></span>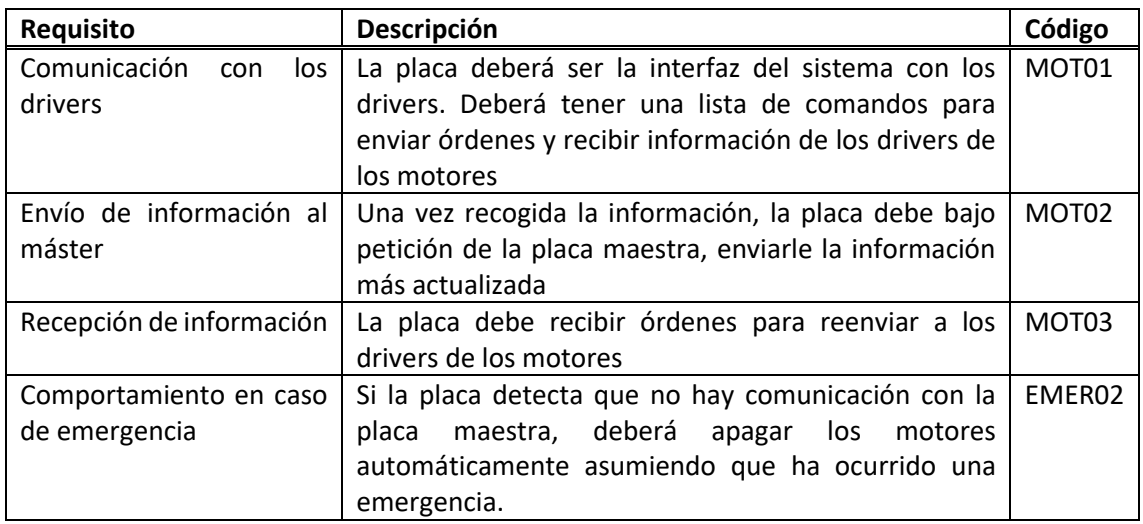

*Tabla 4, requisitos de la placa de motores*

# 2.4. Placa de frenos:

<span id="page-11-2"></span>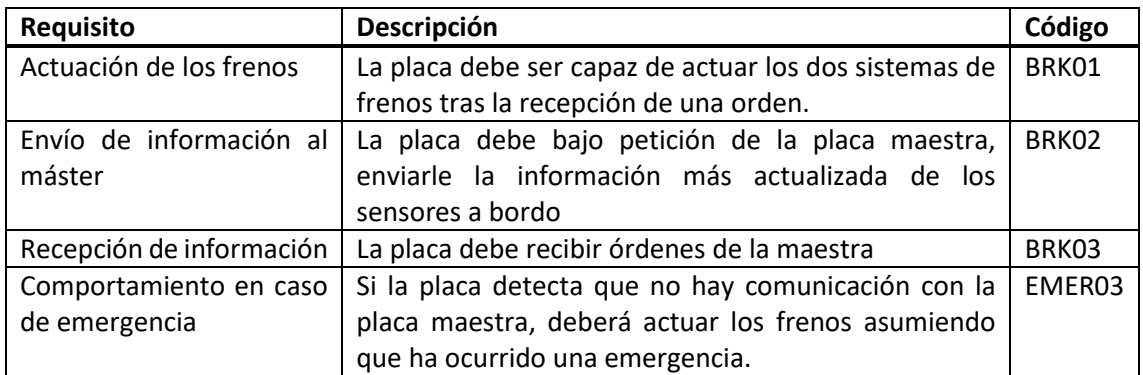

*Tabla 5, requisitos de la placa de frenos*

# 2.5. Placa de energía:

<span id="page-11-3"></span>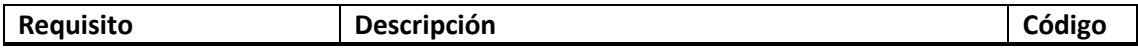

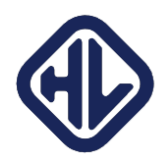

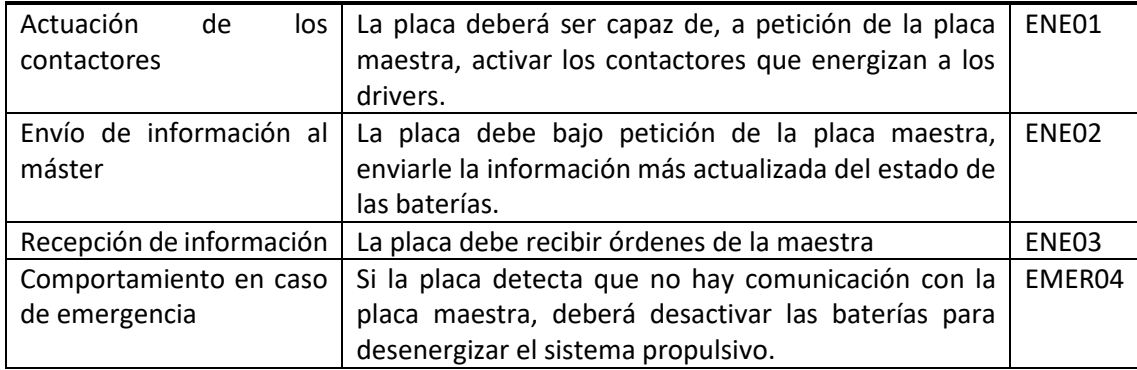

*Tabla 6, requisitos de la placa de energía*

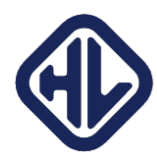

# <span id="page-13-0"></span>3. Diseño del sistema

Este capítulo desarrolla el diseño final del sistema, tal y como compitió en agosto de 2018. Se empieza con el sistema de hardware, y a continuación se detalla la estructura de software y los distintos algoritmos que la componen.

# 3.0. Diseño general

<span id="page-13-1"></span>El diseño general del sistema concierne a la visión general del sistema final. Este diseño es el producto de la combinación de todos los diferentes diseños de todos los equipos. Aunque en este capítulo se desarrolla un orden pseudo cronológico de los diferentes hitos en el diseño, prácticamente todo se centra en el diseño final:

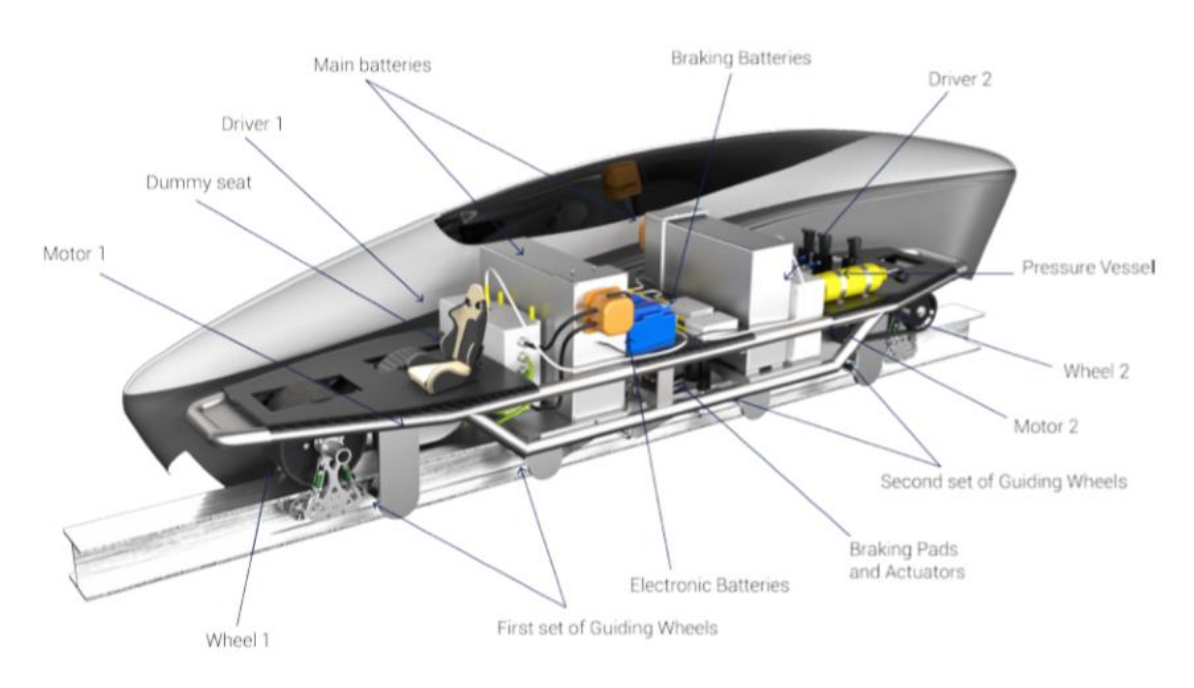

*Imagen 2, modelo 3D del prototipo*

Éste diseño se basa en una estructura de aluminio con planchas de fibra de carbono, dos ruedas motrices y varias ruedas de control de la estabilidad. Los motores elegidos son 2 EMRAX 228. Estos motores eléctricos de imanes permanentes y flujo axial se caracterizan por una elevada potencia (100kW de pico) en un factor de forma y peso muy reducidos.

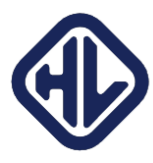

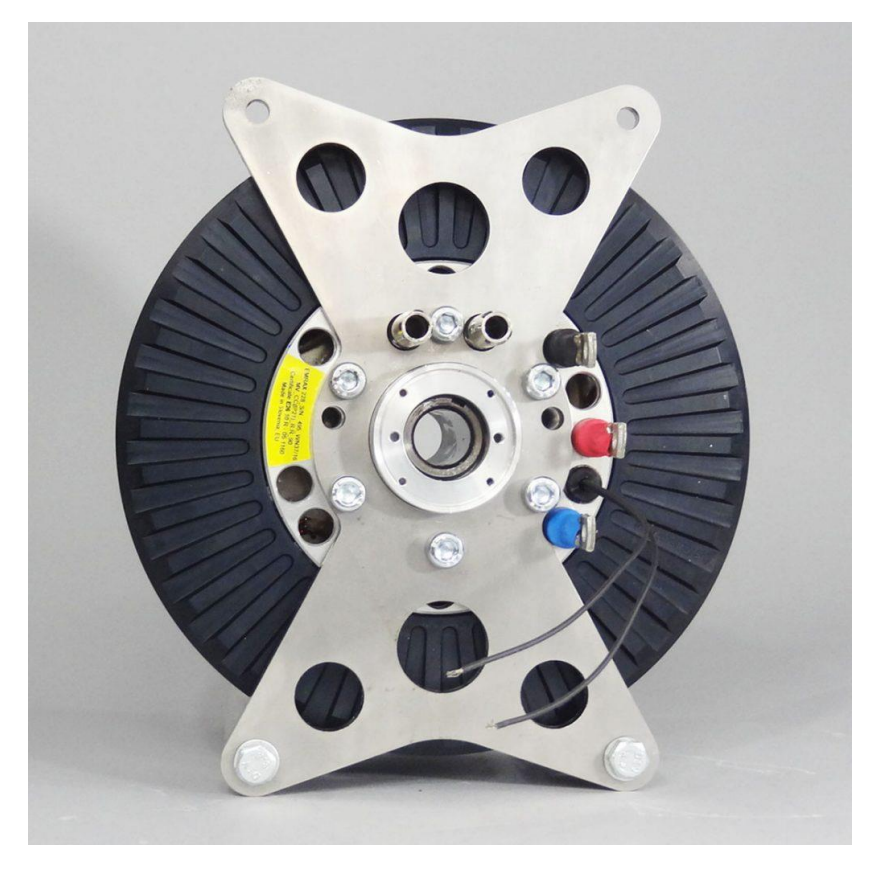

*Imagen 3, motor EMRAX 228*

Para controlar los motores, se necesita un driver adecuado capaz de inyectar la señal SPWM en el motor para hacerlo girar. Por recomendación del fabricante, el driver elegido son dos unidades del modelo UNITEK BAMOCAR D3 como el mostrado en la imagen:

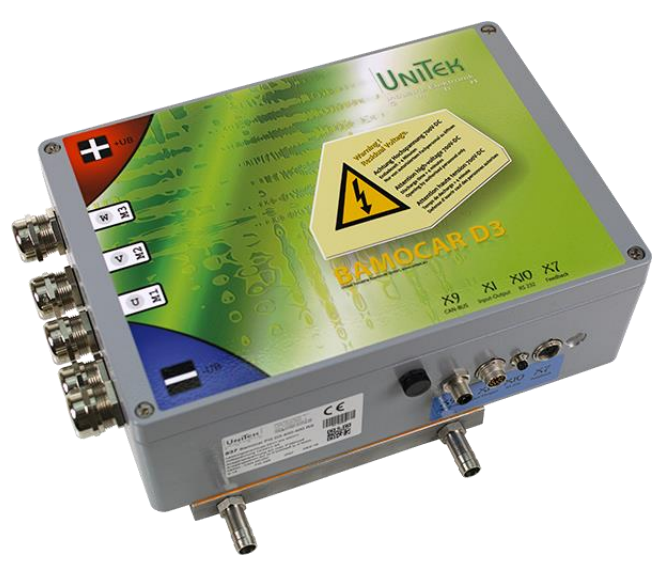

*Imagen 4, driver BAMOCAR D3*

Para frenar existen dos sistemas redundantes, eléctrico y neumático. El sistema eléctrico se basa en 4 actuadores lineales de 24V, y el sistema neumático de 4 cilindros actuados por 2 electroválvulas, una para los 2 cilindros superiores y otra para los 2 cilindros inferiores.

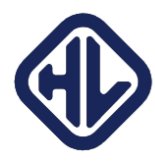

# <span id="page-15-0"></span>3.1. El hardware

Antes de poder crear un programa, necesitas saber qué tienes que programar exactamente. Por ello, los primeros meses de trabajo estuvieron orientados casi en exclusiva a definir el diseño de hardware, de arriba a abajo. Una vez el resto de equipos hubieran establecido sus requisitos de sensorización y control, ya se podría concretar más el diseño, hasta acabar con la fabricación y soldado a mano de las placas integradas (PCBs) que componen el hardware.

### <span id="page-15-1"></span>3.1.1. Fundamentos del sistema de hardware

El proceso de diseño del sistema comenzó con el inicio del equipo, en Septiembre de 2016. Los primeros meses fueron formalidades y decisiones sobre el comportamiento a alto nivel del sistema, ya que existía muy poca información sobre el resto del vehículo como para poder hacer diseños concretos. No obstante, en las primeras semanas, ya se tenían claras varias cosas:

-El sistema estaría sometido a una gran cantidad de EMIs (*Electromagnetic Interference)* debido a la naturaleza de los motores que se iban a emplear.

-La cantidad de datos respecto al año anterior aumentaría un orden de magnitud. La potencia de cálculo debería aumentar de forma acorde

-El sistema de gestión de las baterías requeriría un trabajo muy importante, dadas las características preliminares de las baterías (alto voltaje e intensidad)

A partir de ahí, se tomaron las primeras decisiones:

-El sistema sería modular, para poder reemplazar módulos en caso de problemas con facilidad, y para simplificar las labores de montaje y cableado.

-Se emplearían sobre todo buses digitales, estando los microcontroladores lo más cerca posible de los sensores, para evitar tener manojos de cables en la estructura, que complica el montaje y el mantenimiento. El bus empleado deberá ser diferencial, para minimizar la influencia de las interferencias electromagnéticas en las comunicaciones.

La primera decisión importante que tomar es el microcontrolador en el que se basaría el sistema. El microcontrolador determina el lenguaje de programación y las características más fundamentales del sistema, velocidad, buses de comunicación, etcétera. Dada su elevada penetración en el mercado de los sistemas embebidos, en prácticamente cualquier campo de la ingeniería, la arquitectura se basaría en un procesador ARM.

El microprocesador debería de ser adquirido en una placa con toda la electrónica de potencia y adaptadores para periféricos, entrada y salida, con el objetivo de simplificar el desarrollo de hardware.

Las características principales que se buscaban en el microprocesador eran:

-Compatibilidad con los sensores más habituales en la industria

-Facilidad de programación

-La mayor cantidad posible de interfaces de comunicación, para poder elegir la más adecuada

-Existencia de un ADC, del mayor rendimiento posible

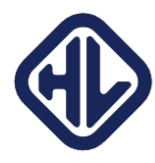

Tras una primera revisión del estado del arte de microprocesadores dedicados a proyectos de relativamente baja complejidad existían 3 alternativas distintas para las placas que contendrían el microprocesador:

-STMicroelectronics STM32F4

-Arduino Due

-Teensy 3.6

Los tres sistemas tenían características muy similares en cuanto a velocidad de reloj del sistema (siendo el *Arduino Due* el más lento) y resto de requisitos: la diferencia era obviable en la mayoría de los casos. Si bien la placa basada en el STM32F4 era la que tenía la mayor cantidad de puertos de entrada/salida/lectura analógica, lo hacía a costa de bastante más tamaño que la compacta Teensy 3.6. Aunque tan pronto en el diseño el tamaño no era una limitación, era de esperar que en el futuro pudiera serlo.

Se acabó decidiendo por la Teensy 3.6 por un motivo bastante básico: era el sistema empleado el año pasado, y ninguna de las alternativas encontradas ofrecían nada que inclinara la balanza.

La Teensy 3.6 ofrecía todos los puntos básicos junto con el añadido de que ya se conocía el comportamiento, y en un tamaño muy reducido (apenas 6x0.8cm). La programación se podía realizar empleando el conjunto de librerías del proyecto *Arduino*. Esto libera de mucho trabajo y potenciales problemas al equipo de software, ya que facilita mucho la interacción con los periféricos del microprocesador (puertos GPIO, buses de comunicación, ADCs…), y gracias a la enorme comunidad de usuarios del proyecto, existen librerías que facilitan la interacción con infinidad de sensores: están los protocolos ya implementados en librerías testeadas por la comunidad. Prácticamente todas las librerías están publicadas como código abierto, lo que permite usarlas para cualquier proyecto sin problemas de licencias, y además, permite modificar el código a voluntad en caso de alguna necesidad específica.

Una vez elegido el microprocesador y teniendo en cuenta los buses de comunicación del que dispone, el siguiente paso era elegir el bus de comunicación. El requisito de ser diferencial reducía bastante el ámbito: buses como I2C, RS232, no son diferenciales y por ende serían vulnerables al ruido electromagnético, por lo que quedarían automáticamente descartados. Los candidatos principales eran RS422, RS485 y CAN.

Aunque RS422 y RS485 permitían velocidades un orden de magnitud superiores a CAN (10Mbits/s contra 1Mbit/s), tenían una desventaja importante: Mientras que el bus CAN ya tiene un protocolo de comunicaciones que se asegura que no existan colisiones entre mensajes al priorizarlos, y establece cómo es la trama, RS422 y RS485 son simplemente estándares de comunicaciones. Elegir CAN permitía ahorrarse el trabajo de tener que crear de cero un protocolo de comunicaciones y todo el trabajo que ello conlleva: elegir el tamaño de cada trama, la estructura, el protocolo para evitar colisiones, etcétera. Por simplicidad y por el hecho de que es un bus muy extendido en la industria (que permitía, por ejemplo, comunicarnos con sensores industriales con mayor facilidad) y con la previsión de que la capacidad del bus sería suficiente (1Mbit/s), la elección del bus estaba hecha, siendo CAN el elegido.

Si bien la Teensy 3.6 es compatible con el protocolo CAN, no es compatible a nivel eléctrico, ya que el bus CAN es un bus diferencial que funciona a 5 V, y la Teensy funciona a 3.3V. Por ello, es necesario el uso de un transceptor que adapte los niveles (y, además, sea capaz de crear la señal diferencial, que la electrónica incorporada en la Teensy 3.6 es incapaz). La elección del chip

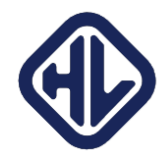

transceptor se limita a básicamente comprobar en comunidades de internet el funcionamiento de varios, para asegurar la compatibilidad y evitar la aparición de problemas. El elegido en este caso es el SN65HVD230 de Texas Instruments.

El siguiente punto por determinar era la cantidad de microprocesadores distribuidos y la arquitectura y protocolo a seguir en las comunicaciones. Tras varios avances en el diseño por parte de los diferentes subequipos, quedó claro que habría cuatro diferentes grupos de sensores y actuadores.

-Motores -Sistema energético -Navegación -Frenos

Por lo tanto, era lógico dedicar un microcontrolador con un programa específico para cada uno de los grupos de sensores. Además de esos cuatro microcontroladores, habría un microcontrolador maestro encargado de gestionar las comunicaciones con la estación base y el sistema en global: es decir, sería el que daría órdenes al resto de microcontroladores, ya sea para actuar los frenos, para encender los motores, etcétera, y además recibiría toda la información pertinente de su parte para poder actuar en consecuencia, en caso de emergencia.

Para las comunicaciones y debido a la arquitectura del sistema (con cuatro microprocesadores esclavos y un maestro) se optó por una arquitectura de red maestro-esclavo, en la que el microprocesador maestro se encargaría de solicitar información o ordenar acciones a los microprocesadores esclavos, no existiendo ninguna comunicación entre ellos: todo pasaría por el maestro.

### 3.1.2. Arquitectura de hardware

<span id="page-17-0"></span>Una vez establecidos los principios básicos sobre los cuales fundamentar el diseño, el hardware empleado por el sistema de aviónica quedó definido en el *Final Design Package*.

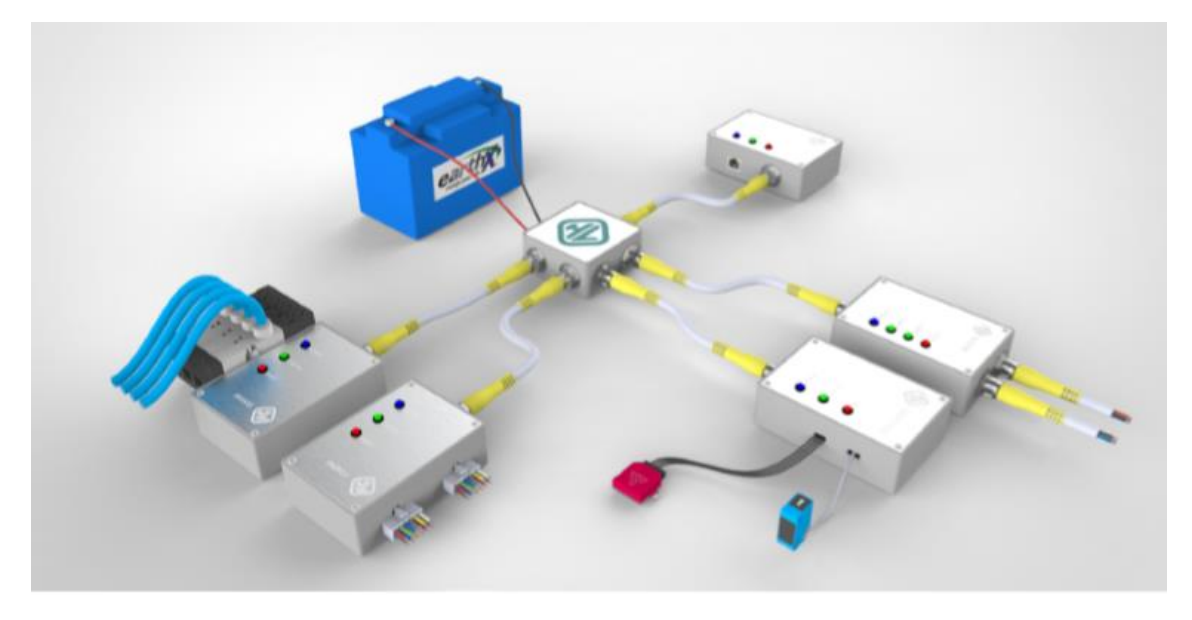

*Imagen 5, modelado 3D del sistema de aviónica*

El sistema descrito consiste en los 5 microcontroladores *Teensy 3* mencionados previamente basados en un ARM m4 a 180MHz. Los motivos principales por los que se emplea este microcontrolador son los siguientes:

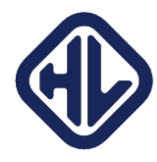

-Compatibilidad con hardware y software diseñados para Arduino -Posibilidad de programación con el IDE Visual Studio -2 Puertos CAN -Precio -Enorme cantidad de puertos de entrada y salida tanto analógicos (24) como digitales (57) e interfaces de comunicación (I2C, SPI, Serie).

-2 ADC de 16bits, de los cuales 13 bits son usables por los requisitos de precisión.

Todos los sistemas estarán conectados entre si vía bus CAN, y el controlador Máster estará conectado con la estación base vía Ethernet. La alimentación de los distintos módulos se realiza también mediante el bus CAN.

# 3.1.2.1. Sensorización

<span id="page-18-0"></span>Uno de los apartados fundamentales del sistema electrónico son los sensores usados, que determinan tanto el rango de lectura como el método para leer la información disponible. La distribución de sensores a lo largo del sistema es la siguiente:

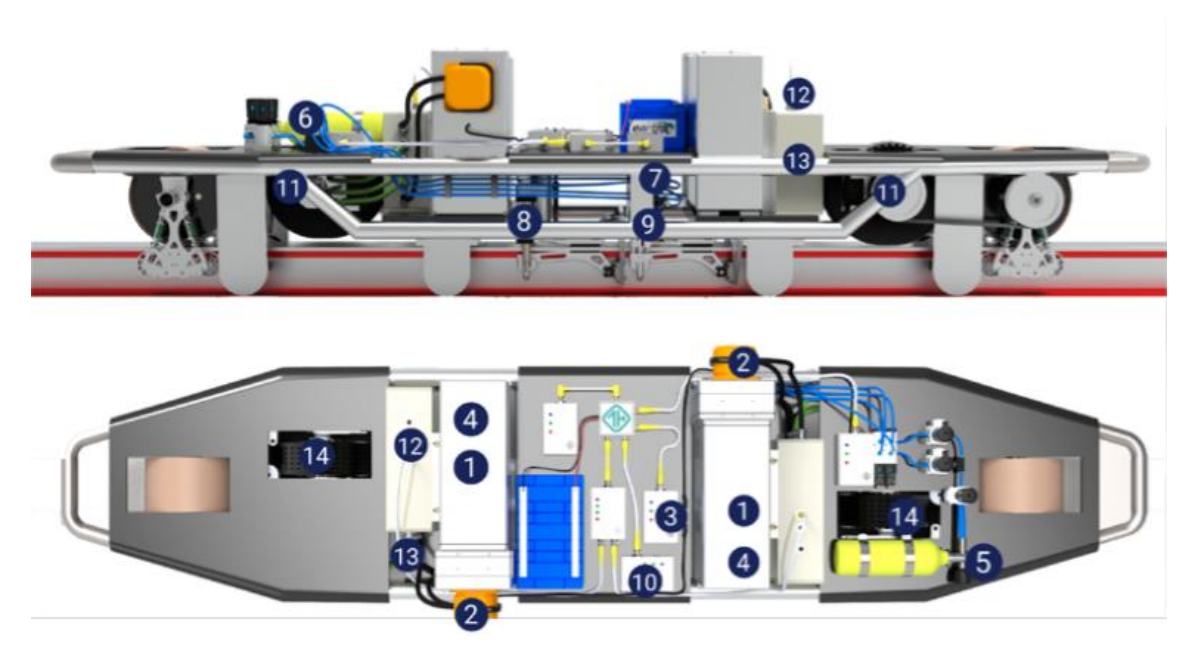

*Imagen 6, ubicación de los diferentes sensores*

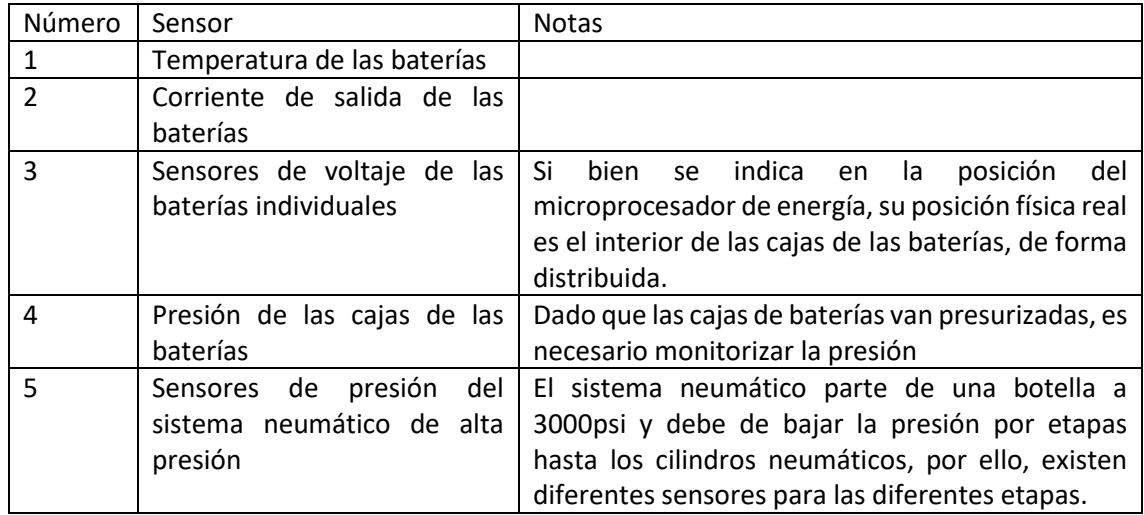

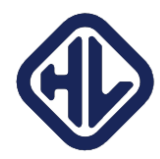

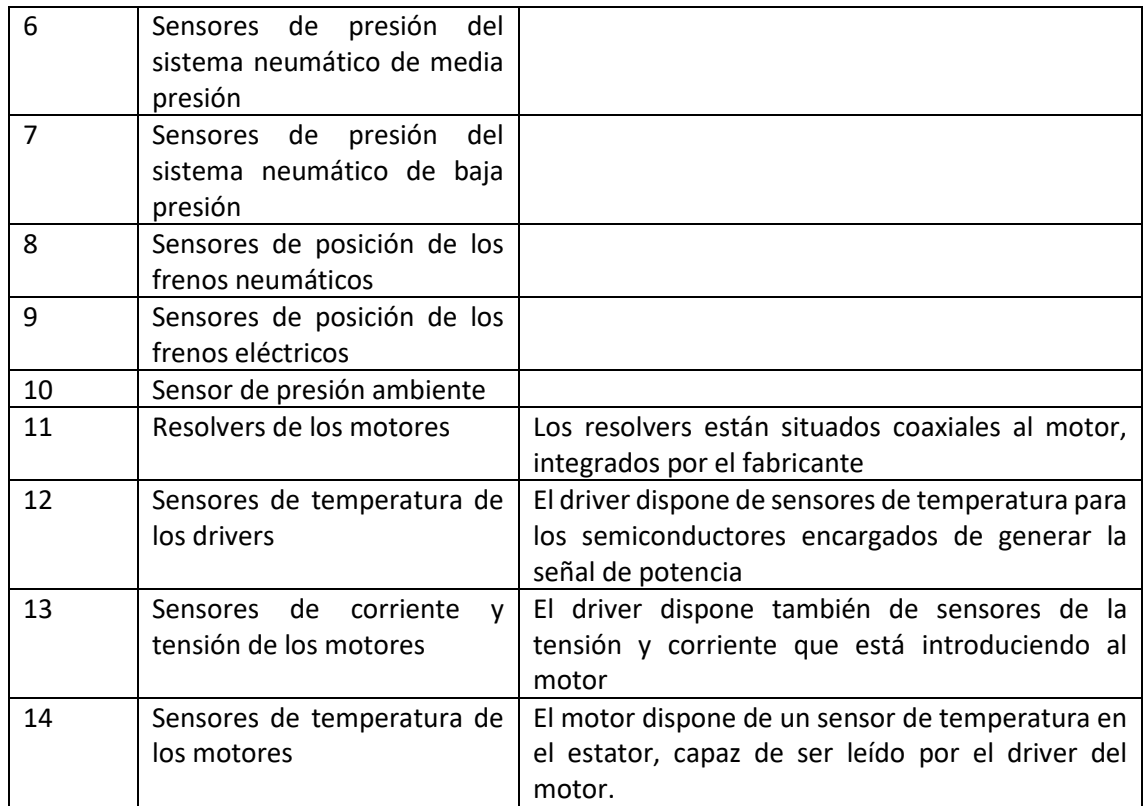

*Tabla 7, posición de los principales sensores*

# Los modelos y rangos de operación de los de los diferentes sensores son los siguientes:

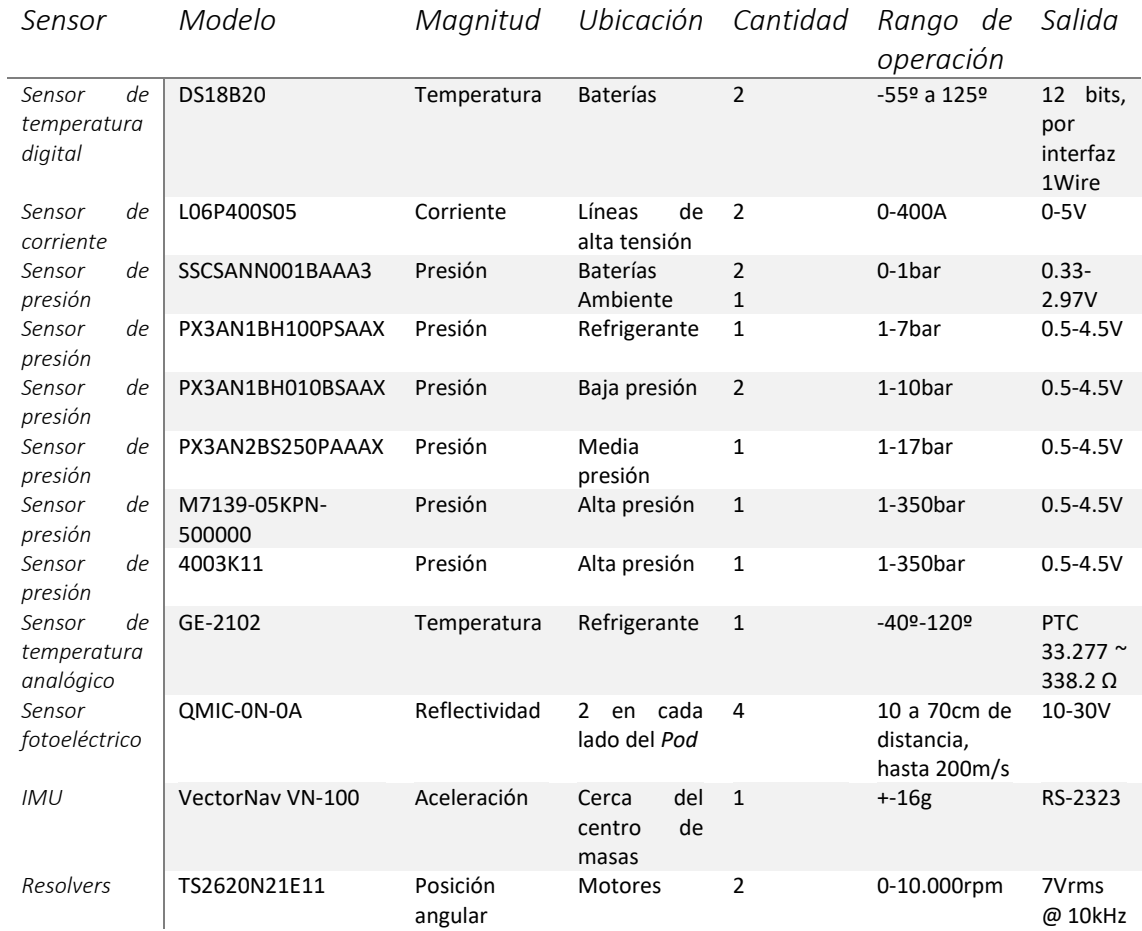

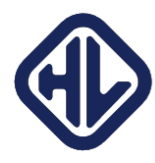

#### *Tabla 8, lista de sensores utilizados*

#### *Sensorización de las baterías:*

El BMS empleado está basado en un diseño propio y uno de los sistemas con más trabajo detrás de todo el vehículo. El sistema permite medir el voltaje de cada pack de batería de forma individual, pero no permite el balanceo de las celdas del pack (tampoco era necesario debido a la metodología de carga).

El BMS debe de ser capaz de trabajar con tensiones de modo común de 700 V, la tensión máxima del pack de baterías. Para poder trabajar con tensiones de modo común tan elevadas, sistemas de aislamiento galvánico se hacen necesarios. El bus de comunicaciones empleado es I2C, que de por si no dispone de ningún tipo de aislamiento galvánico. Sin embargo, existen chips comerciales capaces de proporcionar ese aislamiento. El chip empleado en nuestro caso es el Si8600. Si bien este chip no es un optoacoplador al uso, en lugar de utilizar luz para aislar galvánicamente, emplea radiofrecuencia. El efecto es similar, y permite aislar hasta 5000V durante periodos de operación de 1 minuto.

Una vez con aislamiento galvánico, es posible utilizar el bus I2C sin problemas de seguridad debido a las altas tensiones empleadas. Para monitorizar el voltaje de las baterías, se emplea un ADC I2C conectado entre la tierra relativa de las baterías y la última celda, empleando el conector de balanceo. El modelo elegido es el MCP3221 de Microchip technology. Sin embargo, de este microchip existen únicamente 8 direcciones diferentes, de las cuales únicamente 6 estaban en stock. Como se debían de medir 30 celdas diferentes, era necesaria la incorporación de un multiplexor I2C. Este multiplexor permitía la elección de hasta 8 canales diferentes. Por último, como se ha comentado anteriormente, los buses de comunicaciones están sometidos a una elevada cantidad de ruido electromagnético. Para mejorar la tolerancia del sistema a ruido, se emplean conversores de I2C a I2C diferencial, empleando 2 chips PCA9615, uno cerca del multiplexor, y otro en la placa base de energía.

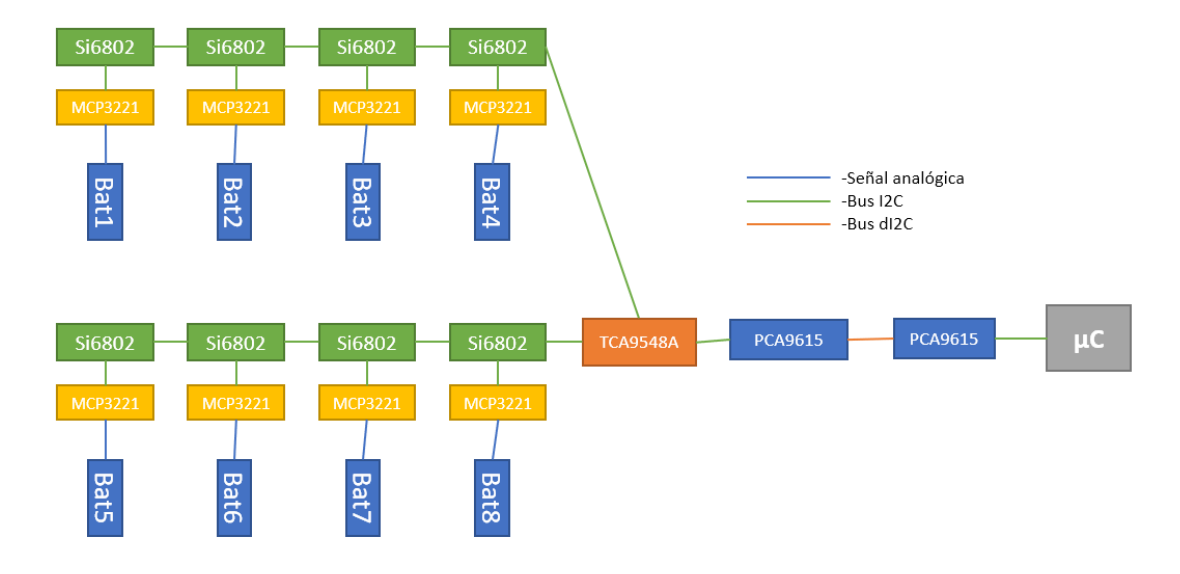

El esquema queda así:

*Ilustración 1, esquema del Battery Monitoring System empleado*

Pero extendido a lo largo de 5 canales diferentes, con 6 celdas por canal, y en 2 cajas de baterías. En total, una medición de 60 valores de voltaje diferentes.

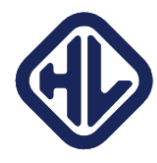

A esto se le une la medición del voltaje entero del pack que se realiza desde el Driver, y la monitorización de la intensidad que circula por el pack, con el sensor mencionado previamente. En total, 32 mediciones por pack para permitir hacer una valoración precisa del estado de las baterías.

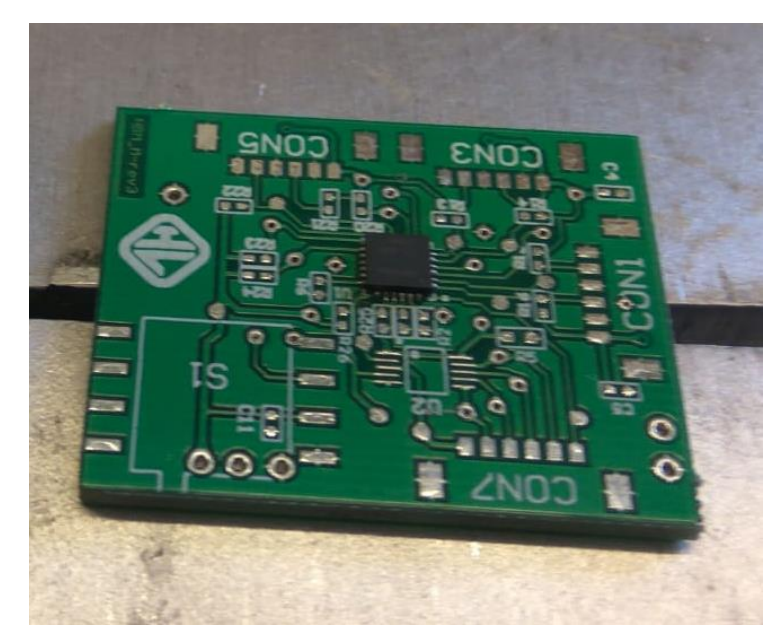

*Imagen 7, PCB con el adaptador a I2C diferencial (no soldado todavía, en la posición U2) y el multiplexor (el chip QFN instalado).*

<span id="page-21-1"></span><span id="page-21-0"></span>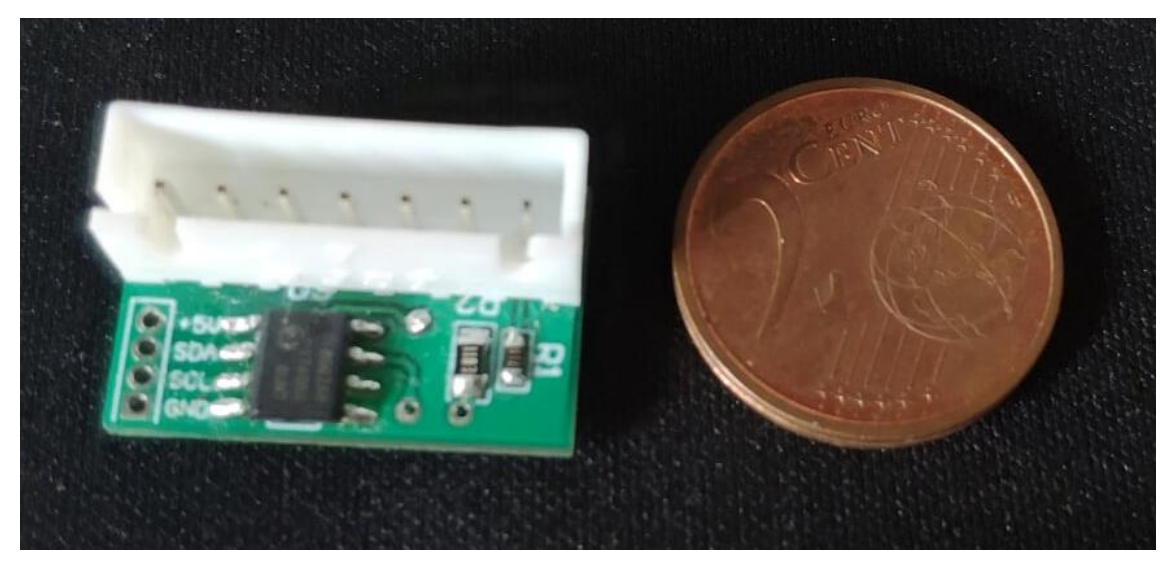

*Imagen 8, placa encargada de la lectura de un único pack de baterías. Céntimo como referencia de tamaño. El chip que se ve es el aislador I2C Si6800*

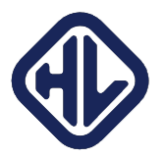

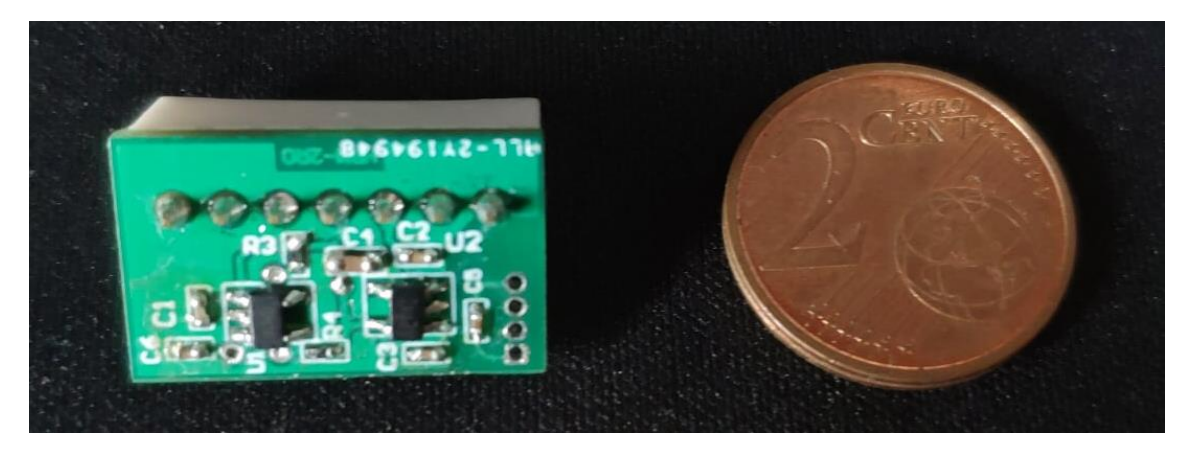

*Imagen 9, parte trasera de la placa de lectura. Se aprecia el LDO (chip encargado de alimentar la placa) y el ADC I2C MCP3221*

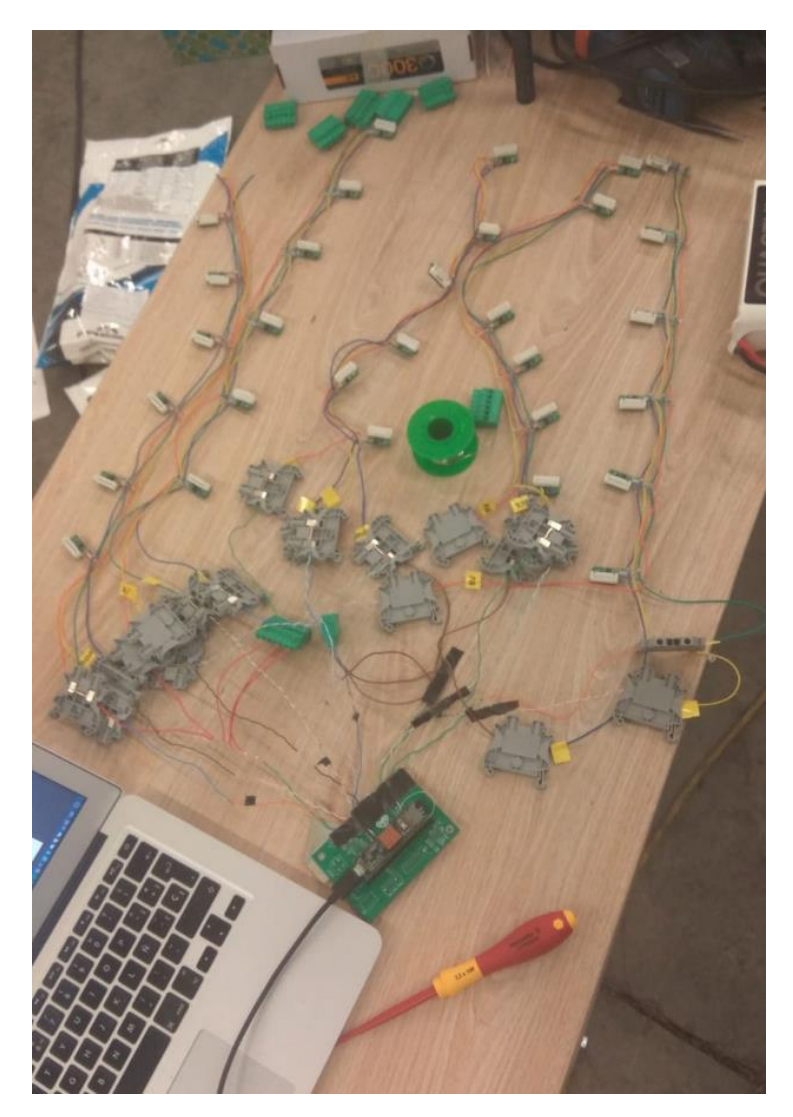

*Imagen 10, ensamblaje del sistema de lectura. Se aprecian las 5 ramas diferentes del bus I2C con las 6 unidades de lectura. No se aprecia la placa multiplexora puesto que se estaba realizando una prueba para comprobar la posibiliad de multiplexar por software.*

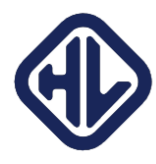

|                       |             | V1     | V2     | V <sub>3</sub>              | V <sub>4</sub> | V5            | V6     |
|-----------------------|-------------|--------|--------|-----------------------------|----------------|---------------|--------|
|                       | Wire0 1819: | 3402mV | 3392mV | 3435mV                      | 3331mV         | 3440mV        | OmV    |
|                       | Wire0 3334: | 3364mV | 3400mV | 3359mV                      | 3391mV         | 3447mV        | 3392mV |
| Wire0 78:             |             | 3391mV |        | 3383mV 3359mV 3367mV 3402mV |                |               | 3392mV |
|                       | Wirel 3738: | 3400mV |        | 3381mV 3375mV 3383mV        |                | 3400mV 3392mV |        |
| Wire2 <sub>34</sub> : |             | 3402mV | 3391mV | 3375mV                      | 3400mV         | 3398mV        | 3407mV |

*Imagen 11, salida del software de lectura del voltaje de los diferentes módulos. El voltaje está sin escalar, por eso mide tan poco.*

#### 3.1.2.2. Controlador máster:

<span id="page-23-0"></span>El controlador máster tiene como funciones las siguientes:

- Controlar el funcionamiento general del *Pod*. Este módulo se encarga de ordenar al resto de módulos qué deben hacer, y recibe información de éstos en tiempo real para decidir qué hacer a continuación. En resumen, llevar la máquina de estados del sistema.
- Recibir datos de los sensores del resto de placas mediante bus CAN.
- Comunicarse con la estación base, enviando datos en tiempo real del funcionamiento del *Pod* empleando todos los sensores disponibles para tal efecto.
- Valorar en caso de emergencia cual es la mejor vía para asegurar la seguridad del *Pod* y de las personas de su entorno.

Además, el controlador incluye sensores de temperatura y presión ambiente. El esquema básico del módulo maestro es el siguiente:

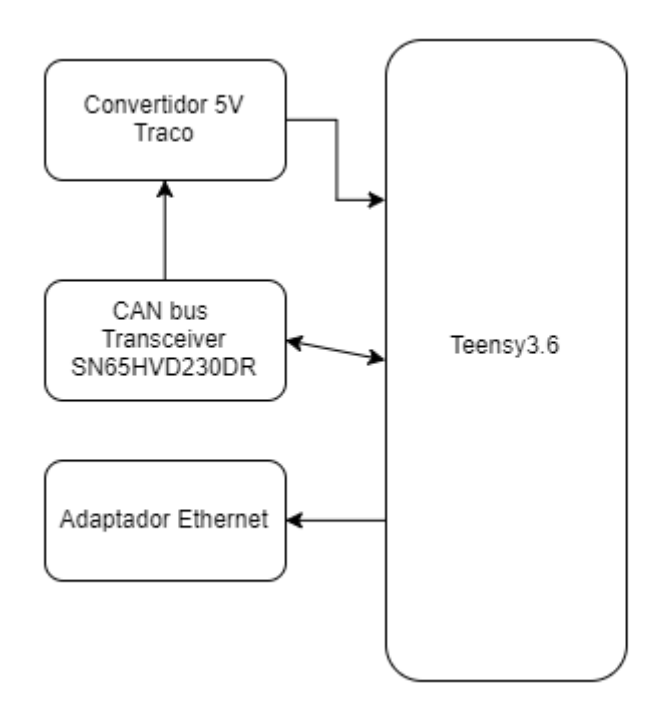

*Ilustración 2, arquitectura de hardware de la placa maestra*

La PCB necesaria por lo tanto es relativamente sencilla. El adaptador Ethernet elegido es uno estándar basado en el chip Wiz820io, compatible con la Teensy y con un amplio soporte detrás. La comunicación con el chip encargado de Ethernet se realiza por SPI, un bus que permite altas

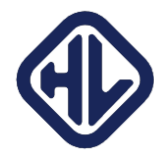

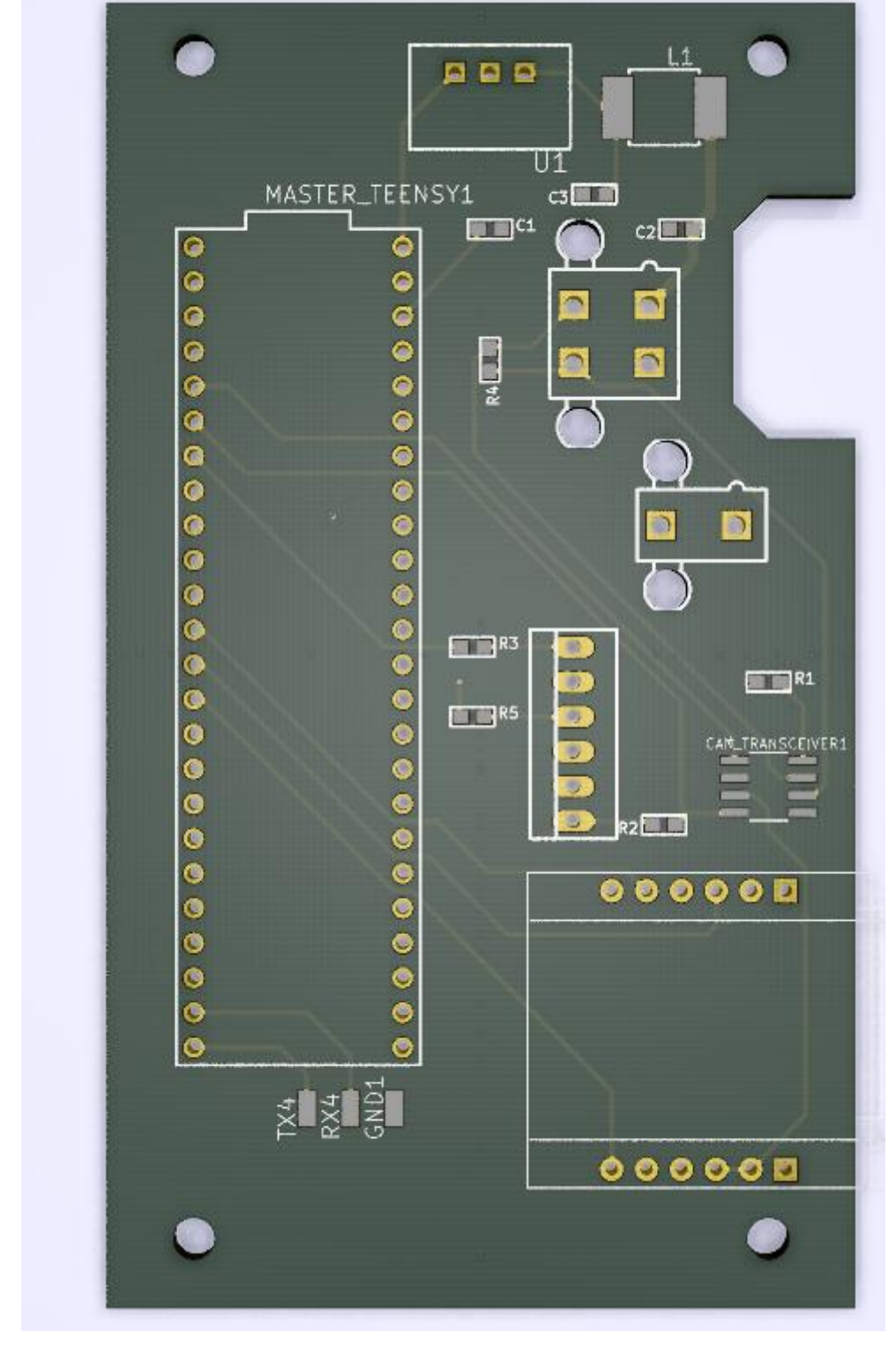

velocidades. El conversor DCDC de 24V a 5V de Traco power provee de alimentación a la Teensy a partir de los 24V que se distribuyen por la línea CAN. El modelo 3D de la placa es el siguiente:

*Imagen 12, PCB de la placa maestra*

#### 3.1.3.2. Controlador de motores:

<span id="page-24-0"></span>El controlador de los motores tiene como función ser la interfaz entre el controlador máster y los drivers que controlarán el funcionamiento de los motores. Los drivers se actúan mediante bus CAN, y en este controlador el empleo de las Teensys 3.6, con sus 2 buses CAN, se hace

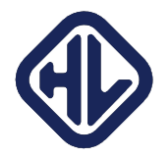

necesario, puesto que un bus será para la comunicación con el resto de placas, y el otro para la comunicación con los motores. Si bien es perfectamente posible conectar los drivers de los motores al mismo bus que el resto de microcontroladores, simplifica mucho la tarea y ahorra a los microcontroladores descartar mensajes que no van destinados a ellos separar los buses en dos diferentes.

El driver permite la comunicación a través de bus CAN y de RS232, es capaz de trabajar con hasta 800V de corriente continua en la entrada y de transferir al motor 100kW de potencia. Además, dispone de entradas digitales y analógicas para controlar distintos aspectos de funcionamiento del motor: frenada regenerativa, el *throttle* o estado de velocidad del motor, parada de emergencia, etcétera. El protocolo de comunicación mediante bus CAN se establece en un documento por parte del fabricante.

Las funciones del controlador de motores por lo tanto se resumen en las siguientes:

- Controlar el funcionamiento de los motores a partir de los drivers. Esto implica tanto enviar órdenes a los drivers, como leer los datos que mandan de vuelta con información sobre los distintos sensores que disponen.
- Comunicar con la estación base todos los datos relevantes sobre el estado de funcionamiento de los motores
- Leer la información de los encoders existentes en los motores, e interpretarla para obtener tanto las velocidades como aceleraciones de los motores.
- Elevar una emergencia en caso de que los valores de funcionamiento de los motores o los drivers se salgan de los valores nominales.
- Actuar sobre la bomba de refrigerante del circuito de refrigeración de los drivers.

La PCB necesaria por lo tanto tendrá 2 transceptores CAN conectados a 2 puertos diferentes de la Teensy, y un MOSFET para controlar la velocidad de la bomba de refrigerante usando PWM. El esquema de la PCB es el siguiente:

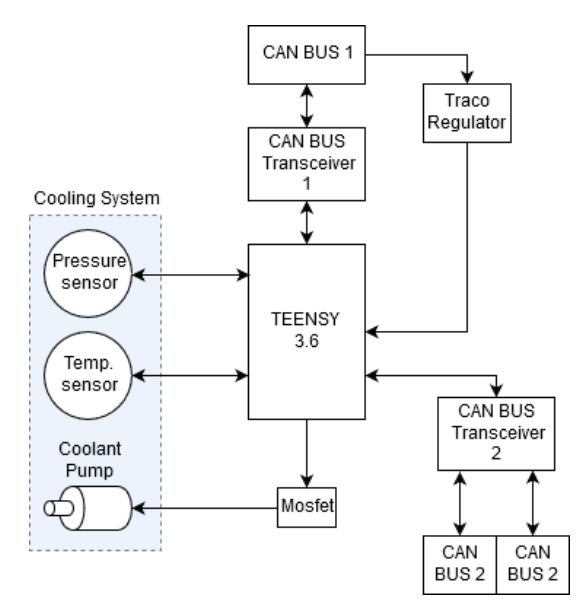

*Ilustración 3, arquitectura de hardware de la placa de motores*

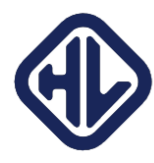

# <span id="page-26-0"></span>3.1.3.4. Controlador de navegación:

El controlador de navegación recibe información sobre la mayoría de sensores destinados a posicionar el *Pod* dentro del tubo. Estos sensores son lectores de cintas, que permiten contar el número de cintas reflectantes a radiación infrarroja dispuestas a intervalos regulares por el interior del tubo, y distintas IMUs (Unidades de medición inercial). Las IMUs emplean bus CAN, por lo que tener 2 buses diferentes también se hace necesario. Las funciones por lo tanto son las siguientes:

- Estimar en todo momento con la mayor exactitud posible la posición del *Pod* dentro del tubo y transmitir la información al controlador máster con la mayor celeridad posible.
- Elevar una emergencia en caso de que la aceleración o el frenado no esté dentro de los márgenes nominales.

# <span id="page-26-1"></span>3.1.3.5. Controlador de frenos:

El controlador de frenos combina los dos tipos de frenado disponibles: frenado neumático y frenado eléctrico, mediante servomotores. Tener 2 tipos de frenos diferentes da bastante resiliencia del sistema a fallos, puesto que tienen que fallar completamente 2 sistemas para que el sistema se quede sin medios de frenar. Las tareas de este controlador son las siguientes:

- Controlar el estado del sistema neumático mediante lecturas de presión en las diferentes secciones del circuito.
- Accionar los frenos al recibir la orden con el mínimo retardo posible.
- En caso de detectar una pérdida de conexión con la placa maestra, activar los frenos de inmediato asumiendo un fallo catastrófico del sistema.

# <span id="page-26-2"></span>3.1.3.6. Controlador de energía:

Las baterías son una parte crítica del vehículo, puesto que van a almacenar una cantidad considerable de energía. Es por ello por lo que requieren una monitorización bastante exhaustiva para tener la seguridad de que no existe riesgo alguno. Las baterías irán en 2 cajas selladas y separadas, para minimizar su exposición al vacío y asegurar la integridad del vehículo en caso de incendio. Además, habrá multitud de sensores de tensión, intensidad y temperatura repartidos por las cajas. Éstos sensores monitorizarán las 3 variables fundamentales para la salud de las baterías. Las funciones de esta placa serán las siguientes:

- Monitorizar los valores de todos los sensores de temperatura, tensión e intensidad a lo largo de todas las baterías
- Elevar una emergencia en caso de que un valor se salga de los valores nominales, o una advertencia en caso de que esté cerca.

# <span id="page-26-3"></span>3.2. Software

El siguiente capítulo describe los programas creados para el control del sistema. Debido a que existen 5 microprocesadores, existen a su vez 5 programas diferentes, de los cuales 2 se explicarán en detalle. Como uno de los elementos básicos de los 5 programas es el protocolo de comunicación empleado, el primer capítulo se dedicará a describir en detalle el protocolo de comunicaciones creado.

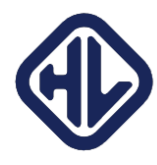

# <span id="page-27-0"></span>3.2.1. El protocolo de comunicaciones

El bus CAN determina el formato de cada trama. Sin embargo, qué hay dentro de cada trama se configura por el usuario. Si bien existen protocolos estándar, como CANOpen, debido a los requisitos tan concretos de nuestro sistema, se decidió crear un protocolo desde cero.

Los dos puntos básicos sobre los que se basa el protocolo son los siguientes:

-La placa maestra solicitará información a las placas esclavas en paquetes de solicitud, y las placas esclavas deberán responder de forma acorde

-La placa maestra es capaz de modificar variables al vuelo de las placas esclavas con el objetivo de, o bien configurar parámetros de funcionamiento del *Pod*, o bien para hacer pruebas de software.

El formato de una trama CAN es el siguiente:

-11 o 29 bits de ID, según se usen IDs estándar o IDs extendidos. Las IDs se pueden emplear o bien para identificar el tipo de mensaje, el emisor, el receptor, o cualquier cosa. En nuestro caso, existiendo únicamente 5 placas, y aproximadamente 40 tipos de mensajes diferentes, con 11 bits es suficiente.

-1 bit RTR (Remote Transmisión Request), que se encuentra en desuso por el estándar, y se mantiene por fines de retrocompatibilidad. En nuestro caso, no se empleará.

-3 bits DLC (Data Length), que determinan el número de bytes que contiene la trama

-De 0 a 8 bytes de datos, según lo determinado en el bit DLC.

Para el protocolo, los 11 bits del ID se dividen de la siguiente forma:

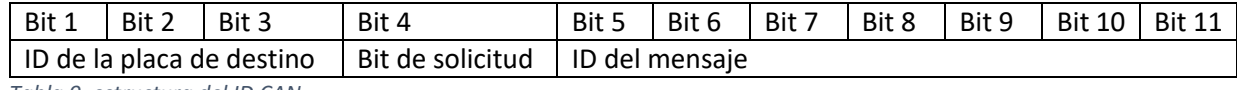

*Tabla 9, estructura del ID CAN*

Tener un ID de la placa de destino permite a las placas rápidamente descartar el mensaje en caso de que no se dirija hacia ellas. Esto ahorra tiempo de ejecución en las placas esclavas. El bit de solicitud funciona de la siguiente forma. Si el bit es 1, significa que el mensaje es una solicitud de información. La información solicitada va acorde al ID del mensaje: cada ID implica que se solicita una trama diferente. Si el bit de solicitud es 0, significa que no es una solicitud, sino una orden de establecer las variables como se indica en el ID de mensaje. Por ejemplo: si la placa máster manda un mensaje de solicitud (bit de solicitud a 1) al bus, con la placa de destino siendo Navegación, y el ID del mensaje se corresponde a un mensaje que contiene todas las aceleraciones en el siguiente formato:

ID:

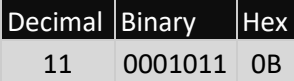

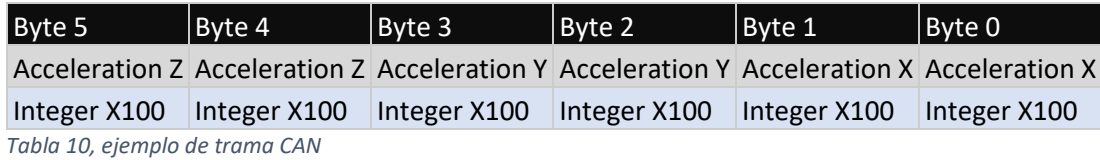

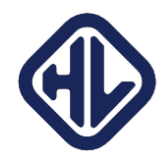

Una vez lo reciba la placa de navegación, mandará lo antes posible el mensaje con la información organizada como se indica en la tabla superior. Si, sin embargo, el bit de solicitud está a 0, la placa de navegación sobrescribirá los valores que tiene de aceleración en memoria con los que le indica el mensaje en la trama.

El uso del bit de solicitud es programar los valores al vuelo. Empleando un dispositivo *sniffer* del bus CAN como el PCAN-USB, es posible inyectar paquetes al vuelo en el bus desde un ordenador. Esto permite por ejemplo realizar pruebas en el sistema en tiempo real, conectando un ordenador al BUS y cambiando variables para ver cómo se comporta el sistema. Inyectando por ejemplo una variable que se va fuera de los rangos nominales, se puede comprobar el tiempo que tarda el sistema en entrar en modo de emergencia, en actuar los frenos etcétera.

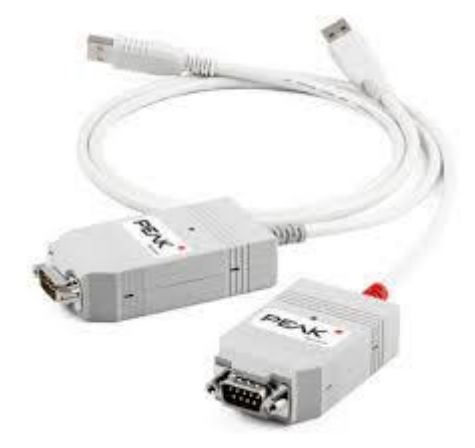

*Imagen 13, Dispositivo PCAN-USB que permite interfacear un ordenador con un bus CAN*

| Máster         | 001 |
|----------------|-----|
| ID (receiving) |     |
| Nav            | 010 |
| ID (receiving) |     |
| <b>Motors</b>  | 011 |
| ID (receiving) |     |
| <b>Brakes</b>  | 100 |
| ID (receiving) |     |
| <b>Energy</b>  | 101 |
| ID (receiving) |     |

Los IDs de las placas son los siguientes:

*Tabla 11, IDs de las diferentes placas*

Y todas las tramas existentes se encuentran en el Anexo 1

El siguiente paso consistía en determinar cómo se iba a implementar a nivel de software el protocolo de comunicaciones. Comenzando por la recepción, en la librería empleada existen 2 alternativas diferentes para gestionar la recepción de mensajes. Éstas 2 alternativas son muy típicas en varios campos de la informática: *Polling* o *Interrupts*.

Utilizando el sistema *polling*, lo que hace el microprocesador es, cada ejecución del bucle principal, pregunta al periférico encargado de gestionar el protocolo de comunicaciones si han

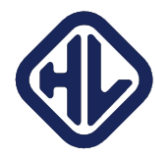

llegado mensajes, y en caso positivo, los lee y despacha. El principal problema de este método es que el periférico tiene una capacidad limitada de almacenar mensajes hasta que son despachados. Pongamos por ejemplo que el periférico del protocolo tiene un búfer capaz de almacenar 10 mensajes, y llegan aproximadamente 100 mensajes por segundo. En este caso, si el bucle principal se ejecuta a 10Hz, será capaz de leer todos los mensajes que le lleguen al dispositivo. Sin embargo, cualquier velocidad de ejecución inferior a 10Hz implicará que el periférico no podrá almacenar suficientes mensajes, que se perderán y dejarán de ser leídos sin notificación alguna.

La alternativa es emplear interrupciones. Cuando se configura una interrupción en un microcontrolador, introduces una pequeña norma en el programa: Cuando pase X, para todo lo que estés haciendo, y haz Y. En este caso, la interrupción se configura de tal forma que, cuando se reciba un mensaje, se interrumpa el flujo de ejecución del bucle principal y se ejecute lo que se denomina habitualmente como una *Interrupt Service Routine (ISR)*. Estas rutinas son funciones que se ejecutan automáticamente en cuanto salta una interrupción. En este caso, la ISR debería decodificar el mensaje, comprobar si se trata de un mensaje para esa placa en concreto, en caso afirmativo ignorarlo y en caso positivo, interpretar el tipo de mensaje.

Sin embargo, las interrupciones plantean otro tipo de problemas. Por ejemplo, al interrumpir la ejecución del bucle principal, si la interrupción sucede en un momento que requiere un control estricto del tiempo de ejecución (por ejemplo, en una lectura analógica existe cierto timing para asegurar que el condensador encargado de mantener la tensión a leer se ha cargado correctamente, o la escritura de un mensaje en un bus de comunicaciones requiere un estricto control del tiempo, acorde a la velocidad del bus), este control preciso del tiempo se pierde al no tener un control exacto del tiempo de ejecución de la interrupción. Para solucionar este problema, es buena práctica que las *ISR* sean funciones lo más sencillas posibles. Además, existe la posibilidad de desactivar las interrupciones durante momentos críticos. Sin embargo, esto implica la posibilidad de que se pierda algún mensaje si durante el periodo en el que las interrupciones están desactivadas se recibe.

La solución empleada es una combinación de ambas técnicas: el principal medio para gestionar los mensajes serán las interrupciones. Durante la ISR, según la prioridad del mensaje, hay dos alternativas:

-Si el mensaje es prioritario, se ejecutará el código necesario en la propia interrupción. Si bien esto aumentará el tiempo de ejecución de la interrupción notablemente, los mensajes prioritarios serán escasos y principalmente cobrarán importancia en caso de emergencia. Por ejemplo: existe una trama de mensaje que implica una frenada de emergencia. Al recibir este mensaje, los motores deben desactivarse y los frenos activarse lo antes posible. Por ello, en caso de que las placas de *Motors* y la de *Brakes* reciban esta trama, la desactivación de los drivers y la activación de los frenos se ejecutará en la propia interrupción. En condiciones normales, esto es un desperdicio de ciclos de reloj: desactivar los drivers implica enviar una trama por otro periférico CAN y activar los frenos, accionar una señal digital, pero en condiciones de emergencia se ignora.

-Si el mensaje no es prioritario, se guarda toda la información relevante del mensaje en variables adecuadas y se activa una flag concreta para el tipo de mensaje. En la próxima ejecución del bucle principal, al comienzo de éste, de acuerdo con las flags activadas se realizarán las acciones correspondientes a cada mensaje. Tras ser despachadas, cada

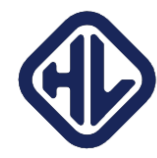

flag se reinicia a su valor original, preparadas para volver a ser activadas en caso de que se reciba otro mensaje.

Después de leer todas las flags, además, el sistema comprueba que no hay ningún mensaje en el búfer, y de haber uno, lo trata. De esta forma, si por ejemplo se ha recibido un mensaje mientras las interrupciones estaban desactivadas, el mensaje no se pierde.

### <span id="page-30-0"></span>3.2.2. Comunicaciones con tierra

Para las comunicaciones con tierra, SpaceX aporta un sistema de comunicaciones inalámbrico, basado en un hilo radiante que recorre toda la longitud del tubo. A nivel usuario, este sistema es básicamente un puente ethernet. Mediante un controlador que aportan ellos a cada equipo (y que por consiguiente tiene que pasar distintas pruebas de integración), establecen un puente ethernet entre el vehículo y el equipo. Para simular estas condiciones, únicamente es necesario un enrutador o un switch Ethernet para poner al vehículo y el ordenador de control en la misma subred.

Para las comunicaciones con nuestro *Pod*, empleamos dos protocolos distintos: TCP y UDP. Se emplean estos dos protocolos por sus diferencias:

-TCP es un protocolo orientado a la conexión. Esto quiere decir que antes de enviar cualquier tipo de información, existe un proceso entre el cual servidor y cliente establecen una conexión, y continuamente se comprueba que esta conexión sigue en funcionamiento, y se han recibido todos los datos en el orden adecuado. Con TCP, puedes saber exactamente si la otra parte ha recibido el mensaje correctamente, o no.

-UDP es un protocolo no orientado a conexión. Esto quiere decir que una de las partes manda los datos a la dirección establecida, y no importa, ni sabe, si hay alguien recibiéndolos o no.

Debido a todo el proceso que implica crear una conexión y asegurarse de que sigue funcionando, TCP es considerablemente más lento que UDP. Sin embargo, te permite con facilidad diagnosticar problemas en la conexión.

En nuestro sistema, las comunicaciones estación base-*Pod*, tienen 3 objetivos principales:

-Comprobar que existe una conexión, en cuyo caso el software embebido que se ejecuta en la placa Máster sigue funcionando correctamente.

-Recibir datos de telemetría de todos los sensores importantes.

-Enviar parámetros de configuración.

Cabe decir de antemano, que, si bien el microcontrolador de la placa Máster es relativamente potente, la comunicación Ethernet es bastante intensiva en el uso de recursos computacionales. Es decir, mandar paquetes de 1.5 kilobits con frecuencias de 1000Hz por ejemplo consume bastante tiempo de trabajo del procesador, Por ello, el controlador no manda constantemente datos a la estación base: lo hace bajo solicitud.

En nuestro caso, las comunicaciones se realizan de la siguiente forma:

-El *Pod* crea un servidor TCP para que la estación base se conecte. En ese servidor TCP, el *Pod* está esperando constantemente mensajes *request*. A cada mensaje *request* recibido, el microcontrolador prepara, por UDP, un paquete de datos con la información

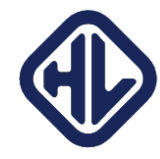

de los sensores, y lo envía al siguiente ciclo de ejecución del bucle principal. La frecuencia de cada request se puede configurar desde la estación de tierra.

-El *Pod*, además, escucha en UDP en un determinado puerto para los mensajes de la estación base. Estos mensajes se mandan desde tierra y pueden contener desde parámetros de configuración hasta órdenes, como actuar los frenos, encender o apagar los motores, etcétera.

El mensaje de *request* que se manda desde la estación base al *Pod* es únicamente "a\". La contrabarra se emplea como carácter de escape: el parseador por software del microcontrolador está configurado de tal forma que lee hasta que encuentra una contrabarra.

Los mensajes de datos que manda el *Pod* a la estación base tienen dos tipos de formato:

-El formato reducido manda los datos que varían con mayor velocidad: distancia, velocidad, voltaje, corriente, etcétera.

-El formato completo manda todos los datos: los que varían rápido y los que tienen una dinámica lenta (temperaturas, presiones, etcétera)

Esto se debe al coste computacional de crear el paquete de datos para mandar. Crear un paquete de datos implica trabajar con *Strings*, un tipo de variable para el que los microprocesadores por lo general no están optimizados para trabajar. Si bien con *Strings* cortas esta falta de optimización es prácticamente inapreciable, cuando se trabaja con *Strings* del tamaño de un paquete Ethernet (del orden de 1 kilobyte), la pérdida de rendimiento es notable.

Por ello, de cada 10 solicitudes de datos, 9 se responden con un mensaje reducido y 10 con un mensaje completo, aumentando considerablemente la velocidad de ejecución del código sin afectar a la telemetría.

El formato de los mensajes es *JSON (JavaScript Object Notation)*. Este formato permite el intercambio de datos entre distintas plataformas, y tiene la ventaja de que es mucho más fácil de parsear (interpretar) que varios formatos. Permite, además, varios tipos de variables, números, cadenas, matrices, o diccionarios (conjuntos clave-valor).

En nuestro caso, el mensaje tiene un formato similar al existente en el [Anexo](#page-63-0) 2, donde básicamente el mensaje es del tipo: "nombre\_sensor": valor\_sensor, todo dentro de campos que permiten organizar los distintos sensores.

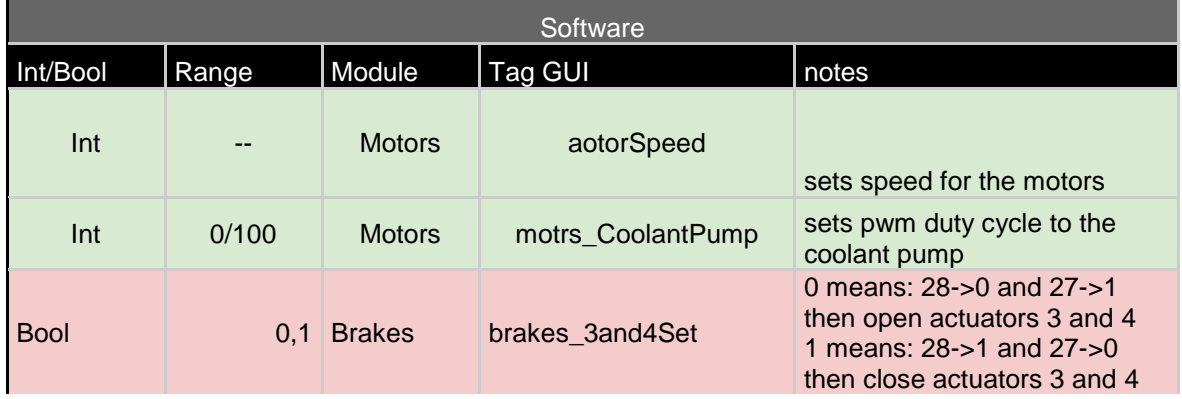

En el caso del mensaje hacia el *Pod*, el tipo de mensaje queda establecido en esta tabla:

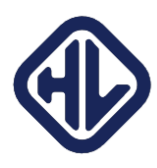

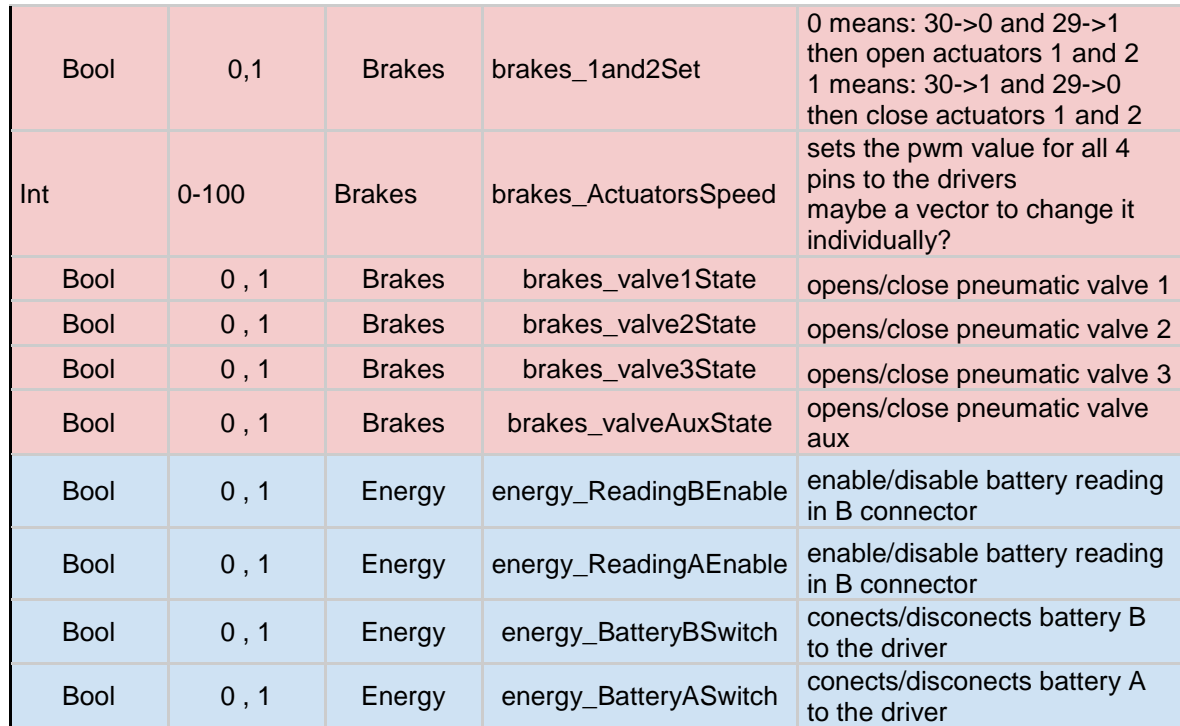

*Tabla 12, esquemático del mensaje de actuación*

Además, existe un parámetro llamado "Order" que, si lee un código, ejecuta una orden compleja (como, por ejemplo, iniciar la competición, desactivando las limitaciones y encendiendo el motor al 100%)

#### <span id="page-32-0"></span>3.2.3. Software embebido.

El software embebido se divide en el software dedicado a cada una de las cinco placas. Mientras que el software de las placas esclavas suele ser relativamente sencillo (básicamente implica leer datos de los sensores, guardarlos en memoria, y enviarlos en el formato adecuado cuando se manda una solicitud desde el bus de comunicaciones), el software de la placa Máster controla prácticamente todo el sistema, el inicio, las comprobaciones iniciales de los sensores, las órdenes de arranque, y las comunicaciones con tierra.

#### <span id="page-32-1"></span>3.2.3.1. Placa Máster

El código encargado de ejecutarse en la placa Máster tiene 3 tareas fundamentales:

-Gestionar el vehículo, mediante la máquina de estados que gobierna el funcionamiento de éste

-Gestionar las comunicaciones con tierra

-Gestionar las comunicaciones con el resto de placas.

A la hora de higienizar el código, este está distribuido de forma que las diferentes funcionalidades queden distribuidas en diferentes archivos (*librerías*) que contienen las diferentes funciones que se requiere para cada apartado. La distribución en el IDE (*Integrated Desktop Environment,* el programa encargado de gestionar, compilar y debuggear el código), es la siguiente:

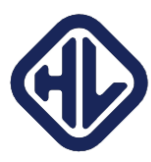

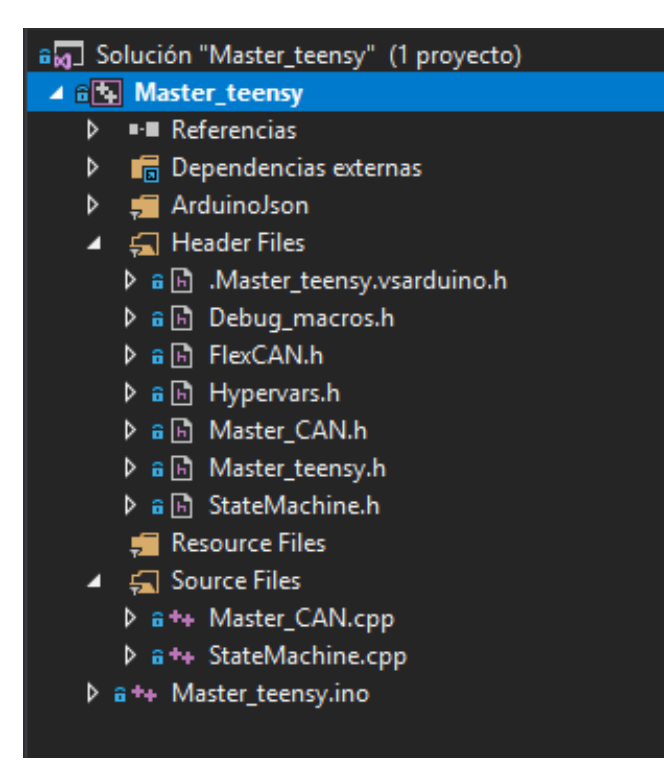

*Imagen 14, Lista de archivos del código fuente de la placa maestra*

Cada archivo contiene diferentes partes fundamentales para el funcionamiento del sistema. Los archivos de *header* no contienen, por norma general, código. Contienen fundamentalmente *macros* o pre-declaraciones, que permiten al compilador funcionar con normalidad cuando se trabaja con varios archivos de código fuente. Los archivos .cpp contienen todo el código fuente del programa.

#### *3.2.3.1.1. Macros*

Empezando desde arriba, el archivo *Debug\_vars.h* contiene Macros que activan o desactivan en el código funcionalidad de debug. La funcionalidad de debug existente en el código son comunicaciones por USB hacia el ordenador en las que se enumeran estados por los que pasa el código, el estado de las variables, etcétera. Existen diferentes macros que informan sobre diferentes partes del código, por ejemplo, la recepción de paquetes, el envío de paquetes, etcétera. Por ejemplo, la macro #define CAN\_INPUT\_DEBUG 1 informa de todos los mensajes recibidos por el bus CAN, y los muestra por completo por puerto Serie en el ordenador.

El header *FlexCAN.h* incorpora la librería de código abierto empleada para hacer uso del periférico CAN del microprocesador.

El header *Hypervars.h* contiene una pre-declaración de todas las variables en las que se almacenan los datos de los diferentes sensores del *Pod*. Esto se debe a que, aunque estas variables se declaran en el código principal (*Master\_teensy.ino*), las distintas librerías también hacen uso de ellas (por ejemplo, la librería *Master\_CAN.cpp* actualiza sus valores en memoria). Para el compilador, estas librerías deben de tener constancia de la existencia de esas variables, y en este archivo está toda la información necesaria para ello.

#### *3.2.3.1.2. Comunicaciones CAN*

El archivo *Master\_CAN.h* contiene las pre-declaraciones de todas las variables y funciones relacionadas con la librería *Master\_CAN.cpp*. Al igual que con las variables, cuando accedes desde un archivo de código fuente a una función incorporada en otro archivo de código fuente,

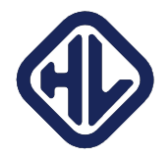

el compilador debe de tener constancia de dónde está esa función, y para ello se indica en el *header* correspondiente.

Con el resto de headers sucede algo similar a los dos anteriores.

El archivo *Master\_CAN.cpp* contiene todas las funciones relacionadas con la lectura y escritura de datos empleando el bus CAN. Existen 2 funciones principales y varias funciones auxiliares. Las 2 funciones principales son:

```
-void HyperCAN::decodeCANmsg(CAN_message_t &CANmsg_input) {
      -void sendCANmsg(uint8_t target_id, uint8_t msg_code, uint64_t payload, 
bool request)
```
La primera, como su nombre indica, decodifica un mensaje recibido por CAN. Esta función realiza todo el proceso indicado previamente en el punto 3.2.1, y cuando recibe un mensaje con información, actualiza las variables en memoria con la información. Por ejemplo:

```
else if (msg_id.data_id == CANmsg_id_accelerations) {
                             \overline{\text{stat}} \overline{\text{sh}} \overline{\text{const}} \overline{\text{com}} \overline{\text{av}} \overline{\text{e}} \overline{\text{e}};
                             int16 t accel x = CANmsg input.buf[0] | CANmsg input.buf[1] << 8;
                             int16^-t accel_y = CANmsg_input.buf[2] | CANmsg_input.buf[3] << 8;
                             int16_t accel<sup>z</sup> = CANmsg_input.buf<sup>[4]</sup> | CANmsg_input.buf[5] << 8;
                             hyperVars::accel_x = accel_x / 100.0 / 9.81;
                             hyperVars::accel_y = accel_y / 100.0 / 9.81;
                             hyperVars::accel_z = accel_z / 100.0 / 9.81;
#if CAN INPUT DEBUG
                             Serial.println("Aceleraciones actualizadas");
                             Serial.print(hyperVars::accel_x);
                             Serial.print(" ");
                             Serial.print(hyperVars::accel_y);
                             Serial.print(" ");
                             Serial.println(hyperVars::accel_z);
```
#endif

Este fragmento de código se ejecuta si el ID del mensaje se corresponde con una trama en la que se han almacenado las aceleraciones medidas por la IMU. En caso de ejecutarse, actualiza las variables en las que se guarda la aceleración, y si está activada la macro CAN INPUT DEBUG, muestra la información por puerto serie.

La segunda, también con un nombre bastante autodescriptivo, envía un mensaje por el puerto CAN. Como primer argumento, acepta el código de 3 bits que identifica a la placa de destino. El segundo argumento es el código que identifica a la trama. El tercer argumento contiene la carga de pago del mensaje y el cuarto indica si es una *request* de datos. Empleando estos argumentos, la función crea el mensaje y lo manda por CAN.

El archivo *State\_machine.cpp* contiene toda la lógica que implementa en el código la máquina de estados del *POD*.

#### *3.2.3.1.3. La máquina de estados*

La máquina de estados del *Pod* consta de dos etapas, una superior y otra inferior: la primera, superior, es la encargada de detectar emergencias y en caso afirmativo suspender la operación normal del *Pod*, y la segunda es la que regula el comportamiento del *Pod* cuando está operando de forma nominal.

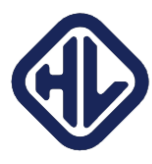

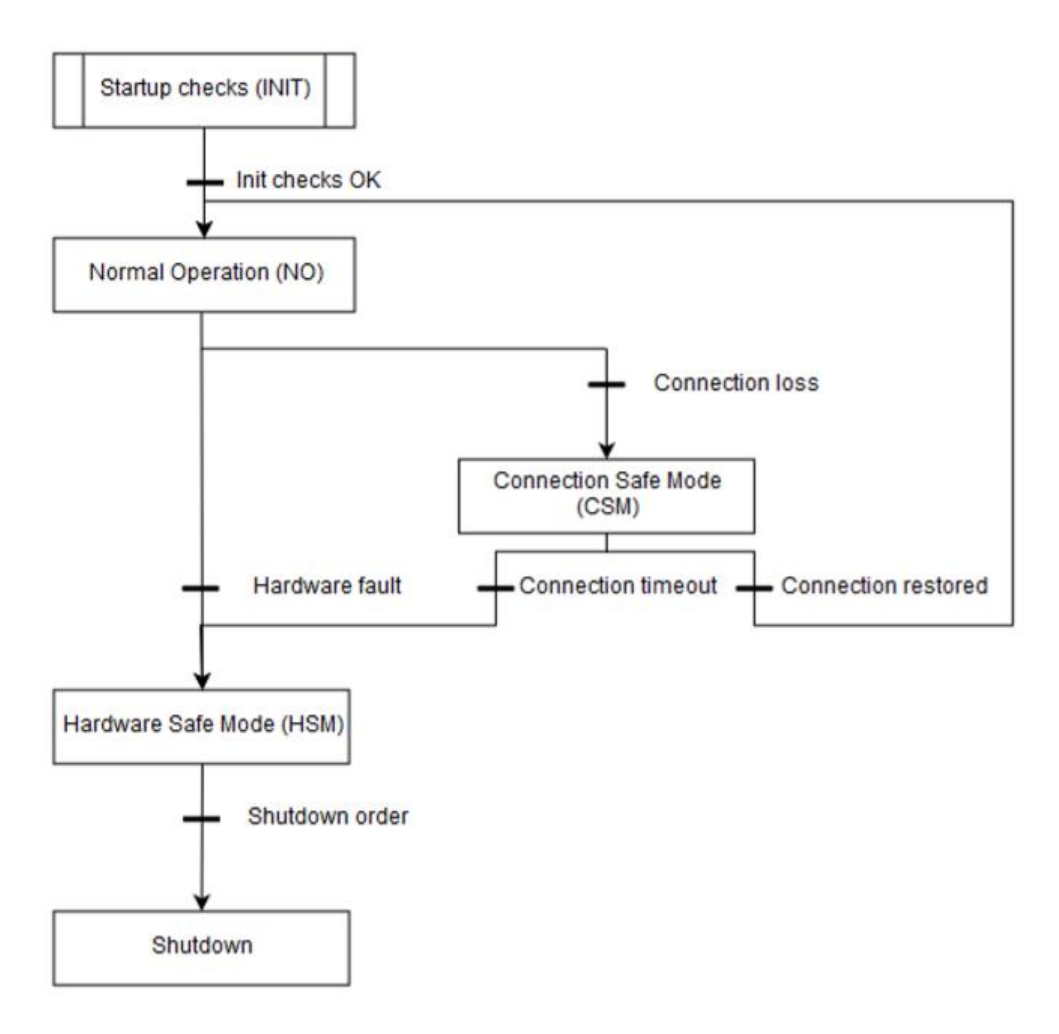

*Ilustración 4, diagrama de estados de la máquina de estados superior*

Esta máquina consta de 5 estados, llamados en el código superestados, 4 de los cuales son estados de software. El primer estado, *INIT*, se ejecuta nada más encender el *Pod*. Para pasar al siguiente estado, *Normal Operation (NO)*, el *Pod* comprueba 2 cosas:

-Todas las placas han respondido a un mensaje, por lo que están encendidas y funcionando normalmente.

-Existe conexión con la estación base.

-Todos los sensores están dentro de su rango nominal.

Una vez realizadas estas comprobaciones iniciales, el *Pod* entra en el estado *Normal Operation*. Dentro de este estado se ejecuta otra máquina de estados, la inferior, que se explicará a continuación.

Si durante el estado *Normal Operation* se pierde la conexión con la estación base, el *Pod* entra en estado *Connection Safe Mode*. En este estado, el *Pod* ejecuta sus funciones normalmente tal y como estaba haciendo en el estado anterior, pero inicia un contador. Si no se ha reestablecido la conexión en un intervalo de 0.5 segundos, se considera que se ha perdido y entra en modo seguro. Si se restaura la conexión, vuelve al estado normal.

El estado *Hardware Safe Mode* busca proteger al vehículo de cualquier forma. A este estado se entra sea cual sea la emergencia que se haya detectado: un sensor fuera de rango nominal, la

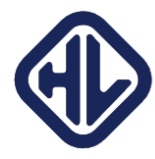

comunicación con una placa perdida (se considera pérdida de comunicación cuando una placa no ha contestad a una solicitud de datos en menos de 50ms), etcétera. Por ello, la respuesta que hace es genérica y abarca la mayor cantidad posible de alternativas. En este estado (y si está activada una *flag* que indica que el *Pod* ha iniciado el movimiento), la placa Máster manda inmediatamente 3 órdenes a 3 placas distintas:

*-*A la placa Brakes para que active ambos frenos, neumáticos y eléctricos.

-A la placa Energy para que abra los contactores que cierran el circuito de las baterías. Esta acción deja sin alimentación a los motores y desenergiza el sistema en caso de emergencia eléctrica

-A la placa Motors para que desactive los motores inmediatamente, dejando el rotor libre.

A partir de aquí, existe una gran casuística para la que se puede entrar en detalle:

-Si la placa Motors pierde la alimentación, se desactivarán los contactores de las baterías, dejando a los motores sin energía y por lo tanto libres, y se actuarán los frenos, parando de forma segura el *Pod*.

-Si se pierde la alimentación de la placa de Energy, la placa Motors desactiva los motores y la placa de Brakes activa los frenos, parando de forma segura el *Pod*.

-Si se pierde la alimentación de la placa Navigation, aunque no se pierda información indispensable para el funcionamiento del *Pod* (puesto que la medida de velocidad y de distancia se obtiene directamente desde el encoder del motor, a través de la placa Motors), puede indicar un problema eléctrico, y por lo tanto se activará el procedimiento de emergencia.

-Si se pierde la alimentación de la placa Máster, todas las placas tienen integrado también una mini máquina de estados similar a la anterior. Básicamente, si pasan más de 50ms sin recibir un mensaje de la placa Máster, la placa entrará en modo de emergencia, y realizará la acción correspondiente (abrir contactores, desactivar motores, activar frenos).

El caso más crítico es perder el contacto con la placa de Brakes. En este caso, no se podrán activar los frenos eléctricos. Sin embargo, los frenos neumáticos están configurados de tal forma que requieren que la placa de Brakes tenga alimentación para estar retraídos (es decir, requieren una señal digital en Alto para estar retraídos), por lo que se actuarían inmediatamente (y tienen la capacidad de frenar el *Pod* a velocidad máxima en el margen requerido). Además, existe un feedback entre los frenos y el driver del motor: la señal digital que la operación del campo magnético de los drivers está conectada a la señal de actuación de los frenos neumáticos. Si se accionan los frenos neumáticos, ya sea de forma manual, automática o por emergencia, los motores eléctricos dejarán de funcionar automáticamente, evitando el potencial caso problemático de estar frenando y acelerando a la vez.

El último estado es *Shutdown.* En este estado, todos los contactores están abiertos y el *Pod* considera que está apagado, aunque la aviónica reciba potencia. No realizará ninguna acción hasta que no se reinicie manualmente.

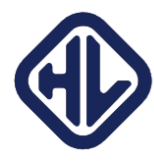

La máquina de estados inferior se ejecuta únicamente cuando el *Pod* está en el superestado *Normal Operation*. El diagrama de estados es el siguiente:

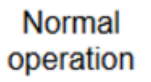

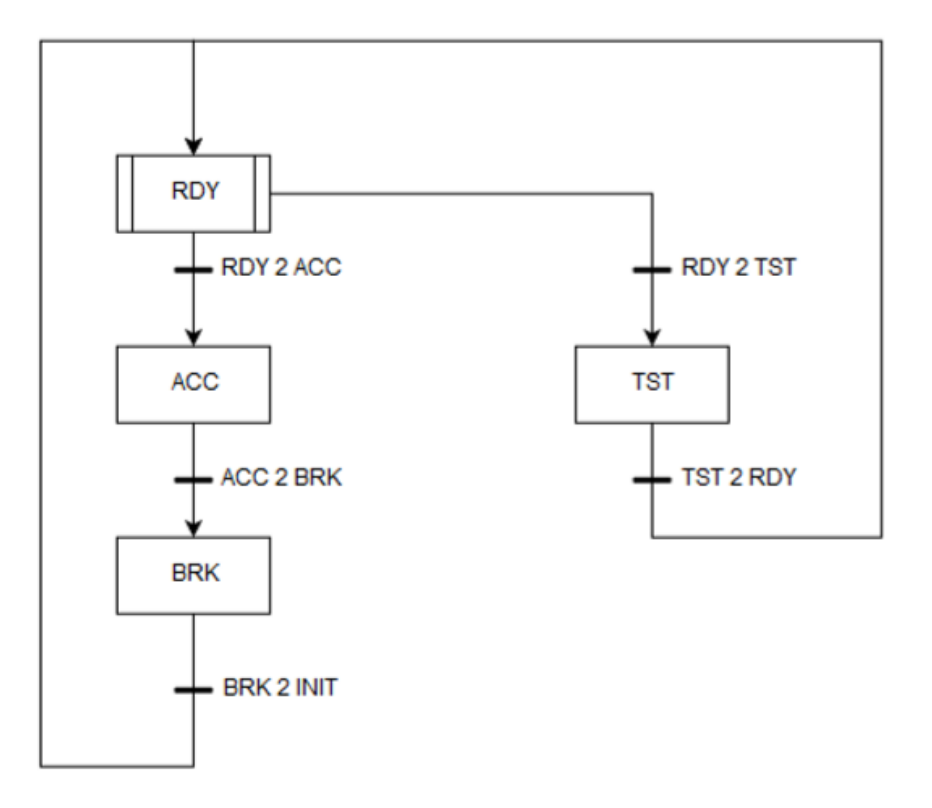

#### *Ilustración 5, diagrama de estados de la máquina de estados inferior*

La máquina consta de cuatro estados: Ready (RDY), Acceleration (ACC), Braking (BRK) y Test (TST).

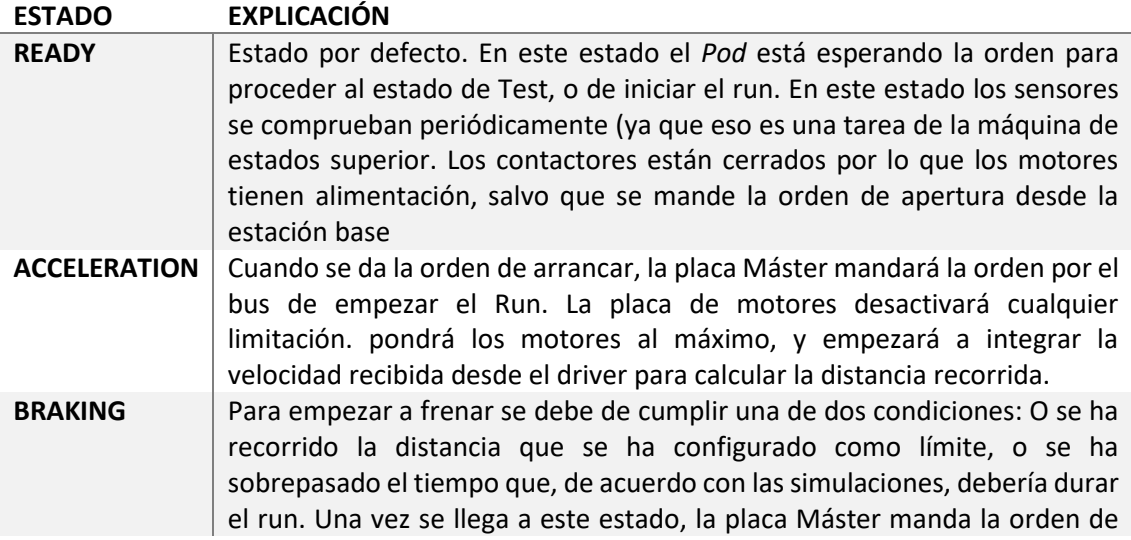

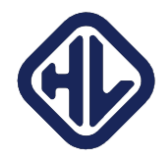

frenar a la placa Brakes. Esta orden también llega a la placa Motors, que desactiva los motores, y a la placa de Energy, que abre los contactores de las baterías. **TEST** Este estado sirve para comprobar y modificar las variables importantes del sistema (velocidad máxima, distancia máxima, timeout antes de empezar la frenada) y para accionar manualmente los distintos actuadores del vehículo. Existe para evitar que por error se actúen los frenos en modo normal, o que se activen los motores.

*Tabla 13, Lista y explicación de los distintos estados de la máquina de estados inferior*

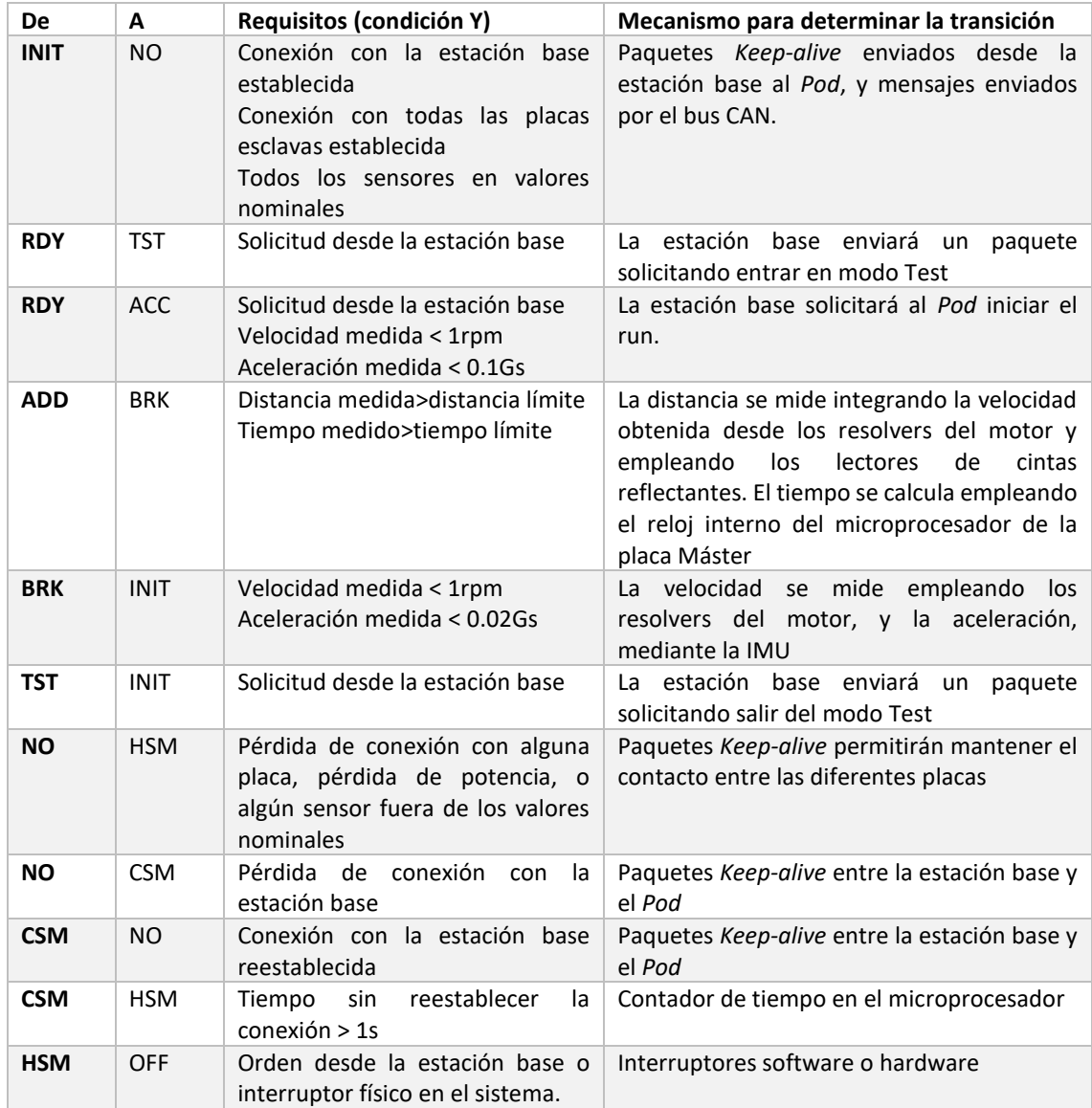

La tabla resumen de las transiciones empleadas para la máquina de estados es la siguiente:

*Tabla 14, Listado de las transiciones y mecanismos empleados para detectarlas*

El código para la máquina de estados contiene 2 variables del tipo *Enum*. Estas variables permiten asignar una *String* a lo que, internamente, es un valor numérico, lo que facilita la lectura del código. En este caso, estas 2 variables representan el superestado y el subestado:

```
enum super_State {
      Initialization,
      NormalOperation,
```
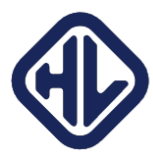

```
ConnectionSafeMode,
       HardwareSafeMode,
       Shutdown
};
enum sub_State {
       Ready,
       PreAcceleration,
       Acceleration,
       Braking,
       Test
```
};

Además de las dos variables, existe una función para cada transición, que comprueba si se cumple o no la condición para la transición, y en caso afirmativo, actualiza el valor del estado al nuevo. Por ejemplo:

```
void check_init_transition() {
             bool healthCheck = performHealthCheck();
             if (healthCheck) {
#if STATE MACHINE DEBUG
                    Serial.println("Initialization complete. System entering 
Normal Operation");
#endif
                    superState = NormalOperation;
             }
       }
```
Esta función en concreto comprueba la condición de transición del estado *INIT*. Además de una función para cada transición, existen dos funciones generales que, básicamente, en función del estado actual, comprueban las transiciones adecuadas. Por ejemplo, si estás en el estado *TST*, es una pérdida de tiempo comprobar las transiciones que cambiarían de *ACC* a *BRK*. Estas funciones se encargan de ahorrar tiempo de ejecución comprobando solo las transiciones importantes, y son las que se llaman desde el código principal a la hora de comprobar la máquina de estados.

# *3.2.3.1.4. Código principal*

El código principal de la placa Máster contiene la lógica principal por la que se rige esta placa. El bucle principal tiene la siguiente estructura:

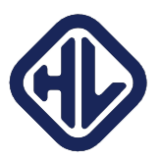

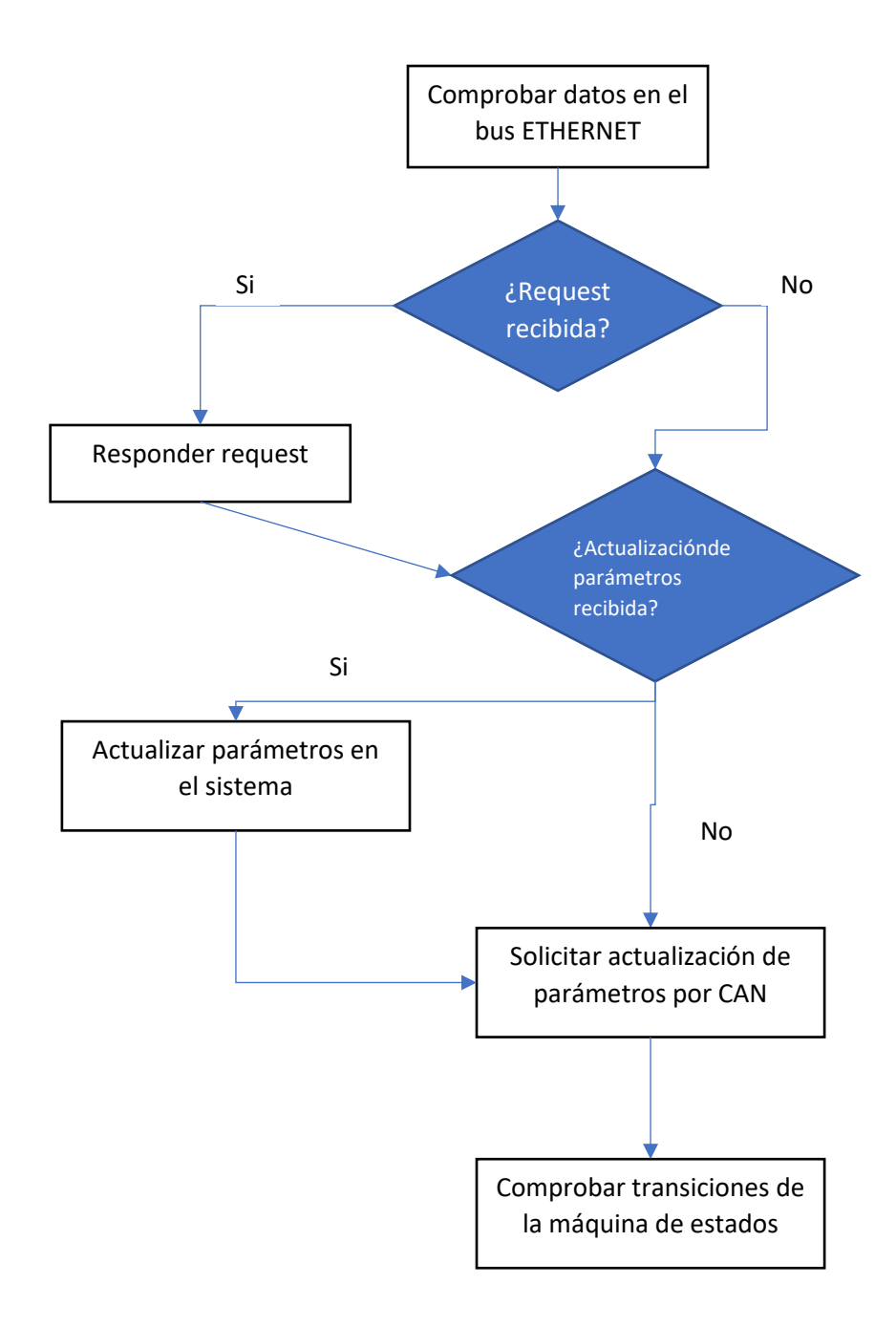

#### *Ilustración 6, diagrama de flujo del código de la placa maestra*

Salvo toda la parte de comunicaciones por Ethernet, el resto del código está implementado en las librerías descritas anteriormente. Esto simplifica en gran medida el código en el bucle principal, que se limita prácticamente a ejecutar funciones. Por ejemplo, en relación con la máquina de estados, la función principal tiene esta estructura:

```
switch (stateMachine::subState)
{
case stateMachine::Ready:
      requestSensorUpdates();
      break;
case stateMachine::PreAcceleration:
      static bool preAccelStarted = false;
      if (preAccelStarted == false) {
```
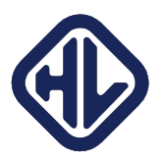

```
stateMachine::preAccelerationTimeout = 0;
                     sendCANorder_motors(CANmsg_id_set_motor_speed, 
stateMachine::settings::maxSpeed);
                     preAccelStarted = true;
              }
             requestSensorUpdates();
             break;
       case stateMachine::Acceleration:
             requestSensorUpdates();
             break;
       case stateMachine::Braking:
              if (brake order counter \langle 3 \rangle {
                     sendCANorder_motors(CANmsg_id_stop_motors, 
CANmsg stop motors payload);
              }
             sendCANorder_brakes(CANmsg_id_neumaticBrakes_action,
CANmsg_payload_neumaticBrakes_activate);
              sendCANorder_brakes(CANmsg_id_electricBrakes_action, 
CANmsg_payload_electricBrakes_activate);
             requestSensorUpdates();
             break;
       case stateMachine::Test:
             requestSensorUpdates();
             break;
       default:
             break;
       }
```
Si bien no se incluye el código por simplicidad, dentro de cada *case* estaría el código específico que se ejecuta en cada estado de la máquina superior. La actualización de las transiciones se ejecuta a posteriori.

#### <span id="page-41-0"></span>3.2.3.2. Placa de motores

El código encargado de ejecutarse en la placa de motores sigue una estructura similar al anterior:

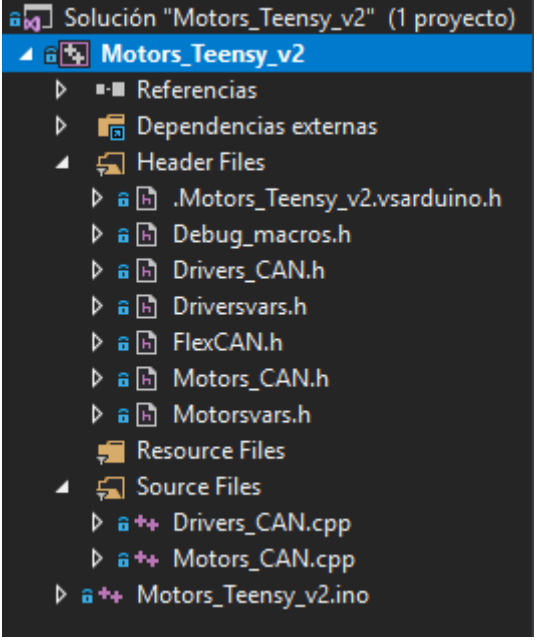

*Imagen 15, estructura del código fuente de la placa de motores.*

Los headers cumplen exactamente la misma tarea que en el caso anterior, y los dos archivos de código fuente interaccionan con los dos puertos CAN existentes en esta placa: el que se

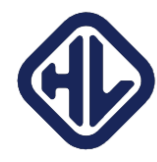

comunica con el resto de placas (*Motors\_CAN.cpp*), y el que se comunica con los drivers de los motores (*Drivers\_CAN.cpp*)

#### *3.2.3.2.1. Comunicación con los drivers*

La estructura de la comunicación con los drivers sigue una filosofía similar, a nivel de programación, que la comunicación con el resto de placas. Obviamente, el protocolo es diferente: el protocolo de comunicación con el driver está establecido en un documento del [fabricante.](https://www.unitek-industrie-elektronik.de/images/pdf/ZBH_Accessories%20Drive/CAN-Complete_EN.pdf) El protocolo se resume en la siguiente imagen:

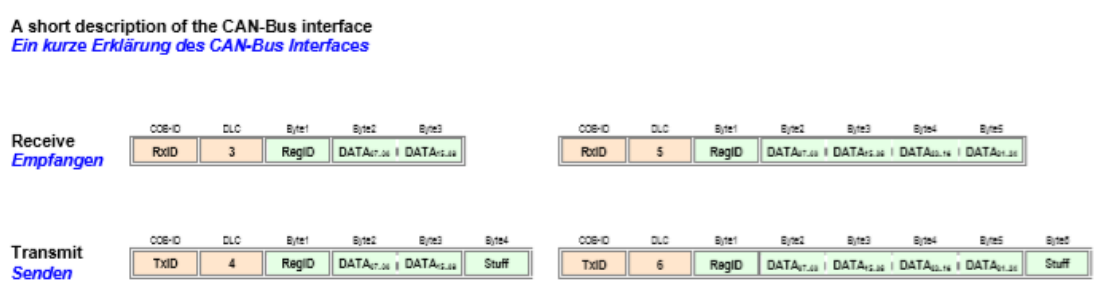

- 1. As standard drive CAN-Bus command messages are 3 bytes long (16-bit data) or 5 bytes long (32-bit data). tandartmässig sind die Regler CAN Bus Befehl-Telegramme 3 Byte lang (16-Bit Daten) oder 5 Byte lang (32-Bit Daten).
	- <sup>o</sup> "Remote Transmit Requests" (RTR) will be ignored. "Remote Transfer Requests" (RTR) werden ignoriert.

o If a 3 byte message (16-bit data) is received and 32-bit data expected, the value will be zero / sign extended as required. Wenn ein 3 Byte Telegramm(16-Bit Daten) ankommt und 32-Bit Daten erwartet wird, wirt der Wert nach Bedarf null-<br>vorzeichen erweitert.

#### *Ilustración 7, estructura del protocolo CAN de comunicación con los drivers*

La ilustración está desde el punto de vista del receptor. Básicamente, a la hora de transmitir, hay que mandar mensajes de 4 o 6 byte al ID de recepción del driver, con el registro que se desea escribir en el primer byte de la trama, a continuación, los datos que se desea escribir a ese registro (ya sean 2 o 4 bytes), y el último byte, un byte vacío. Si se desea solicitar el valor de una variable, se escribe en el primer byte el registro 0x3D, en el segundo byte se escribe el registro que se desea leer, y en el tercer byte, se escribe un valor distinto de 0 si se desea que el driver envíe el valor periódicamente, con un intervalo en milisegundos igual al valor del tercer byte del mensaje enviado.

A la hora de recibir datos desde el driver, se reciben mensajes de 3 o 5 bytes (esta diferencia permite saber si el mensaje se ha originado desde un driver, o si es una orden desde algún otro participante de la red hacia un driver), siendo el primer byte, al igual que antes, el registro al que se corresponden los datos, los siguientes 2 o 4 bytes, los valores del registro.

Debido a la necesidad de integrar los valores de velocidad desde los drivers, para obtener la mayor precisión posible, el retardo tiene que ser mínimo. Además, en caso de que algún parámetro de los motores se salga de los valores nominales, es mejor saberlo cuanto antes para evitar daños al motor. Por ello, todos los mensajes provenientes desde los drivers se leen mediante interrupciones.

Por ejemplo, la parte del código que se ejecuta inmediatamente al recibir un mensaje de velocidad:

if (frame.id == FRONT\_DRIVER\_TX\_ID) {

o If a 5 byte message (32-bit data) is received and 16 bit data expected, the upper data will be thrown away. Wenn ein 5 Byte Telegramm(32-Bit Daten) ankommt und 32-Bit Daten erwartet wird, werden die oberen Daten wegwerfen

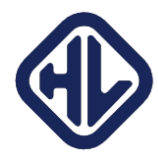

```
if (frame.buf[0] == CANmsg id driver filtered speed) {
                    driversVars::front motor speed rts = true;
                    driversVars::front_motor_speed_adc = frame.buf[1] | 
frame.buf[2] << 8;
                    driversVars::front motor speed rpm =
(float)(driversVars::front_motor_speed_adc * driversVars::max_driver_speed_rpm / 
32767.0);
                    update front driver encoder distance();
#if DRIVERS CAN INPUT DEBUG
                    Serial.print("Recibida velocidad del motor frontal: ");
                    Serial.println(driversVars::front motor speed rpm);
#endif
             }
```
En este caso, se llama a la función update\_front\_driver\_encoder\_distance(); que es la encargada de integrar la velocidad y actualizar el valor de la distancia. Esta función es la siguiente:

```
void DriversCAN::update front driver_encoder_distance() {
       if (!firstSpeedMsgRecvFrontDriver) {
             driversVars::front motor encoder distance = 0;firstSpeedMsgRecvFrontDriver = true;
             lastSpeedMsgFrontDriver = 0;
       }
      else {
#if INTEGRATION DEBUG
             Serial.println("Interrupción para integrar la velocidad delantera 
recibida");
             Serial.print("deltaT : ");
             Serial.print(lastSpeedMsgFrontDriver);
#endif
             uint16_t deltaT = lastSpeedMsgFrontDriver;
             lastSpeedMsgFrontDriver = 0;
             driversVars::front_motor_encoder_distance = 
driversVars::front_motor_encoder_distance + 
rotational2linearSpeed(driversVars::front_motor_speed_rpm)*(deltaT / 1000000.0);
#if INTEGRATION DEBUG
             Serial.print(" New distance:");
             Serial.println(driversVars::front motor encoder distance);
#endif
       }
}
```
Siendo exactamente igual para el motor trasero. Ambas distancias deberían coincidir en un margen muy estrecho, y, de hecho, un criterio de fallo es una distancia medida divergiendo mucho de otra, puesto que implica que o una rueda está deslizando, o se ha roto el vínculo mecánico entre un motor y una rueda, por lo que el motor gira libre.

Para solicitar datos a los drivers, existen también funciones independientes que encapsulan el mensaje, y lo mandan automáticamente a los dos drivers. La función para mandar un mensaje a los dos drivers tiene un pequeño retardo: si se envía el mismo mensaje a los dos drivers a la vez, los dos drivers responderán en un intervalo de tiempo similar. Esto implica que pueden saltar dos interrupciones de recepción a la vez, lo que puede producir resultados inesperados. Por ello, existe un pequeño retardo de 10 microsegundos entre 2 envíos consecutivos.

```
void DriversCAN::voltageRequest() {
      CAN message t msg;
```
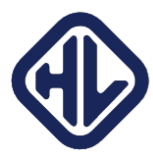

```
msg.flags.extended = 0;
      msg.flags.remote = 0;
      msg.length = 3;msg.buf[0] = 0x3D; //READ 
      msg.buf[1] = 0xEB; //RegID
      msg.buf[2] = 0x00;sendMsgToBothDrivers(msg);
}
```
#### *3.2.3.2.2. Comunicación con el resto de placas*

Este apartado muestra un ejemplo de la programación empleada para la comunicación de los esclavos. En primer lugar, tenemos el envío de información, que es básicamente enviar un paquete con la información tal y como se describe en el protocolo. Por ejemplo, para enviar las distancias medidas por la integración de los encoders:

```
void MotorsCAN::sendEncoderDistances(int16_t frontEncoderDist, int16_t
rearEncoderDist) {
      CAN message t msg:
      msg.flags.remote = 0;
      msg.flags.extended = 0;
      msg.float.overrun = 0;
      msg.flags.reserved = 0;
      msg.id = encodeCANid(CAN BOARDID MASTER, CANmsg_id_encoder_distance, 0);
      msg.buf[0] = (rearEncoderDist & 0x00FF);
      msg.buf[1] = (rearEncoderDist & 0xFF00) >> 8;msg.buf[2] = (frontEncoderDist & 0x00FF);
      msg.buf[3] = (frontEncoderDist & 0xFF00) >> 8;#if MOTORS_CAN_DEBUG
      Serial.print("Enviando distancia de los drivers por CAN a MASTER: ");
      printCANmsg(msg);
      Serial.println(Can0.write(msg));
#else
      Can0.write(msg);
#endif
```

```
}
```
La primera sección crea el mensaje y llena todas las flags necesarias para su correcto envío. La función encodeCANid(); convierte el ID de una placa, el ID de un mensaje, y si es un request o no, en un ID can válido (básicamente, concatenando los tres elementos). A continuación, se llena el buffer del mensaje con los datos, y se envía.

Para la recepción de datos, está la función MotorsCAN::decodeCANmsg(CAN\_message\_t &frame) que es similar a la empleada en la placa máster, pero en este caso también tiene que responder a requests de datos empleando el protocolo híbrido interrupción/polling. Por ejemplo, cuando se recibe un mensaje que no es crítico:

```
else if (msg_id.data_id == CANmsg_id_frontMotor_temp) {
                    if (msg id.request == 1) {
#if MOTORS_CAN_INPUT_DEBUG
                           Serial.println("Front motor temperature request");
#endif
                           driversVars:: front motor temperature request = true;}
             }
```
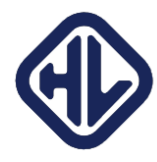

En este caso, se ha solicitado la temperatura del motor delantero. Para enviarla, lo que hace la función es activar la flag driversVars::front\_motor\_temperature\_request. Esta flag será leída en el bucle principal en el siguiente bucle de ejecución, y en ese momento, será cuando el programa responda al mensaje. El retardo máximo será el tiempo de ejecución de un bucle, que no debería superar 1ms.

Sin embargo, cuando se recibe un mensaje crítico, como el de parar los motores:

```
else if (msg_id.data_id == CANmsg_id_stop_motors) {
#if MOTORS CAN INPUT DEBUG
             Serial.println("STOP MOTORS");
#endif
             DriversCAN::stopMotors();
      }
```
En este caso, una vez se recibe el mensaje se ejecuta directamente la función dentro de la interrupción que envía el mensaje de parada a los dos drivers. Esto implica que existe un retardo mínimo (del orden de microsegundos) entre que se recibe el mensaje de parada y se envía a los drivers la orden de parada.

Esta filosofía de marcar con flags el envío de variables no críticas y realizar acciones críticas dentro de la interrupción se exporta al resto de placas en exactamente la misma mecánica.

#### *3.2.3.2.3. Bucle principal*

El bucle principal del código es por lo tanto bastante sencillo, puesto que lo único que hace es, después de programar los drivers al inicio del programa, responder a órdenes que va recibiendo, de esta forma:

```
if (driversVars::encoder distance request) {
             driversVars:: encoder distance request = false;
      motorsCAN.sendEncoderDistances(driversVars::front_motor_encoder_distance, 
driversVars:: rear motor encoder distance);
      }
```
Si la flag está activada, se ejecuta la función que envía el mensaje de respuesta, y la flag se limpia, para poder esperar el siguiente mensaje de solicitud.

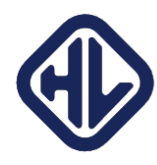

# <span id="page-46-0"></span>4. Prueba del sistema

Las pruebas del sistema fueron varias y distribuidas a lo largo del tiempo, si bien la mayor parte se concentró durante la semana de la competición, presentarse sin haber pasado tests previos era bastante optimista.

Las pruebas se dividieron en pruebas de hardware y prueba de software. En las pruebas de hardware, el objetivo era verificar que las PCBs diseñadas funcionaban correctamente, que los cables realizaban contacto, que los conectores funcionaban, etcétera. En definitiva, probar a nivel de hardware todas las conexiones.

A nivel de software, las pruebas eran básicamente comprobar que se cumplían los objetivos establecidos, primero a nivel individual de cada placa, y posteriormente en conjunto como sistema, y realizar pruebas de estrés al sistema para comprobar con qué velocidad era capaz de escupir datos.

# <span id="page-46-1"></span>4.1. Pruebas de hardware

La mayoría de las pruebas de hardware eran realizadas cuando se recibía por primera vez el elemento, para comprobar que venía bien de fábrica, cuando se ensamblaba o soldaban los componentes por primera vez, o bien cuando se encontraba un fallo o un comportamiento inesperado del sistema. Las herramientas básicas para la realización de las pruebas eran las herramientas típicas de un laboratorio de electrónica: multímetro, osciloscopio con sus sondas, y soldador de estaño para poder soldar/desoldar elementos.

#### <span id="page-46-2"></span>4.1.1. Pruebas comunes

Las pruebas comunes son las pruebas que se ejecutaban en todas las placas una vez recibidas y ensambladas.

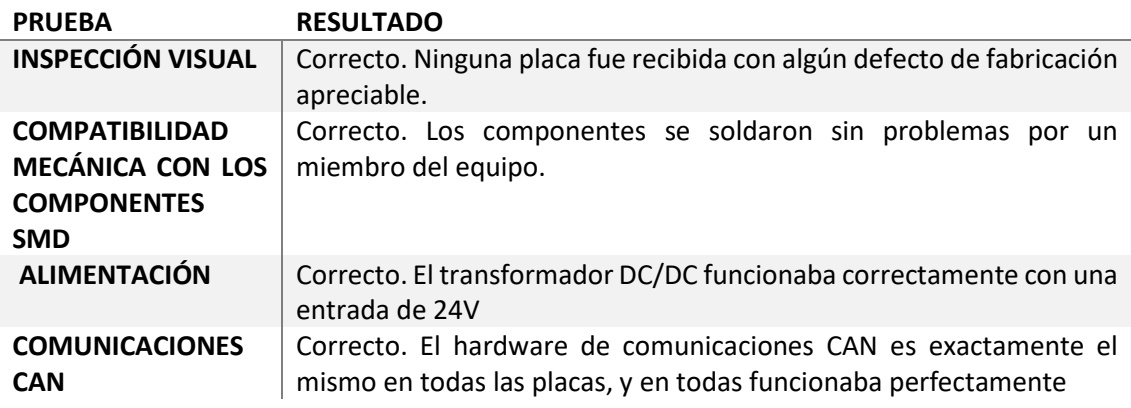

#### <span id="page-46-3"></span>4.1.2. Placa de navegación

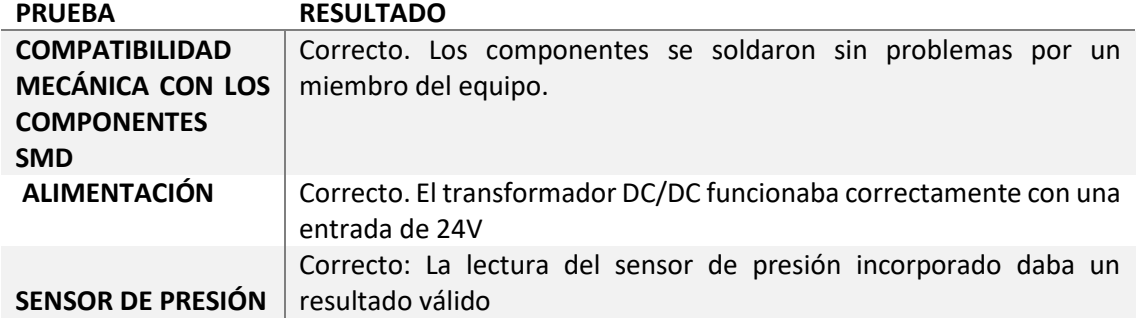

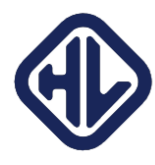

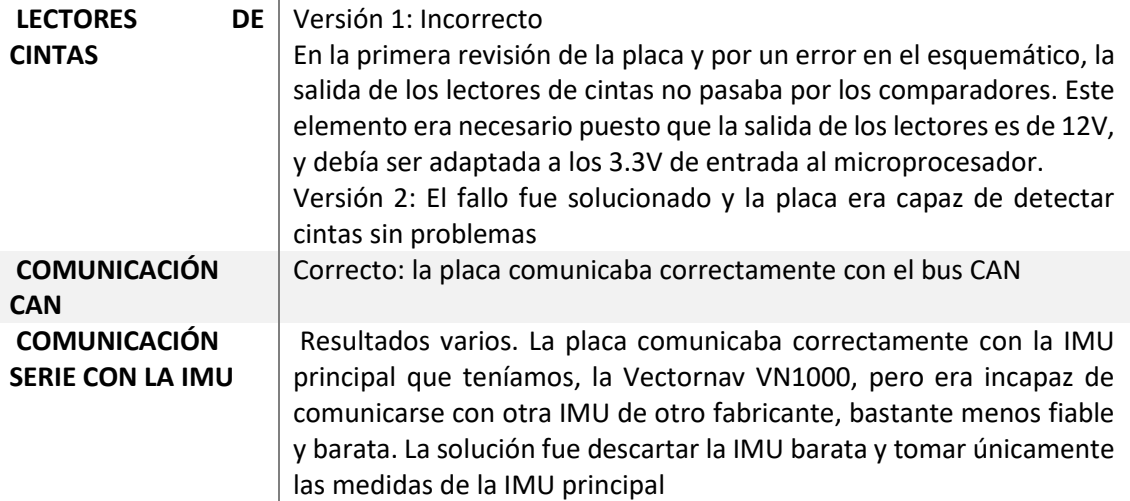

# <span id="page-47-0"></span>4.1.3. Placa de energía

La placa de energía pasó por varias iteraciones. En la primera iteración, el objetivo era tomar 3 mediciones de voltaje únicamente, englobando cada medida de voltaje en total 10 baterías. La idea era conectar el comienzo de una tira de 10 baterías a la tierra de la placa empleando IGBTs, y a continuación medir con un divisor resistivo de muy alta impedancia la tensión en el otro extremo de la tira de las baterías. Sin embargo, durante las pruebas, este enfoque demostró ser impreciso y peligroso. Debido a un fallo que no se logró identificar, la primera medición (la tira que iba de 0 a 240V) se realizaba correctamente, pero los valores leídos en las tiras segunda y tercera (de 240V a 480V y de 480V a 720V) eran muy inferiores al nivel de ruido, lo que impedía realizar una medición precisa. Además, existía el peligro de conectar un circuito a voltajes tan altos en la parte de aviónica, que en teoría iba completamente aislada del circuito de alto voltaje. La segunda revisión es la descrita en este documento.

# *4.1.3.1. Módulos de lectura individual*

Los módulos de lectura individual eran los encargados de leer el voltaje de cada uno de los packs de baterías, como el de la [Imagen 8.](#page-21-0) Se necesitaban en total 60 de estos componentes, uno para cada batería, por lo que se fabricaron 65, asumiendo que existía la posibilidad de generar problemas con los componentes a la hora de soldarlos a mano.

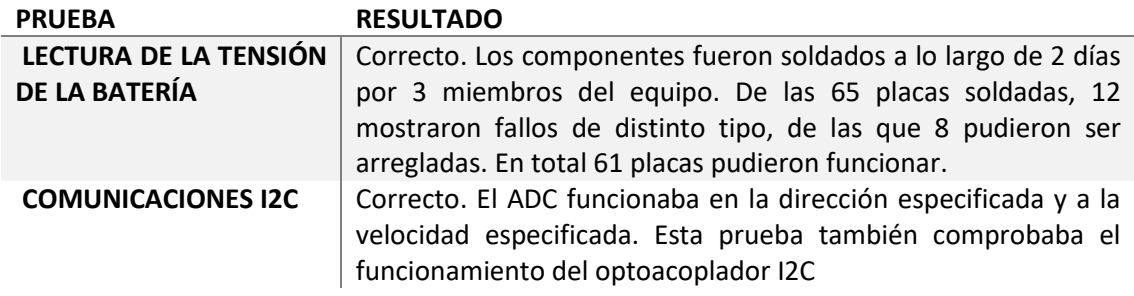

#### *4.1.3.2. Módulo multiplexor*

Los módulos multiplexores se encargaban de distribuir el bus I2C en las 6 ramas diferentes de medida, como el de la [Imagen 7.](#page-21-1)

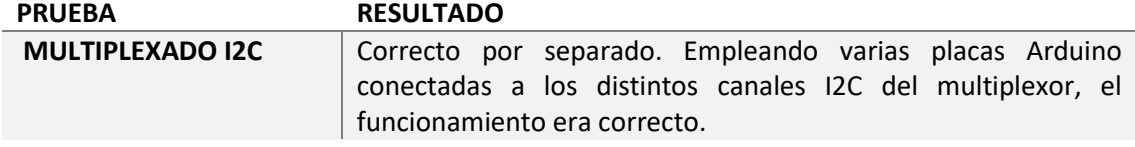

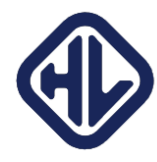

**I2C DIFERENCIAL**

Correcto. El funcionamiento del bus I2C diferencial era correcto y como las especificaciones: era completamente transparente al usuario (no había que realizar ningún tipo de configuración por parte del usuario)

#### *4.1.3.3. Integración entre los dos sistemas*

Las pruebas de integración consistían en medir, a través del multiplexor, 2 ramas diferentes de módulos de lectura con las mismas direcciones. Era, básicamente, medir el sistema a escala. Sin embargo, no salió correctamente.

Debido a incompatibilidades entre los niveles lógicos del multiplexor, y del optoacoplador I2C, era imposible comunicarse con los módulos si estaban conectados al optoacoplador. Por separado, ambos componentes funcionaban a la perfección, pero una vez se juntaban, era imposible comunicarse con los módulos.

Este problema se descubrió 10 días antes de la competición, y el margen de maniobra para arreglarlo era bastante reducido. La solución al multiplexor no funcionando fue realizar multiplexado *por software*. El microcontrolador de la *Teensy* tiene 4 puertos diferentes I2C, varios de los cuales se pueden acceder en sets de pins distintos. Esto quiere decir que se puede configurar un bus I2C para leer en dos pines, y al vuelo, cambiar estos dos pines, dando como resultado una multiplexación a nivel de software. El prototipo de la placa fue ensamblado con los materiales disponibles:

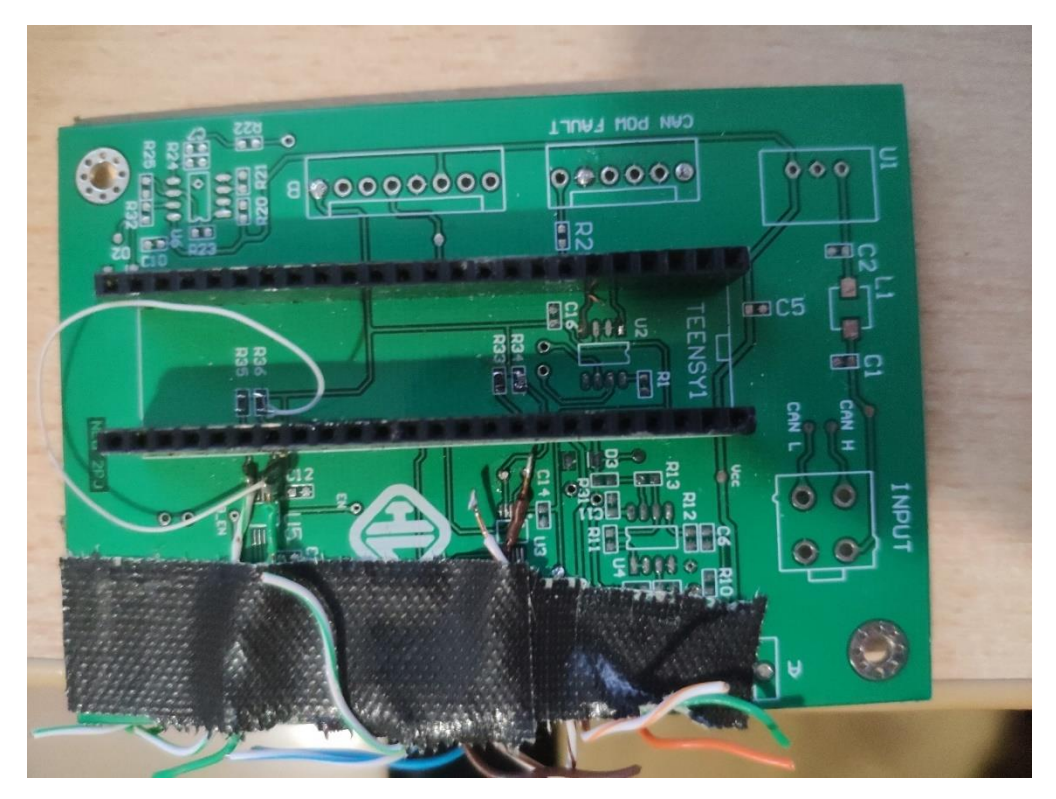

*Imagen 16, parte superior de la placa adaptada in situ para probar la estrategia de medición de multiplexado por software.*

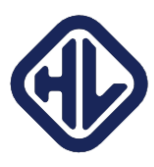

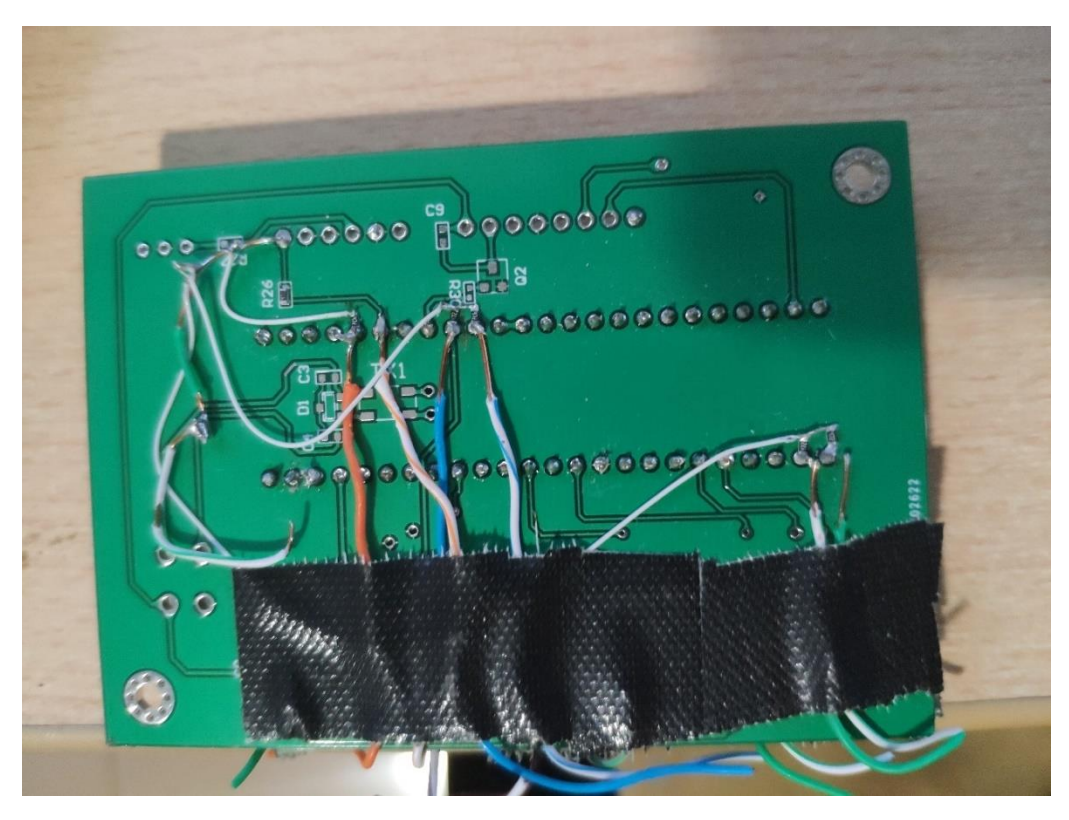

*Imagen 17, parte inferior de la misma placa. Se puede apreciar en las dos conexiones de la esquina inferior izquierda las resistencias de terminación del bus I2C, conectadas en línea con el cable.*

Una vez se pudo comprobar con este prototipo que la técnica de multiplexado era viable, se diseñó una placa rápida que se mandó fabricar en Silicon Valley, yendo un par de miembros del equipo desde la ciudad de Merced, donde se encontraba el taller en el que una empresa de Denia permitía trabajar al equipo, hasta San Francisco, a recoger las placas.

Esta fue, efectivamente, la tercera versión de la placa de energía, y la primera en funcionar correctamente.

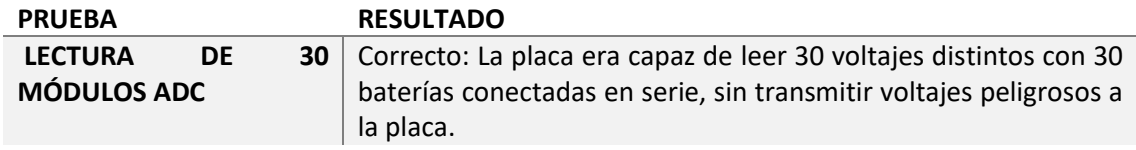

#### <span id="page-49-0"></span>4.1.4. Placa de frenos

La placa de frenos pese a su complejidad (debía controlar 8 actuadores eléctricos capaces de consumir hasta 20 amperios de pico, por lo que debía emplear 4 drivers de alta potencia para los actuadores) no supuso problemas graves, más allá de la complejidad de soldar a mano los 4 drivers y comprobar que las conexiones estaban bien realizadas.

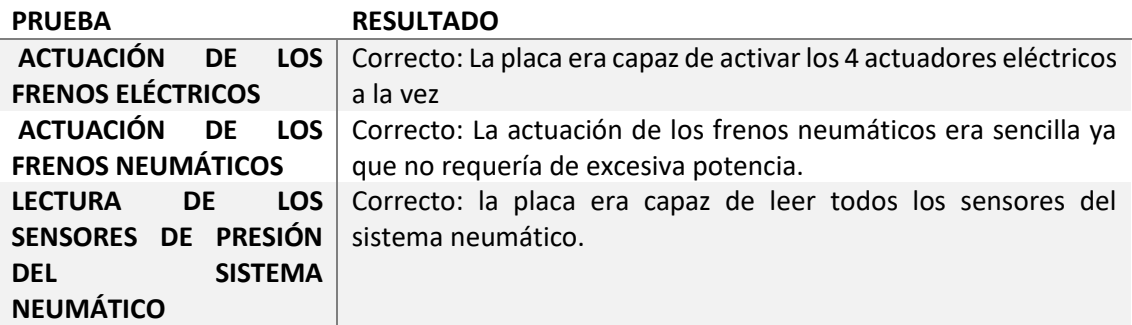

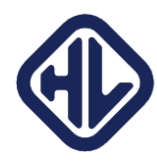

#### <span id="page-50-0"></span>4.1.5. Placa de motores

La placa de motores era relativamente sencilla: era, fundamentalmente, 2 buses CAN, y un MOSFET para controlar la alimentación de la bomba de refrigerante.

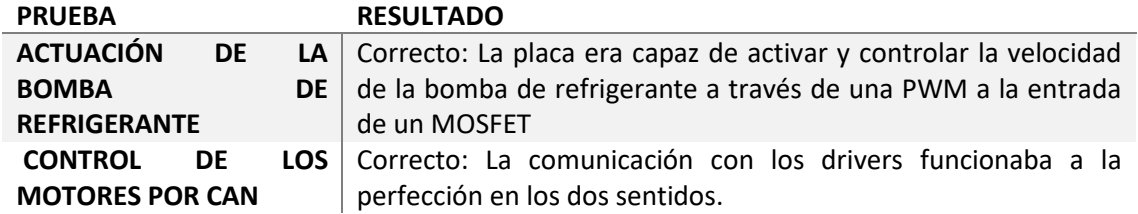

#### <span id="page-50-1"></span>4.1.6. Placa maestra

La placa maestra tampoco tenía mucha complejidad. A parte del bus CAN, únicamente necesitaba un controlador Ethernet externo, conectado por bus SPI al microcontrolador. El controlador Ethernet empleado estaba recomendado por varias fuentes en internet por su elevada compatibilidad y demostró funcionar sin problemas.

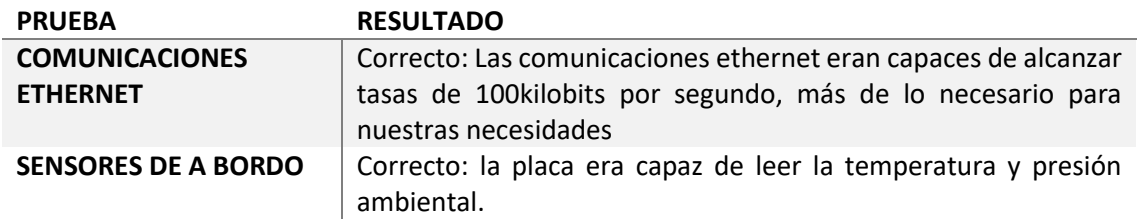

#### <span id="page-50-2"></span>4.2. Pruebas de software

Una vez comprobado que todo el hardware funcionaba correctamente, el siguiente paso era comprobar el software. Durante la programación se realizó gran parte del código empleando la metodología *Test Driven Programming*. La idea detrás de esta filosofía es hacer el código mínimo para pasar un test, y los test van aumentando en complejidad. Por ejemplo, el primer test es "Enviar un paquete por CAN". El siguiente test es "Enviar un paquete CAN con la trama adecuada". El siguiente es "Enviar periódicamente un paquete CAN con la trama adecuada", etcétera. La idea detrás de esta metodología era simplificar la programación al máximo posible.

La prueba final, obviamente, era el funcionamiento correcto del sistema, y era la combinación de todos los test pasados anteriormente. Sin embargo, a medida que se acercaba la fecha de la competición, la metodología se dejó de lado por falta de tiempo, y fue más *ad-hoc*, programar al lado del *Pod* hasta que la funcionalidad estuviera implementada y pasar pruebas básicas de funcionamiento.

El primer paso a nivel de software era comprobar el funcionamiento de cada placa individual: cada placa debía de ser capaz de leer los sensores de los que disponía e interactuar con los actuadores.

#### <span id="page-50-3"></span>4.2.1. Pruebas comunes

La prueba común a todas las placas era la implementación del protocolo de comunicaciones por CAN. Para esta prueba, se conectaba la placa a una interfaz CAN para ordenador, y desde el ordenador se mandaban todas las tramas que podía recibir esa placa en concreto. Empleando los debuggers integrados en el IDE se comprobaba el funcionamiento correcto del software: interpretaba correctamente la trama y ejecutaba lo que se le ordenaba, ya fuera mandar datos, o realizar alguna acción.

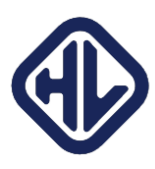

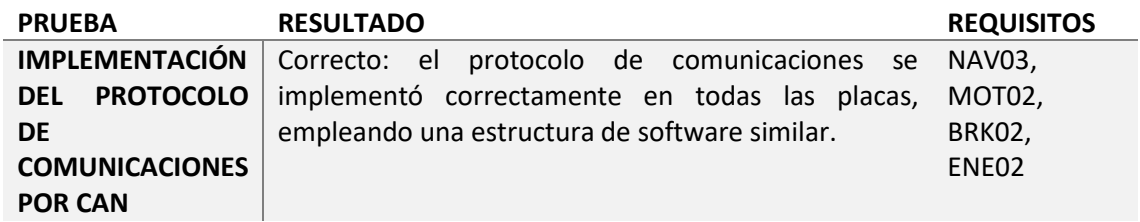

# <span id="page-51-0"></span>4.2.2. Placa de navegación

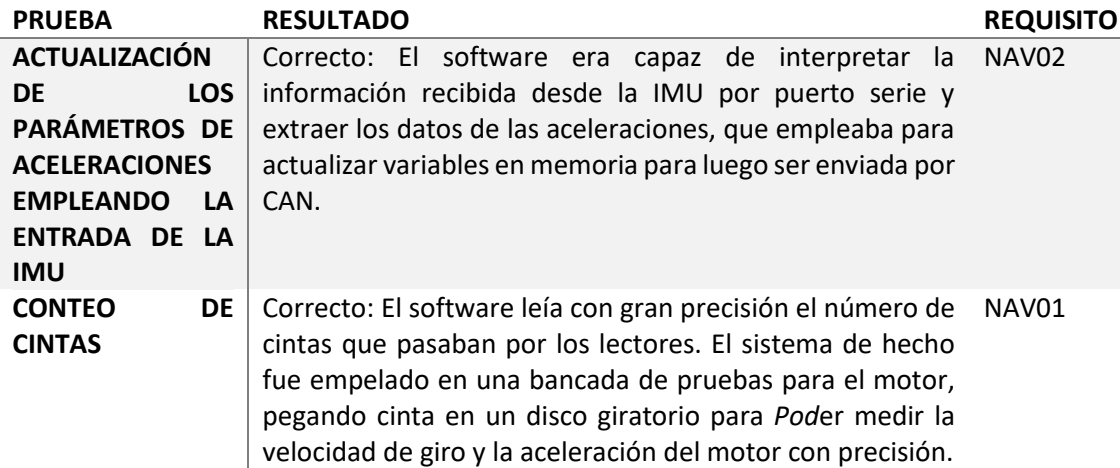

# <span id="page-51-1"></span>4.2.3. Placa de energía

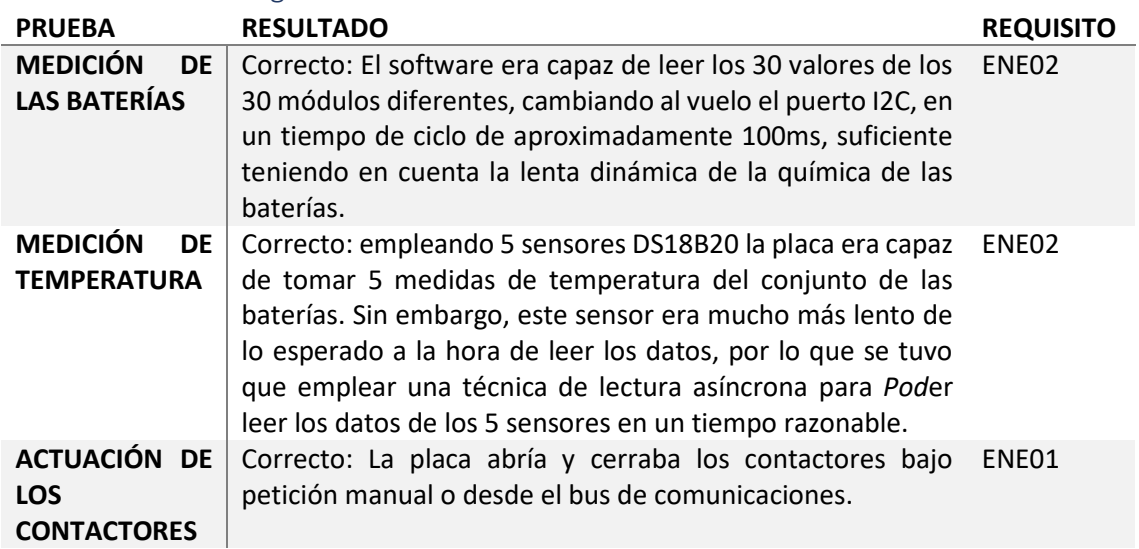

# <span id="page-51-2"></span>4.2.4. Placa de motores

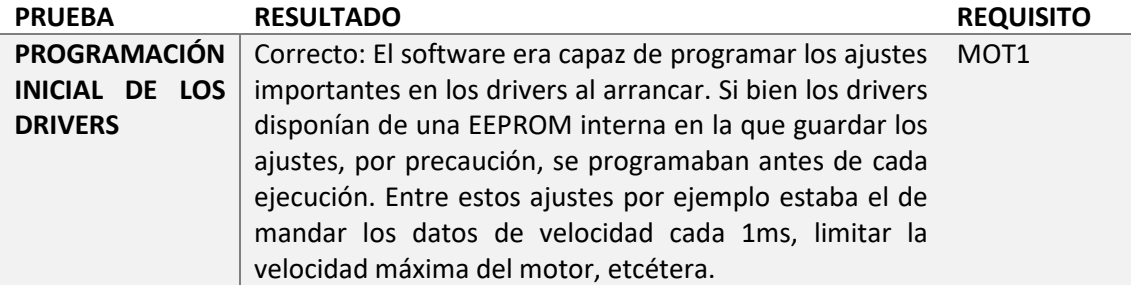

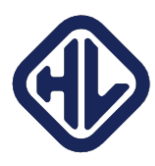

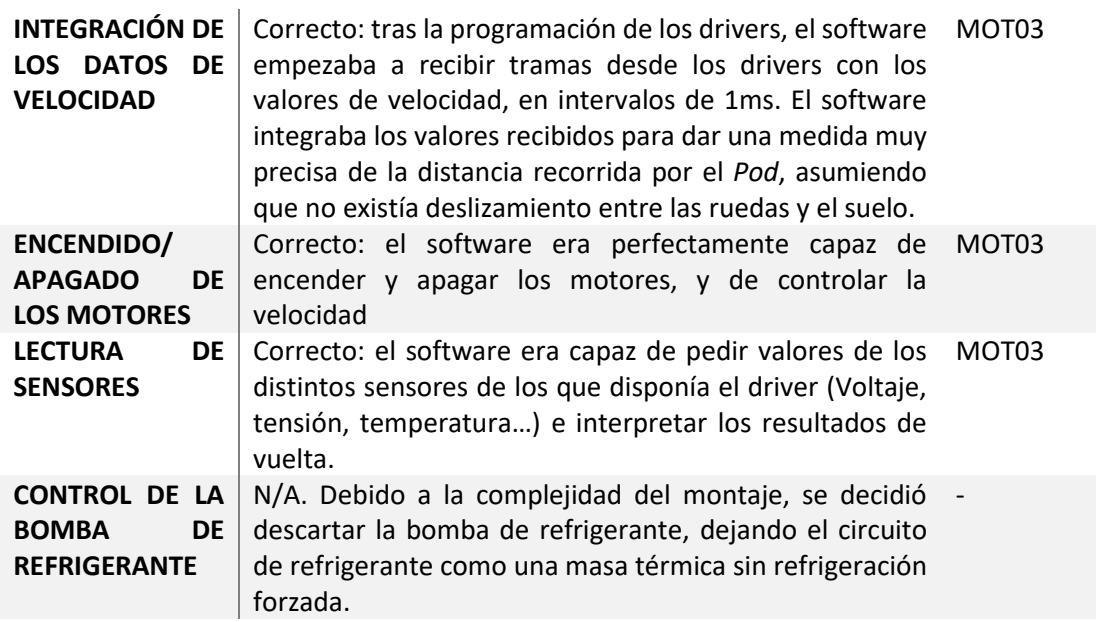

# <span id="page-52-0"></span>4.2.5. Placa de frenos

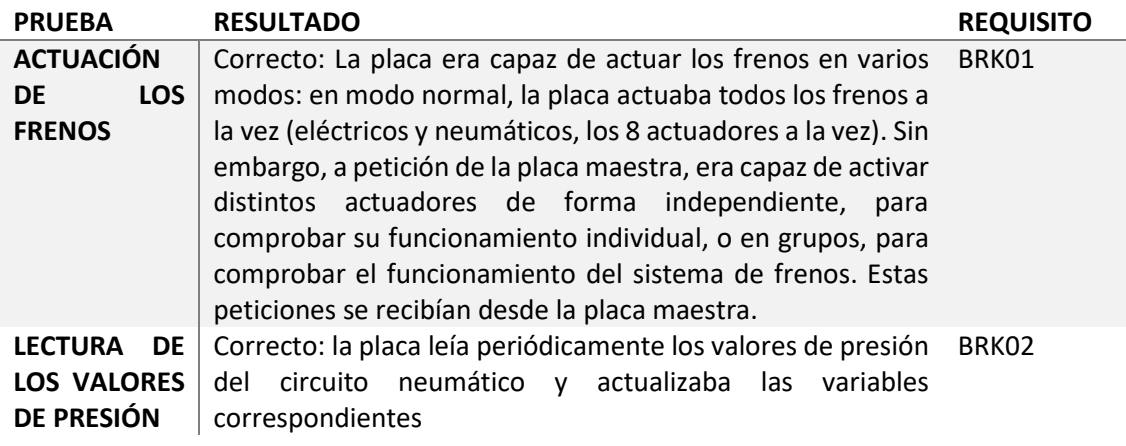

#### <span id="page-52-1"></span>4.2.6. Placa maestra

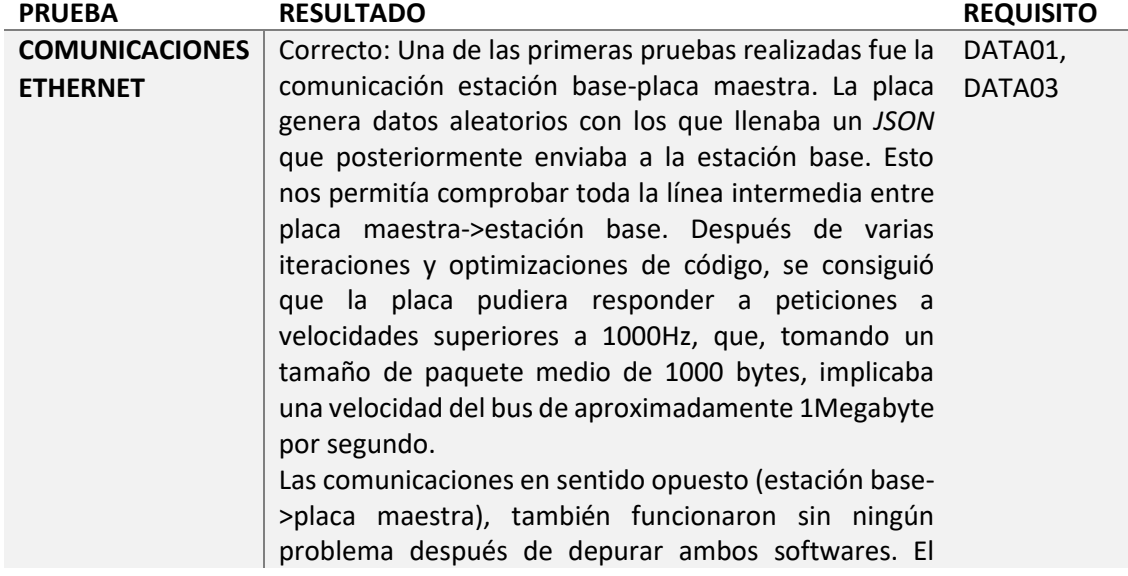

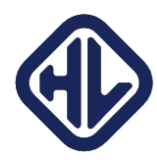

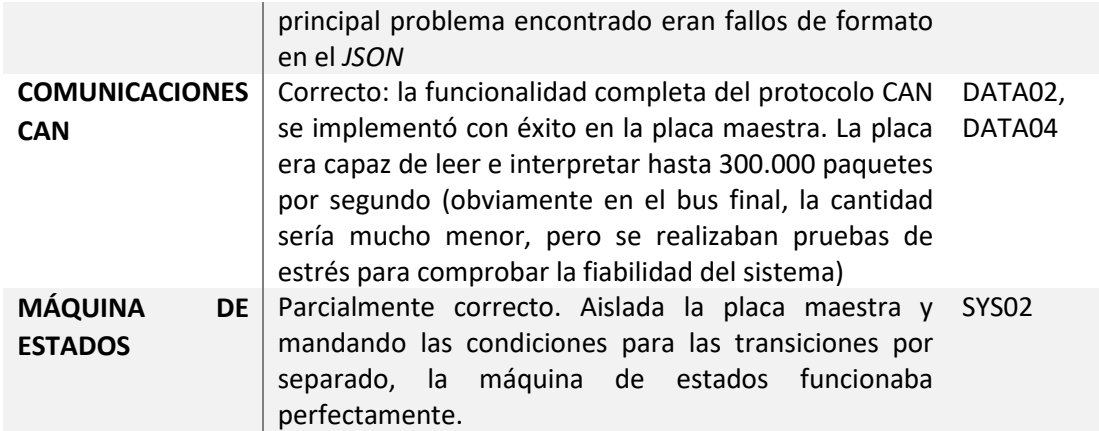

#### <span id="page-53-0"></span>4.2.7 Pruebas de integración

Dada la naturaleza centralizada del sistema, en el que las placas esclavas no realizan comunicaciones entre sí, y todas las comunicaciones se realizan entre esclava-maestra, realizar las pruebas de integración se simplificaba notablemente. Para probar el funcionamiento correcto de una placa, la transmisión de datos, etcétera, se conectaban únicamente esa placa, la placa maestra, y a continuación, la telemetría. En la placa maestra se ejecutaba una versión reducida del software que limitaba las transiciones de estados a aquellas que fueran directamente afectadas por la placa esclava de pruebas.

Una de las primeras pruebas ejecutadas así fue el control manual de la bomba de refrigerante.

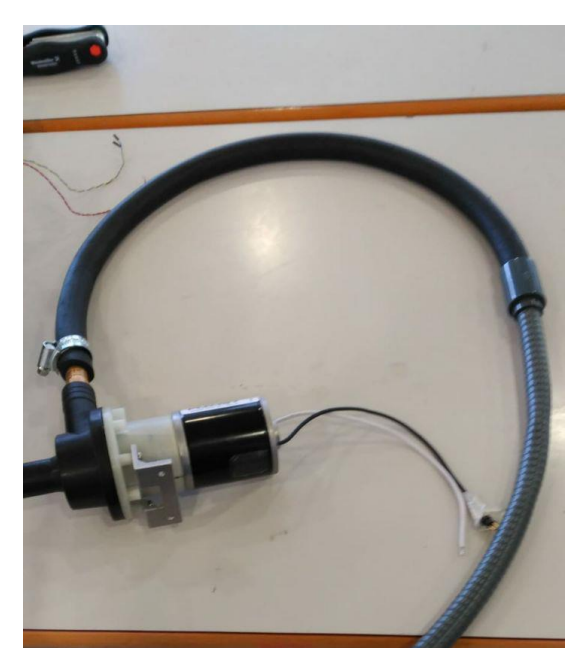

*Imagen 18, bomba de refrigerante con el circuito de refrigeración.*

Conectando la placa de motores a la bomba de refrigerante, y al sistema, la primera variable que se pudo controlar en remoto fue la velocidad de la bomba de refrigerante. A partir de ahí, se fue añadiendo funcionalidad.

El siguiente paso con la placa de motores fue controlar el encendido, apagado y control de la velocidad de los motores, empleando telemetría. El test fue pasado con éxito y se empleó el sistema para controlar la velocidad de los motores en diversas pruebas que fueron realizadas

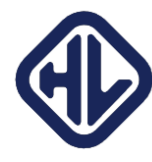

con ayuda de un servomotor actuando como freno del DIE (Departamento de ingeniería eléctrica)

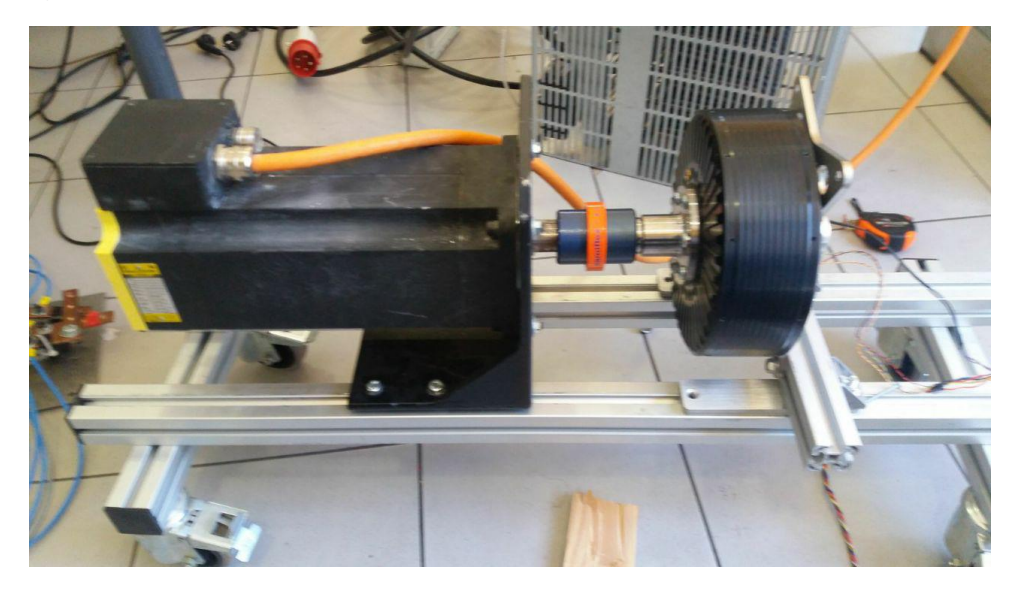

*Imagen 19, bancada de pruebas con el servodriver actuando como freno a la izquierda, y nuestro motor a la derecha. El motor de la derecha tiene aproximadamente 5 veces más potencia.*

El sistema de frenos, el segundo sistema que *Pod*ía ser controlado por telemetría, también fue probado con éxito. Estos tests, sin embargo, al requerir presión en el sistema neumático y que el sistema de frenos estuviera ensamblado, se realizaron bastante tarde: días antes de la competición.

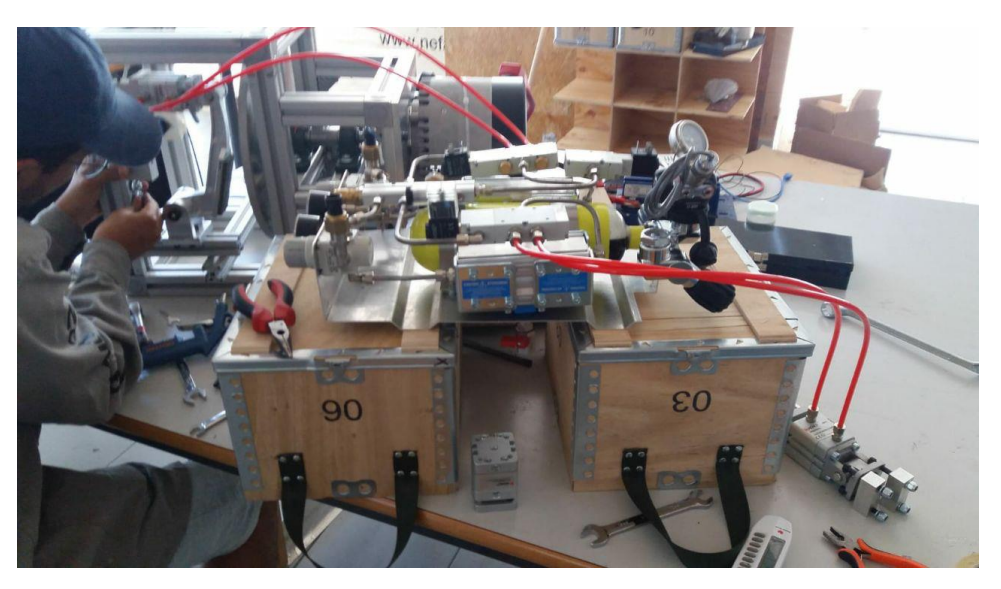

*Imagen 20, sistema de neumática, con un actuador en la parte inferior derecha*

Los tests de integración final sin embargo tuvieron que esperar a la competición. *Pod*er conectar todas las placas entre si implicaba tener todo el cableado hecho y crimpado a las distancias correctas, ya que los conectores estaban en cantidades justas, y comprar de más era inviable. Sin embargo, durante la competición, un fallo técnico en las baterías provocó la descalificación del equipo, a 2 días del final de la competición. El fallo técnico sucedió cuando se estaban ensamblando las baterías para el test de integración completo: los ingenieros de SpaceX iban a comprobar el funcionamiento del sistema de telemetría y sensórica en estacionario para dar el visto bueno a introducir el vehículo en una pista de prueba y comprobar el funcionamiento del

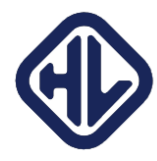

sistema general. A partir de aquí, y tras una difícil decisión el equipo decidió dejar de intentar superar los tests que todavía estábamos habilitados, puesto que el impacto en la moral del equipo había sido muy elevado.

Este problema técnico dejó sin probar el sistema de aviónica en su conjunto. Sin embargo, a pesar de ello, se habían conseguido superar varias pruebas:

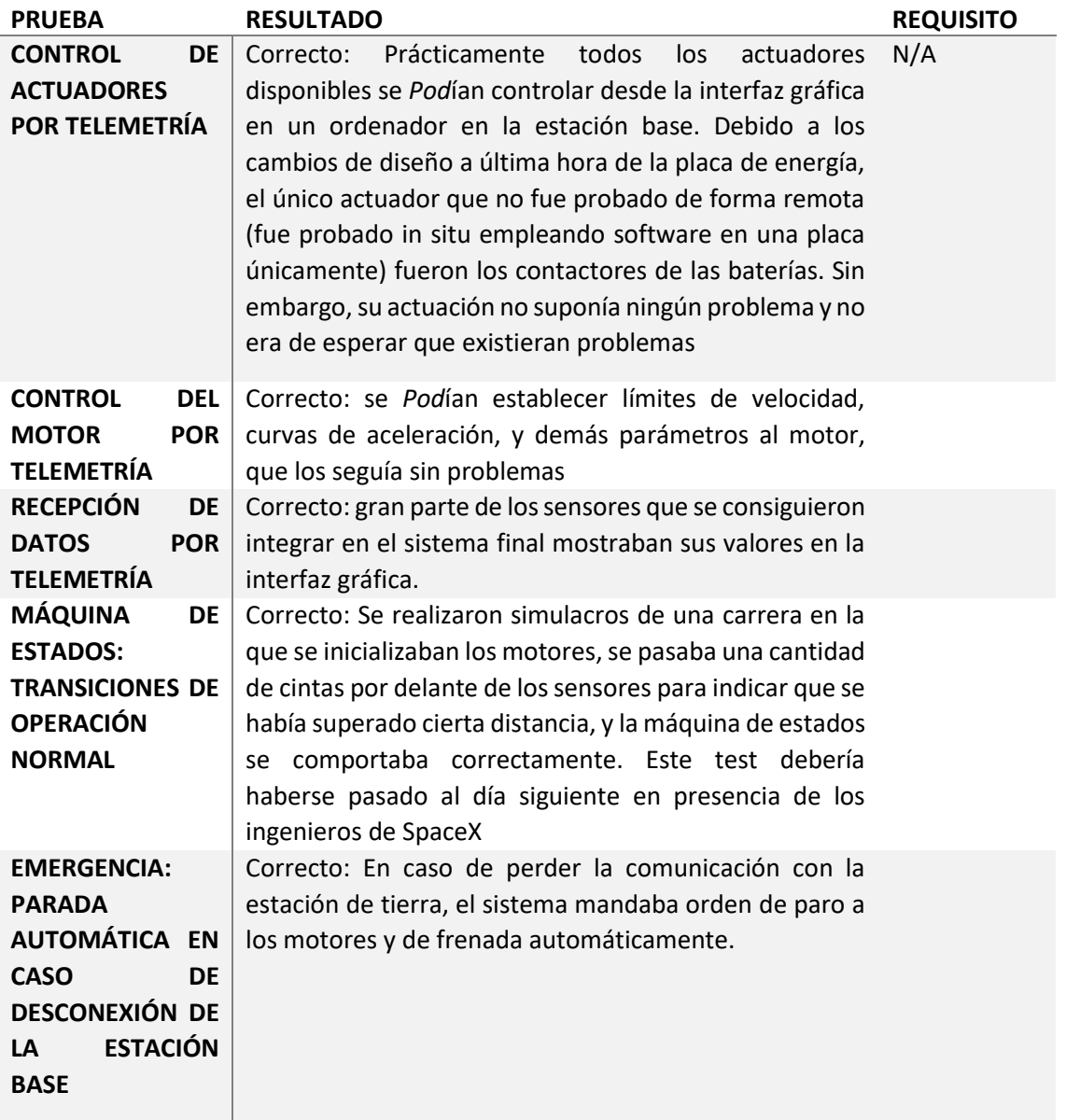

Sin embargo, también quedaron gran cantidad de tests sin pasar. La gran mayoría de estas pruebas requerían tener todo el sistema ya integrado y realizar pruebas sobre el comportamiento de éste bajo circunstancias adversas: sobre todo, situaciones de emergencia.

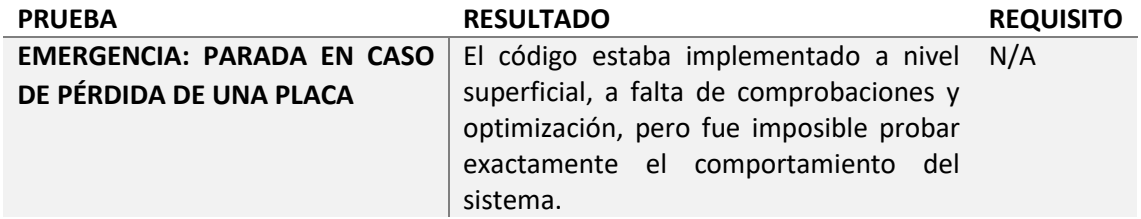

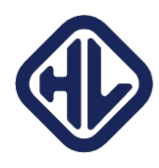

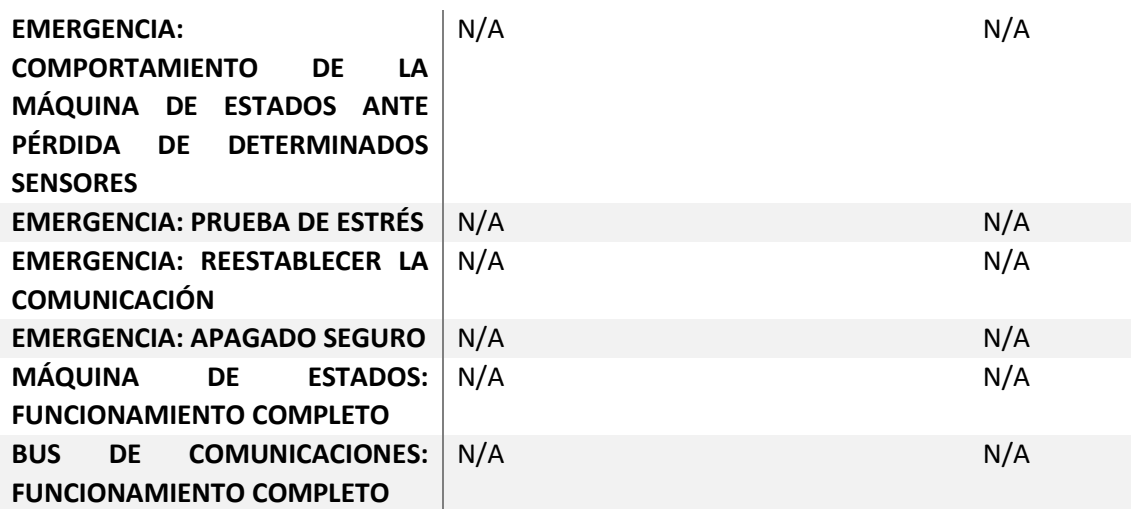

# <span id="page-56-0"></span>5. Conclusión

A pesar de no haber cumplido el objetivo final, la prueba (y éxito de funcionamiento) del sistema completo, considero que el proyecto ha sido un éxito. Se ha conseguido diseñar, en un periodo de tiempo muy limitado, un sistema electrónico, tanto a nivel de software como de hardware, capaz de competir a nivel mundial contra universidades de todo el mundo. Durante la semana de la competición, la mayoría de los equipos preguntaban con admiración cómo realizábamos el sistema de control.

La mayoría de los equipos, por ejemplo, se sorprendía por el hecho de emplear un sistema distribuido, pero cuando veían los resultados y las capacidades de nuestro sistema, entendían las ventajas. La mayoría de los equipos se limitaban a un sistema industrial, con sensores industriales, tipo PLC, para realizar el control de sus prototipos. Otro punto que destacaba era el BMS: prácticamente todos los equipos llevaban uno comercial (en concreto, la mayoría del fabricante ORION BMS). Únicamente 2 equipos llevaban un BMS personalizado: Hyperloop UPV y Badgerloop. Y de esos 2, únicamente el nuestro era capaz de monitorizar hasta 700V de baterías (y expandible mucho más).

Si bien es cierto que no era el óptimo (los costes de desarrollo y prototipado superaron los costes de un BMS comercial), el objetivo al final no era la optimización: era aprender, y desarrollar tecnología.

A nivel de software, el software embebido no tuvo mucho protagonismo, y es normal: la tarea principal del software embebido es funcionar bien, sin dar problemas, y sin llamar la atención. Sólo se presta atención al software cuando no funciona, y se veían a equipos con varias personas en ordenadores alrededor de su prototipo. Sin embargo, a nivel personal, estoy orgulloso del trabajo del equipo de software. Los 3 miembros del equipo programamos en apenas meses un sistema que bien podría pasar por comercial. No haberlo probado en su conjunto deja una espina clavada, pero es fácil ignorarla cuando compruebas todo lo que se había conseguido hasta entonces: controlar un motor de 100kW y leer todos sus parámetros empleando tu software es un hito importante, como lo es leer y enviar los voltajes de 30 baterías conectadas en serie.

A nivel personal, si bien siempre queda ese sentimiento de "Podría haber hecho más", se esfuma rápidamente al mirar atrás. Estuvimos a nada de quedar en el top 5, o incluso mejor, y eso en sí ya es un logro. Posicionarnos como equipo y superar a universidades enormes, habiendo tenido

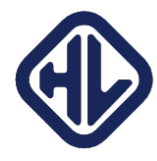

muchos más problemas de logística y financiación, dice mucho del equipo. Me llevo de este año y de esta competición muchas experiencias, profesionales y personales, buenas y malas. Me llevo un equipo, tanto de excelentes profesionales como de geniales compañeros y amigos. Me llevo también un puesto de trabajo que ni me habría imaginado capaz de desempeñar antes de entrar en el equipo. Habremos quedado octavos, pero yo he salido ganando.

Muchas gracias.

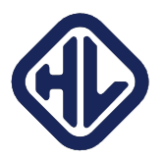

# <span id="page-58-0"></span>6. Referencias

-First Design Package, Hyperloop UPV, 2018<sup>1</sup>

-Safety Package, Hyperloop UPV, 2018<sup>2</sup>

[-UNITEK BAMOCAR D3 User manual, UNITEK Industrie Elektronik GmbH](https://www.unitek-industrie-elektronik.de/images/pdf/BAMOCAR%20Digital/BAMOCAR-PG-D3_EN.pdf)

[-Teensy 3.6 Datasheets and user manuals](https://www.pjrc.com/teensy/datasheets.html)

[-VisualMicro user guide](https://www.visualmicro.com/category/User-Guide.aspx)

-Programming Embedded Systems: With C and GNU Development Tools, Michael Barr y Anthony Massa, O'Reilly

[-Arduino language reference](https://www.arduino.cc/reference/en/)

**.** 

<sup>1</sup> Disponible bajo petición al equipo

<sup>2</sup> Disponible bajo petición al equipo

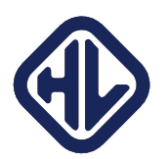

# Anexo 1: Documento con la estructura de todas las tramas CAN empleadas

<span id="page-59-0"></span>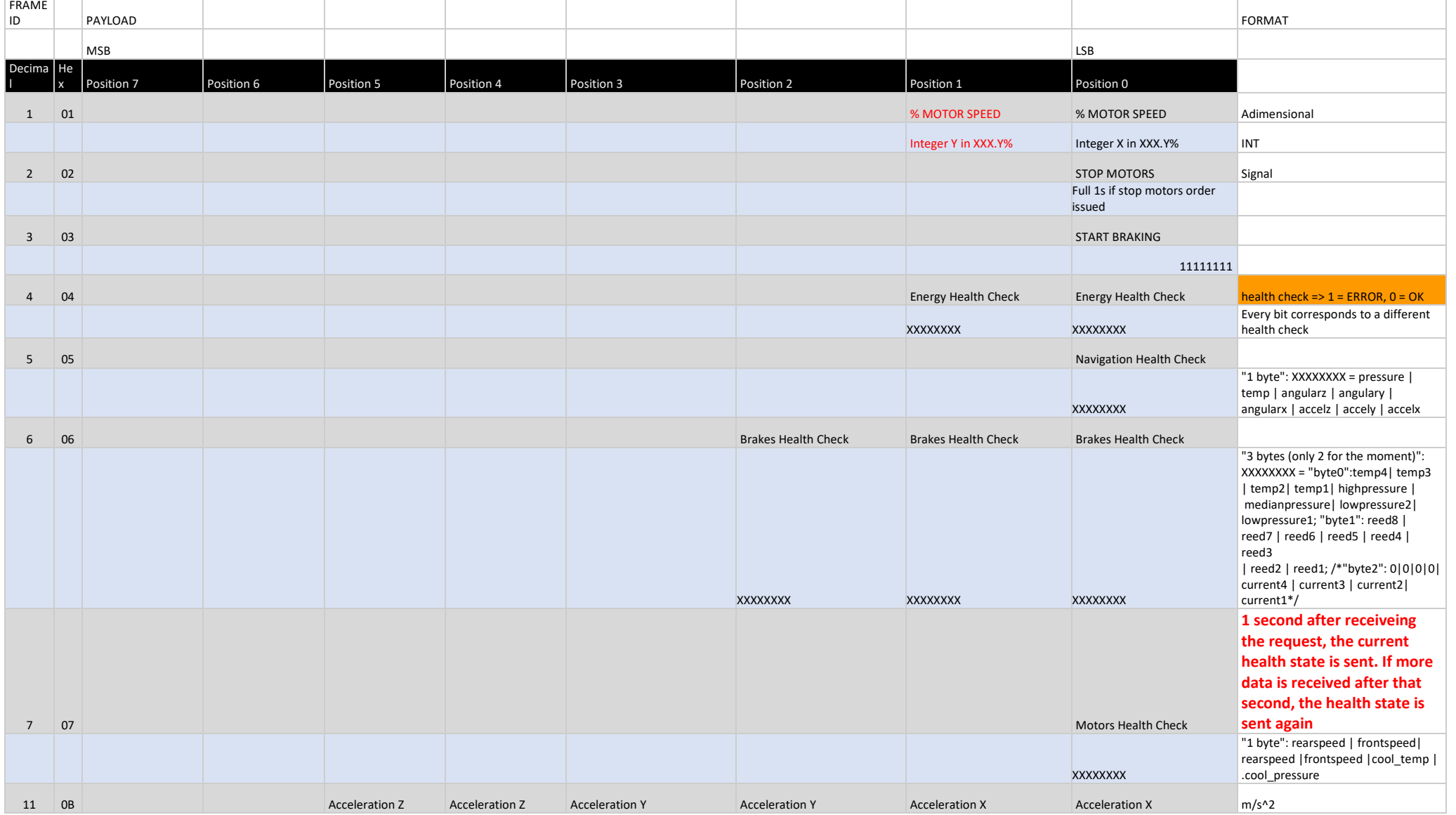

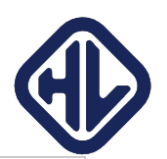

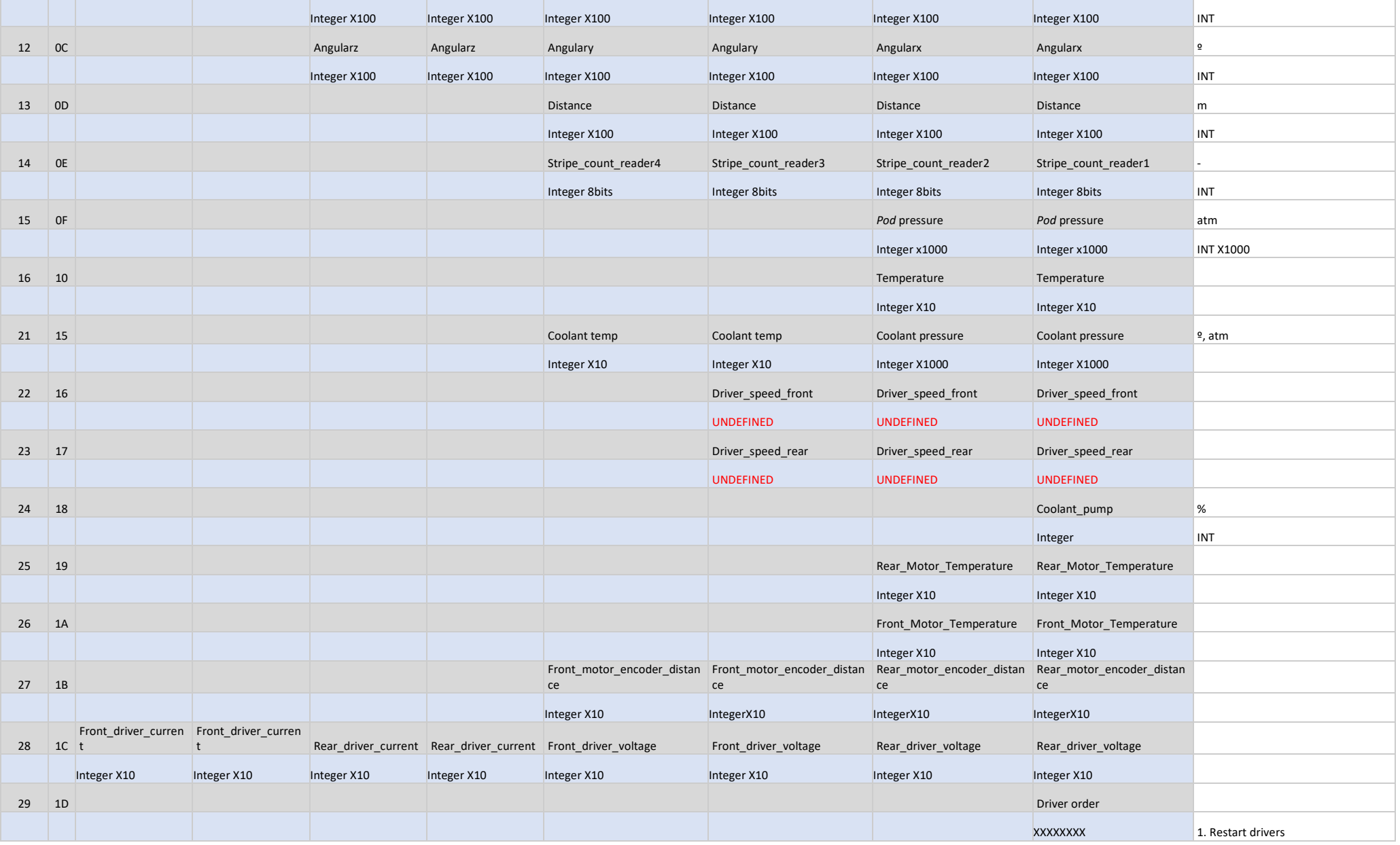

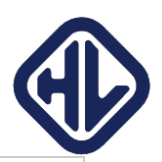

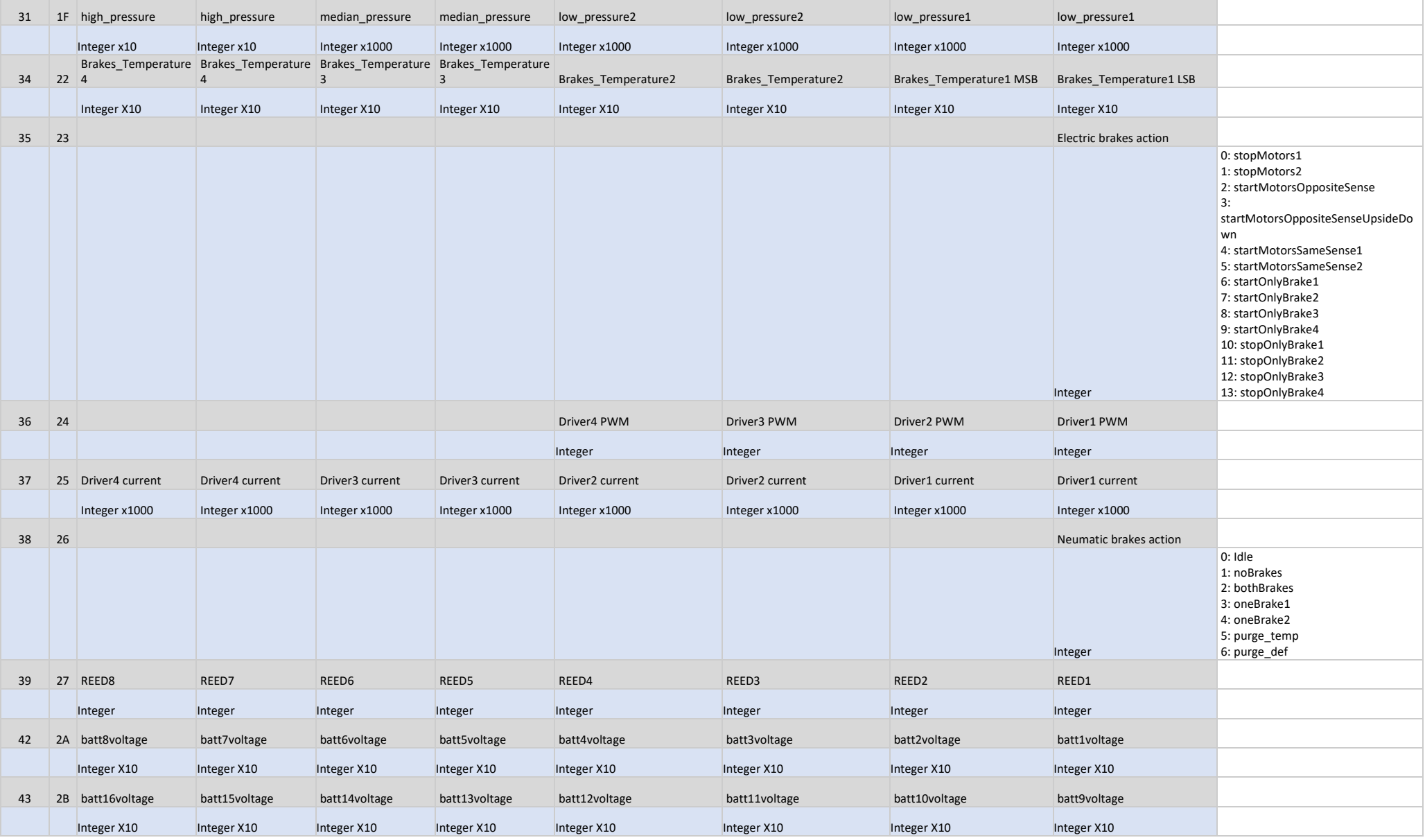

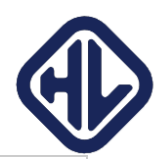

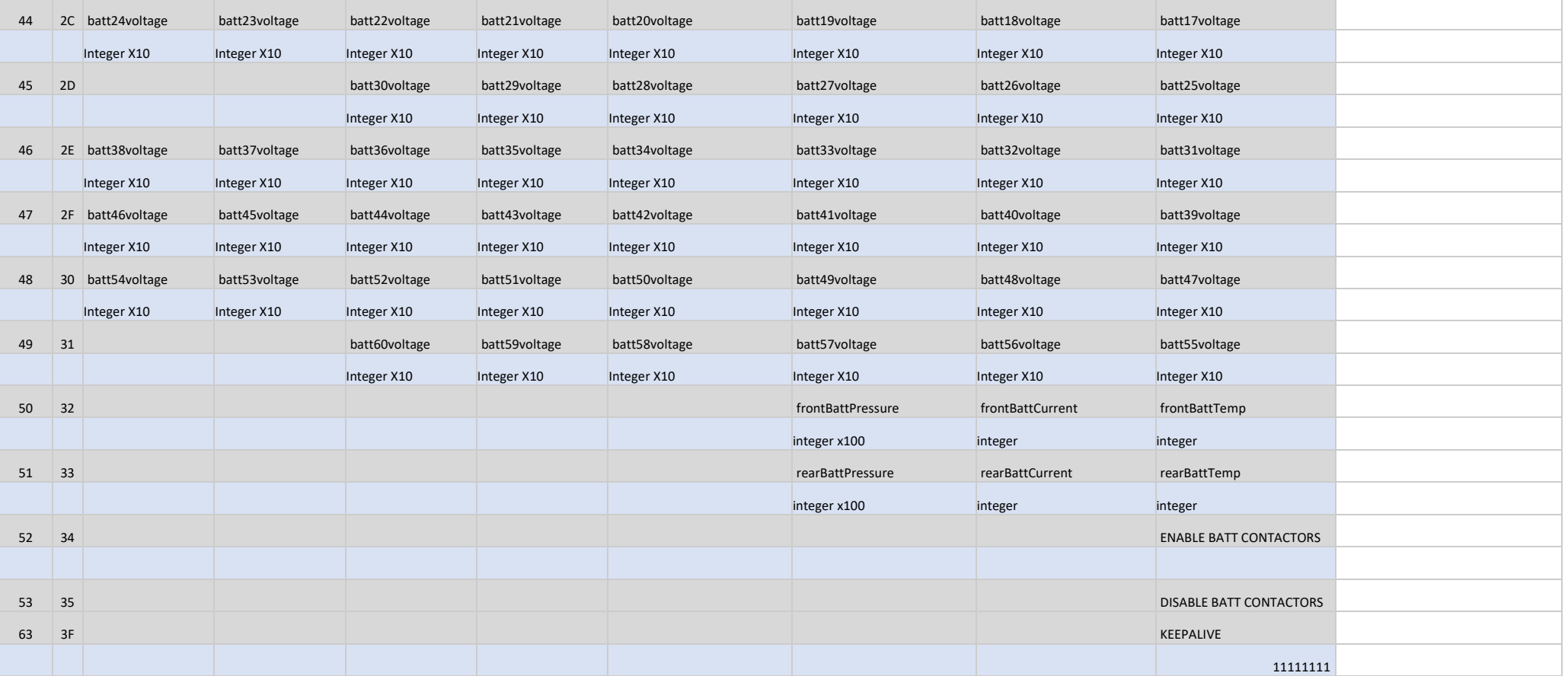

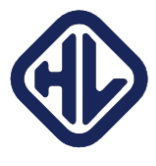

```
Anexo 2: Mensaje JSON {
```

```
 "tripData"
:
{
 "imuData"
:
{
 "position"
:
{
''\mathbf{x}'' : 0,
 "y"
:
0
,
 "z"
:
0
      },
 "velocity"
:
{
''\mathbf{x}'' : 0,
 "y"
:
0
,
 "z"
:
0
      },
 "acceleration"
:
{
''\mathbf{x}'' : 0,
 "y"
:
0
,
\mathbf{u}_z \mathbf{u} : -1 },
 "attitude"
:
{
 "roll"
:
1
,
 "pitch"
:
1
,
 "yaw"
:
1
      }
    },
 "motorData"
:
{
 "front_motor_encoder_distance"
:
1
,
 "rear_motor_encoder_distance"
:
1
,
 "front_motor_encoder_speed"
:
1
,
 "rear_motor_encoder_speed"
:
1
    },
 "tapereaderData"
:
{
 "tapereader_frontright"
:
1
,
 "tapereader_frontleft"
:
1
,
 "tapereader_rearright"
:
1
,
 "tapereader_rearleft"
:
1
   }
  },
 "sensorData"
:
{
 "batteries"
:
{
 "front_pack_temperature"
:
1
,
 "rear_pack_temperature"
:
1
,
 "front_pack_current"
:
1
,
 "rear_pack_current"
:
1
,
 "front_pack_pressure"
:
1
,
 "rear_pack_pressure"
:
1
,
 "front_pack_mean_voltage"
:
1
,
 "rear_pack_mean_voltage"
:
1
,
 "front_pack_lowest_voltage"
:
1
,
 "rear_pack_lowest_voltage"
:
1
,
 "front_pack_highest_voltage"
:
1
,
 "rear_pack_highest_voltage"
:
1
    },
 "motors"
:
{
 "front_motor_status"
:
1
,
"rear motor status" : 1,
 "front_motor_temperature"
:
1
,
"rear motor temperature" : 1,
 "front_motor_current"
:
1
,
"rear motor current" : 1,
 "front_motor_voltage"
:
1
,
 "rear_motor_voltage"
:
1
```
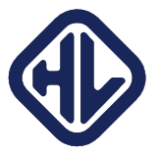

```
 },
 "pressure"
:
{
 "ambient_pressure"
:
1
,
 "coolant_pressure"
:
1
,
 "pnematic_circuit_pressure1"
:
1
,
 "pnematic_circuit_pressure2"
:
1
,
 "pnematic_circuit_pressure3"
:
1
,
 "pnematic_circuit_pressure4"
:
1
    },
 "actuators"
:
{
 "aotorSpeed"
:
0
,
 "motrs_CoolantPump"
:
0
,
 "brakes_3and4Set"
:
1
,
 "brakes_1and2Set"
:
1
,
 "brakes_ActuatorsSpeed"
:
0
,
 "brakes_valve1State"
:
1
,
 "brakes_valve2State"
:
1
,
 "brakes_valve3State"
:
1
,
 "brakes_valveAuxState"
:
1
,
 "energy_ReadingBEnable"
:
1
,
 "energy_ReadingAEnable"
:
1
,
 "energy_BatteryBSwitch"
:
1
,
 "energy_BatteryASwitch"
:
1
    },
 "electric_brakes"
:
{
 "position"
:
1
    },
    "other":{
 "ambient_pressure"
:
1
,
 "ambient_temperature"
:
1
    },
    "config":{
 "stripe_count"
:
0
,
"motor speed" : 0,
 "timeout"
:
0
,
 "max_speed"
:
0
   }
  },
 "stateMachine"
:
{
 "status"
: "IDLE"
,
 "last_status"
:
1
  },
 "messageData"
:
{
 "timestamp"
:
1
 }
```
**}**